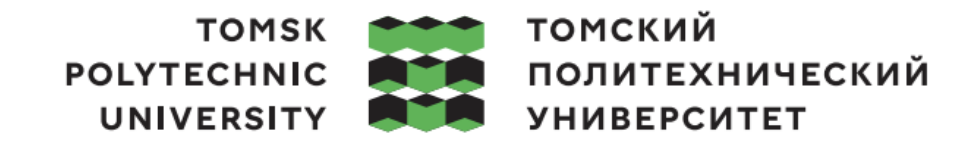

#### Министерство науки и высшего образования Российской Федерации федеральное государственное автономное образовательное учреждение высшего образования «Национальный исследовательский Томский политехнический университет» (ТПУ)

Школа: Инженерная школа информационных технологий и робототехники Направление подготовки: 09.03.04 «Программная инженерия» Отделение школы (НОЦ): Отделение информационных технологий

### **БАКАЛАВРСКАЯ РАБОТА**

**Тема работы**

Разработка мобильного приложения для развития разговорных навыков английского языка УДК:004.415.2:811.111-25

Студент

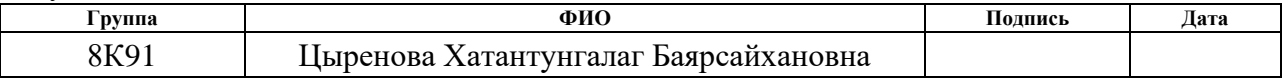

#### Руководитель

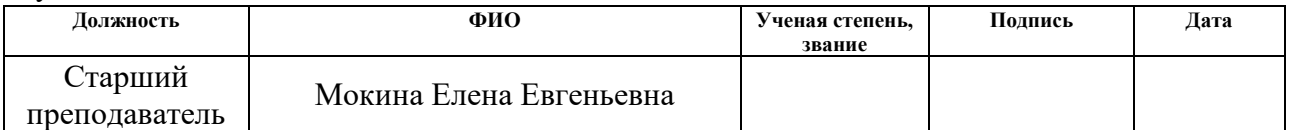

#### **КОНСУЛЬТАНТЫ:**

По разделу «Финансовый менеджмент, ресурсоэффективность и ресурсосбережение»

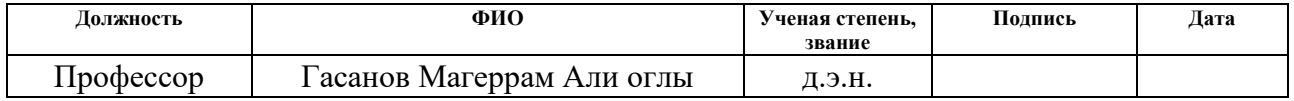

#### По разделу «Социальная ответственность»

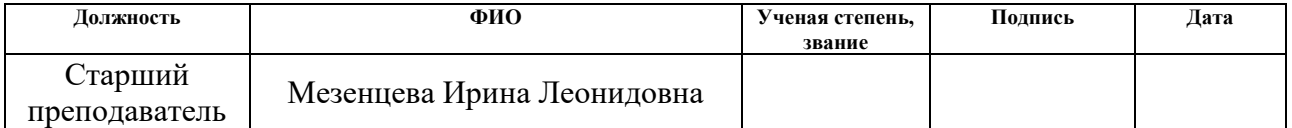

#### **ДОПУСТИТЬ К ЗАЩИТЕ:**

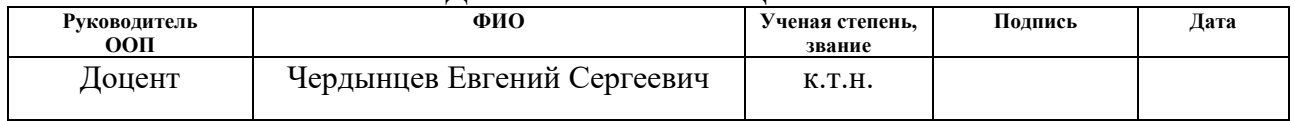

# **Планируемые результаты освоения ООП по направлению 09.03.04 «Программная инженерия»**

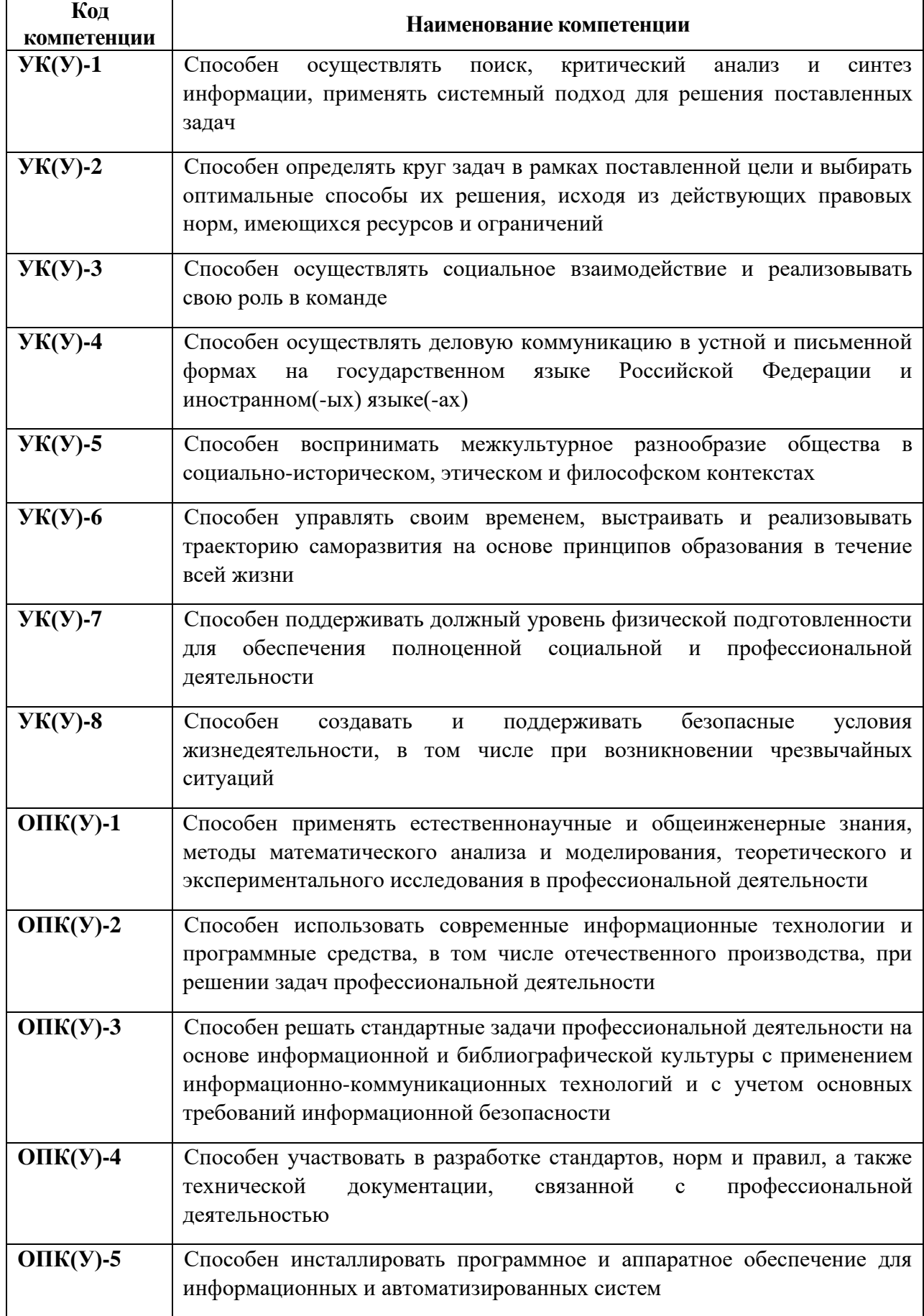

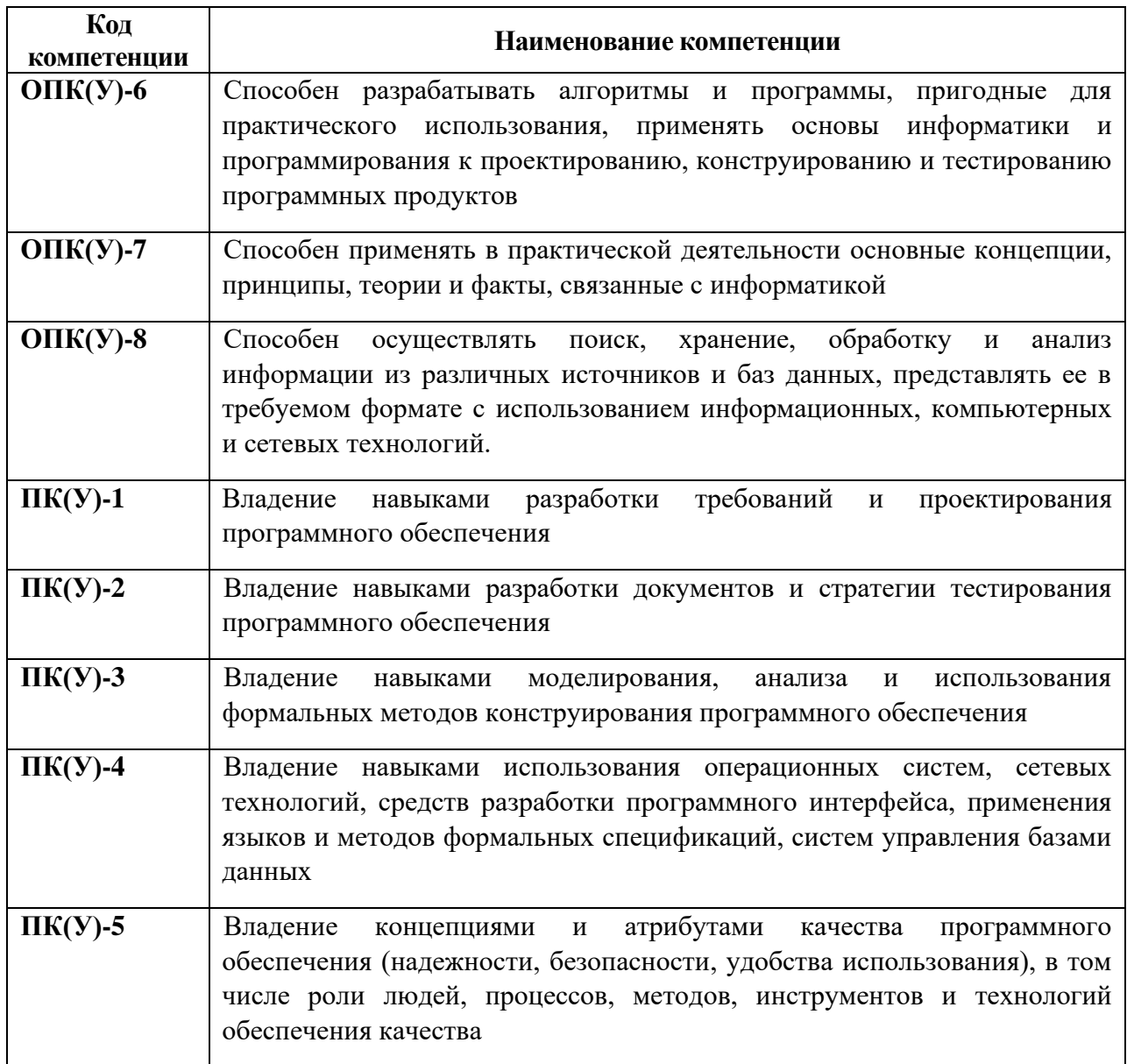

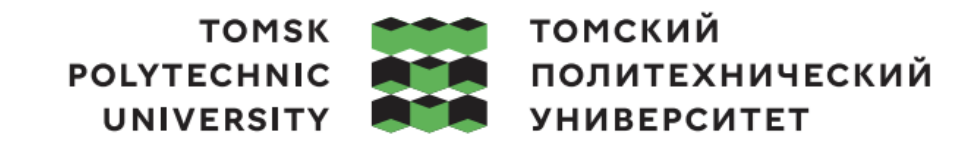

#### Министерство науки и высшего образования Российской Федерации федеральное государственное автономное образовательное учреждение высшего образования «Национальный исследовательский Томский политехнический университет» (ТПУ)

Школа: Инженерная школа информационных технологий и робототехники Направление подготовки (специальность): 09.03.04 «Программная инженерия» Отделение школы (НОЦ): Отделение информационных технологий

> УТВЕРЖДАЮ: Руководитель ООП \_\_\_\_\_ \_\_\_\_\_\_\_ Чердынцев Е.С. (Подпись) (Дата) (Ф.И.О.)

#### **ЗАДАНИЕ**

#### **на выполнение выпускной квалификационной работы**

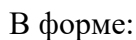

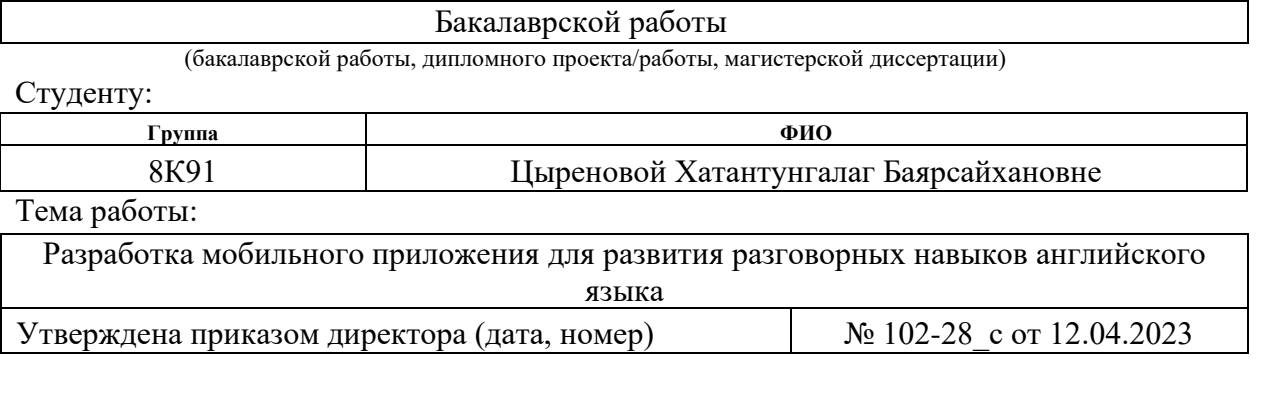

Срок сдачи студентом выполненной работы: 10.06.2023 г.

### **ТЕХНИЧЕСКОЕ ЗАДАНИЕ:**

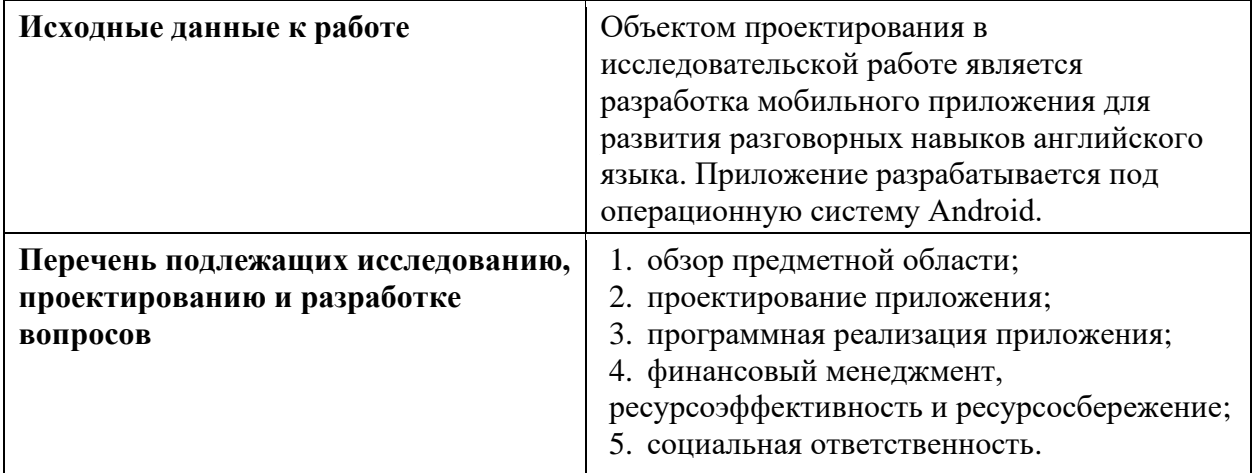

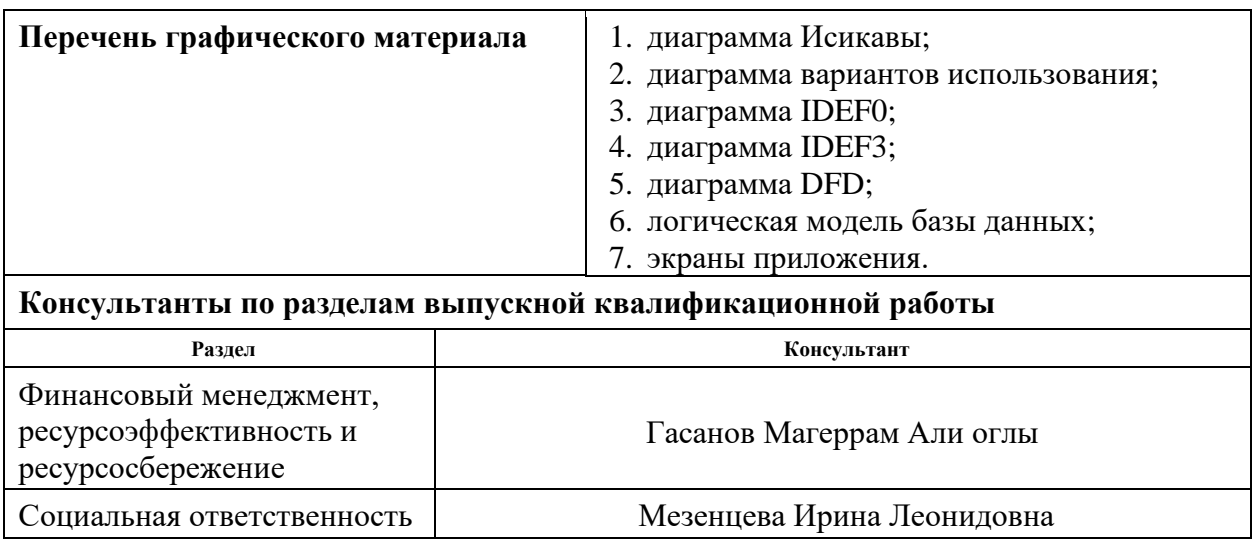

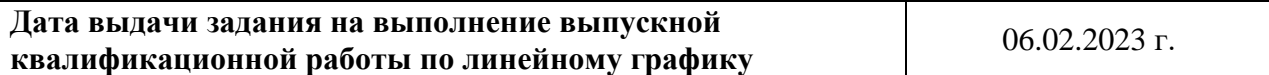

#### **Задание выдал руководитель:**

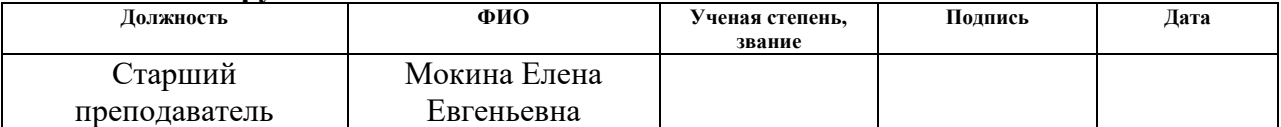

# **Задание принял к исполнению студент:**

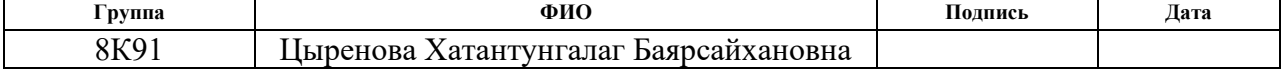

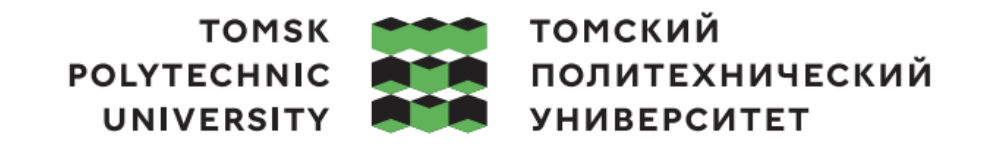

Министерство науки и высшего образования Российской Федерации федеральное государственное автономное образовательное учреждение высшего образования «Национальный исследовательский Томский политехнический университет» (ТПУ)

Школа: Инженерная школа информационных технологий и робототехники Направление подготовки (специальность): 09.03.04 «Программная инженерия» Уровень образования: Бакалавр Отделение школы (НОЦ): Отделение информационных технологий

Период выполнения: осенний / весенний семестр 2022 / 2023 учебного года

Форма представления работы:

Бакалаврская работа

(бакалаврская работа, дипломный проект/работа, магистерская диссертация)

### **КАЛЕНДАРНЫЙ РЕЙТИНГ-ПЛАН**

#### **выполнения выпускной квалификационной работы**

Срок сдачи студентом выполненной работы: 10.06.2023 г.

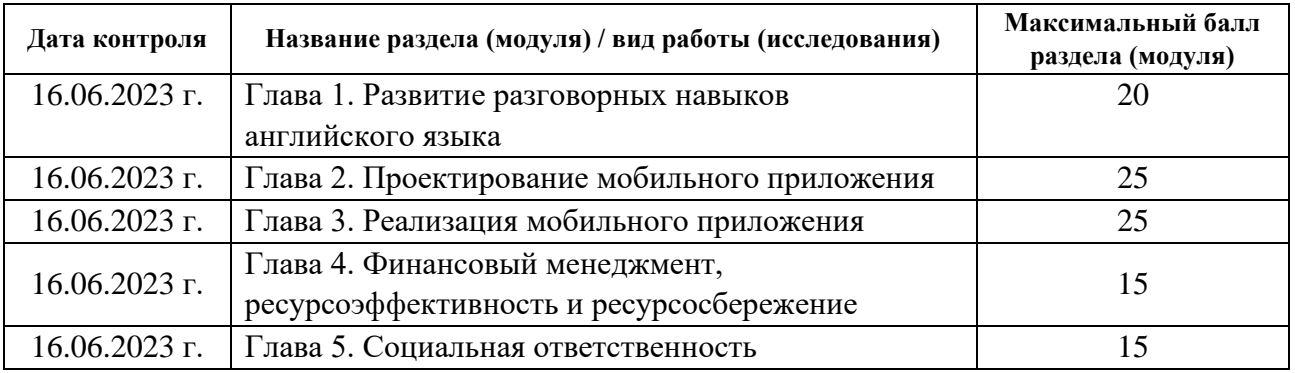

### **СОСТАВИЛ:**

### **Руководитель ВКР**

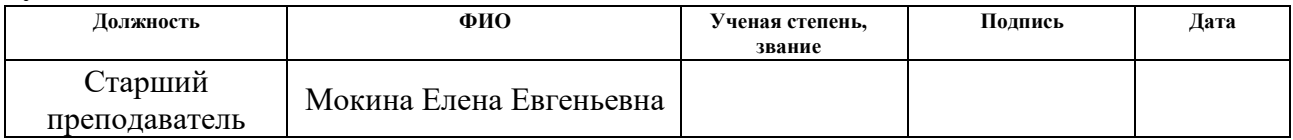

### **СОГЛАСОВАНО:**

#### **Руководитель ООП**

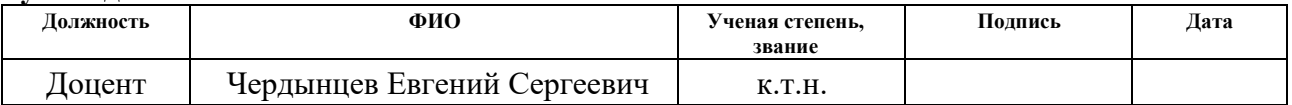

### **ЗАДАНИЕ ДЛЯ РАЗДЕЛА «ФИНАНСОВЫЙ МЕНЕДЖМЕНТ, РЕСУРСОЭФФЕКТИВНОСТЬ И РЕСУРСОСБЕРЕЖЕНИЕ»**

Студенту:

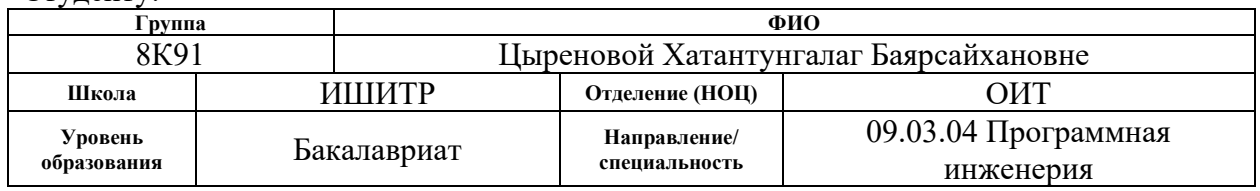

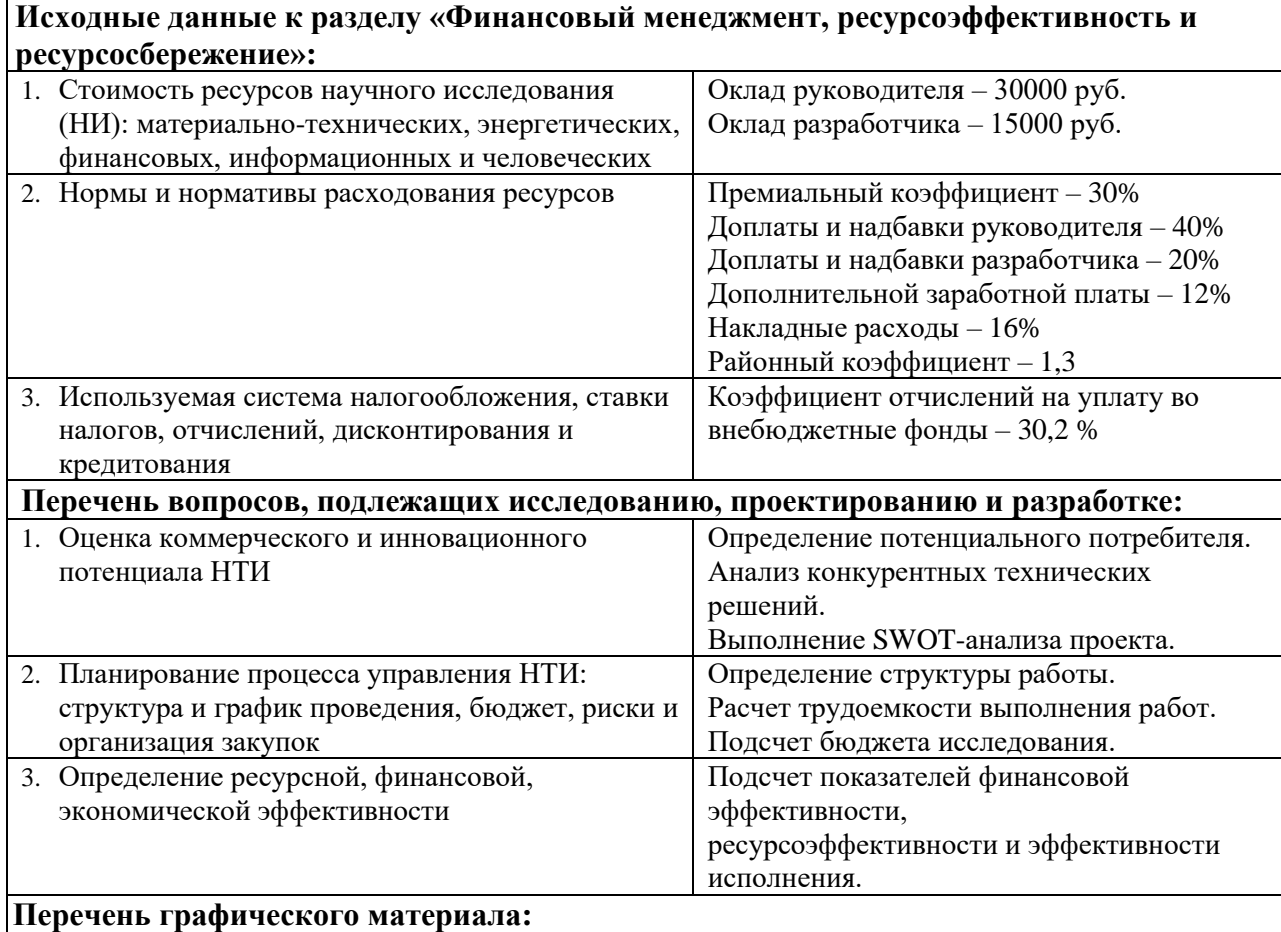

- 1. Оценка конкурентоспособности технических решений
- 2. Матрица SWOT
- 3. График проведения и бюджет НТИ
- 4. Оценка ресурсной, финансовой и экономической эффективности НТИ

### **Дата выдачи задания для раздела по линейному графику**

#### **Задание выдал консультант:**

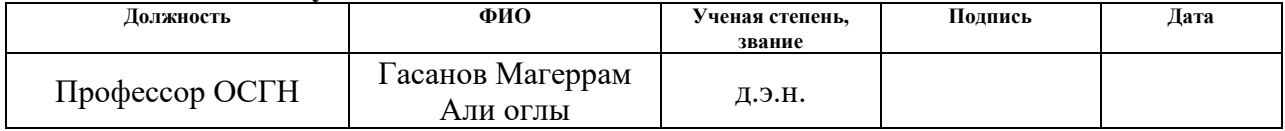

#### **Задание принял к исполнению студент:**

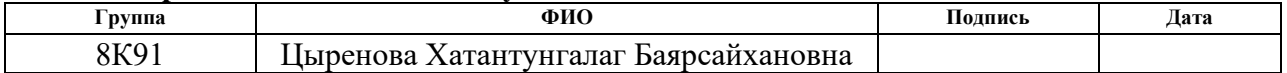

### **ЗАДАНИЕ ДЛЯ РАЗДЕЛА «СОЦИАЛЬНАЯ ОТВЕТСТВЕННОСТЬ»**

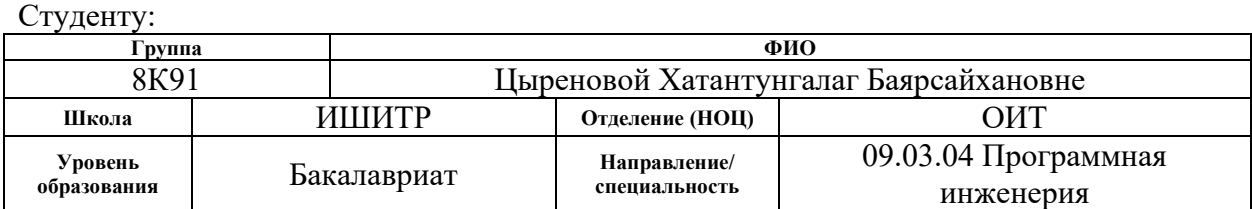

### Тема ВКР:

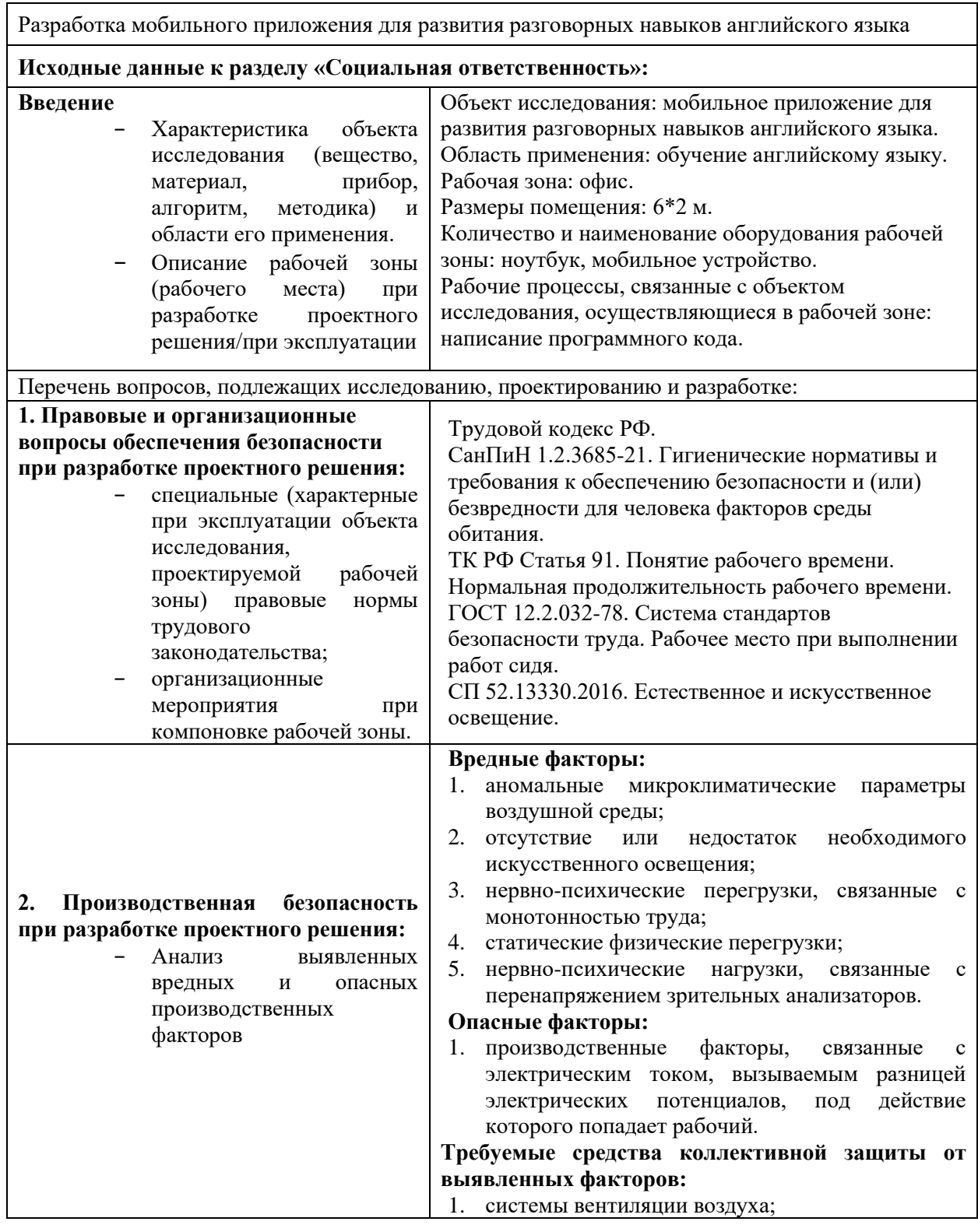

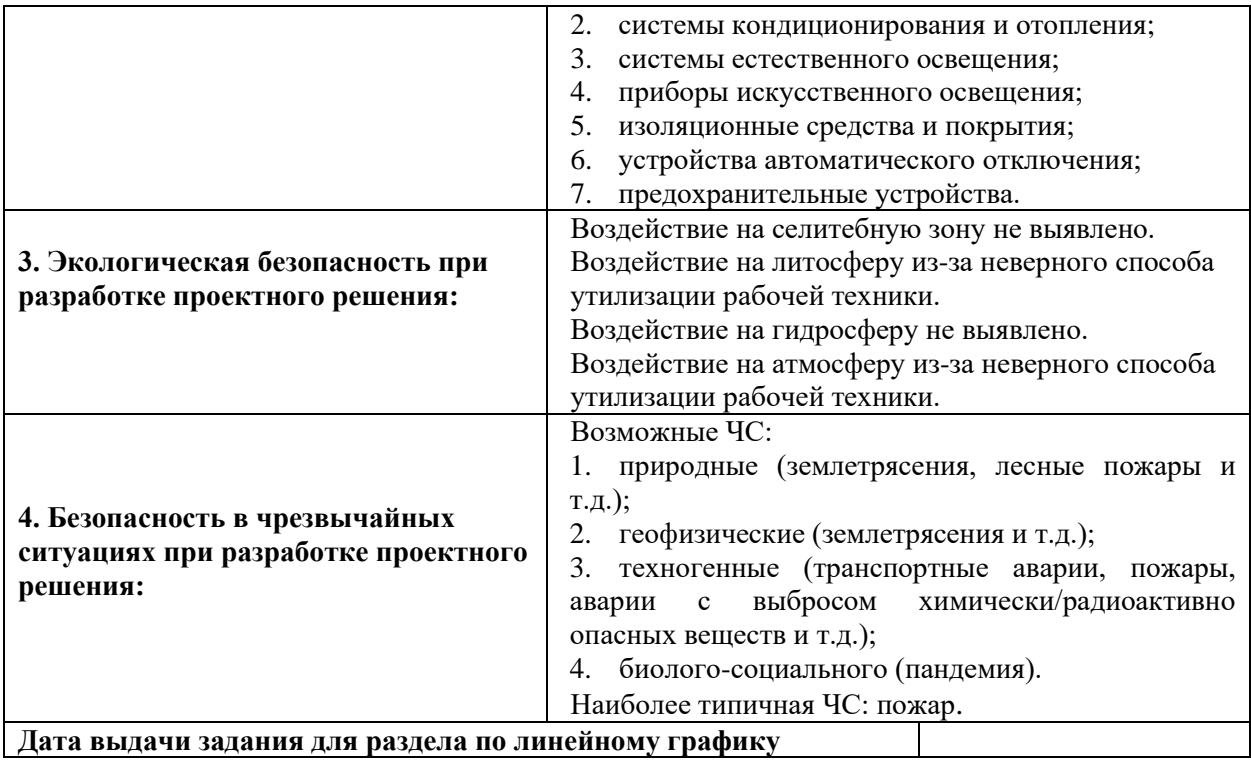

#### **Задание выдал консультант:**

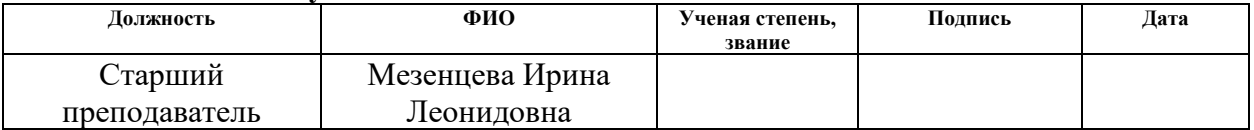

#### **Задание принял к исполнению студент:**

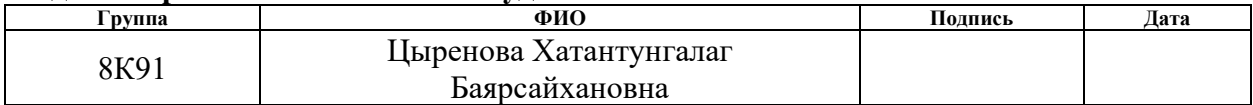

### <span id="page-9-0"></span>**РЕФЕРАТ**

Выпускная квалификационная содержит 101 страницу, 29 рисунков, 26 таблицы, 28 источник литературы.

Ключевые слова: мобильное приложение, Kotlin, Android, разработка, проектирование, английский язык, обучение.

Объектом исследования является мобильное приложение для развития разговорных навыков английского языка.

Цель работы – проектирование и разработка мобильного приложения для развития разговорных навыков английского языка.

Область применения: инструмент для изучения английского языка.

В первой главе выполнен анализ предметной области практики разговорного английского языка.

Вторая глава описывает процесс проектирования мобильного приложения для развития разговорных навыков английского языка.

В третьей главе содержится информация об использованных средствах разработки и описывается программная реализация мобильного приложения для развития разговорных навыков английского языка.

Четвертая глава представляет собой выполненное задание по разделу «Финансовый менеджмент, ресурсоэффективность и ресурсосбережение», в котором отображены потенциал, планирование и эффективность решения.

Пятая глава представляет собой выполненное задание по разделу «Социальная ответственность», в котором рассмотрены организационно правовые, производственные и экологические аспекты безопасности, а также безопасность в чрезвычайных ситуациях.

В результате выполнения работы было спроектировано и разработано мобильное приложение для развития разговорных навыков английского языка.

# <span id="page-10-0"></span>**СПИСОК ТЕРМИНОВ, СОКРАЩЕНИЙ И УСЛОВНЫХ ОБОЗНАЧЕНИЙ**

1. **Мобильное приложение** – программное обеспечение, предназначенное для работы на смартфонах, планшетах и других мобильных устройствах, разработанное для конкретной платформы (iOS, Android, Windows Phone и т. д.).

2. **Android** – операционная система для смартфонов, планшетов, электронных книг и других устройств.

3. **Android Studio** – официальная интегрированная среда разработки (IDE) для операционной системы Android от Google, построенная на программном обеспечении IntelliJ IDEA от JetBrains и разработанная специально для разработки Android.

4. **Kotlin** – кроссплатформенный, статически типизированный язык программирования общего назначения с выводом типов.

5. **БД** (база данных) – хранилище для большого количества систематизированных данных, с которыми можно производить определенные действия.

6. **СУБД** – комплекс программ, позволяющих создать базу данных и манипулировать данными (вставлять, обновлять, удалять и выбирать).

7. **MySQL** – свободная реляционная система управления базами данных.

8. **MoSCoW** — это метод расстановки приоритетов, используемый в бизнес-анализе и разработке программного обеспечения, для достижения заинтересованными сторонами взаимного понимания важности, которую они придают каждому требованию.

9. **SWOT** – Strengths Weaknesses Opportunities Threats.

10. **ГОСТ** – государственный стандарт.

# **ОГЛАВЛЕНИЕ**

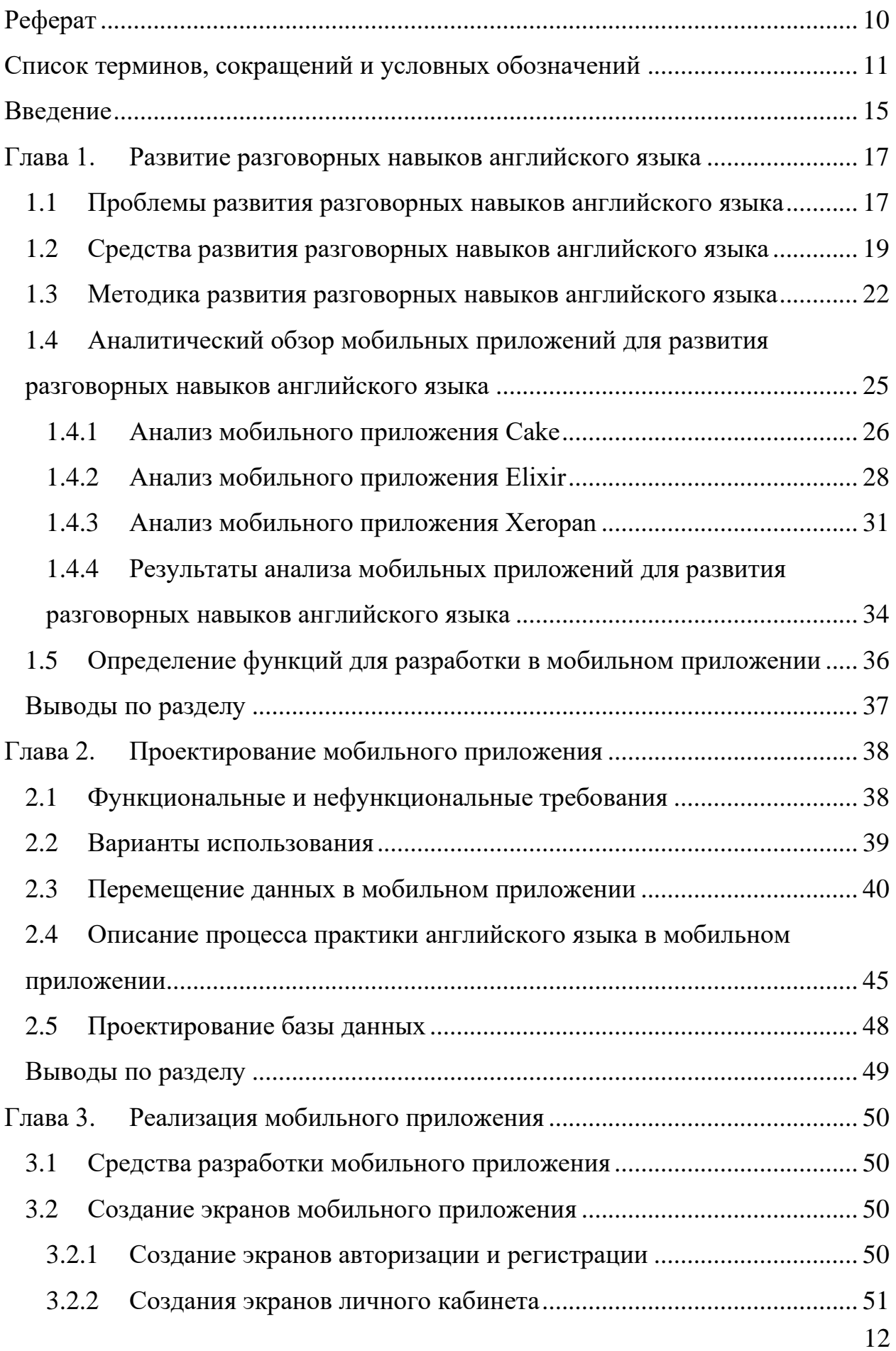

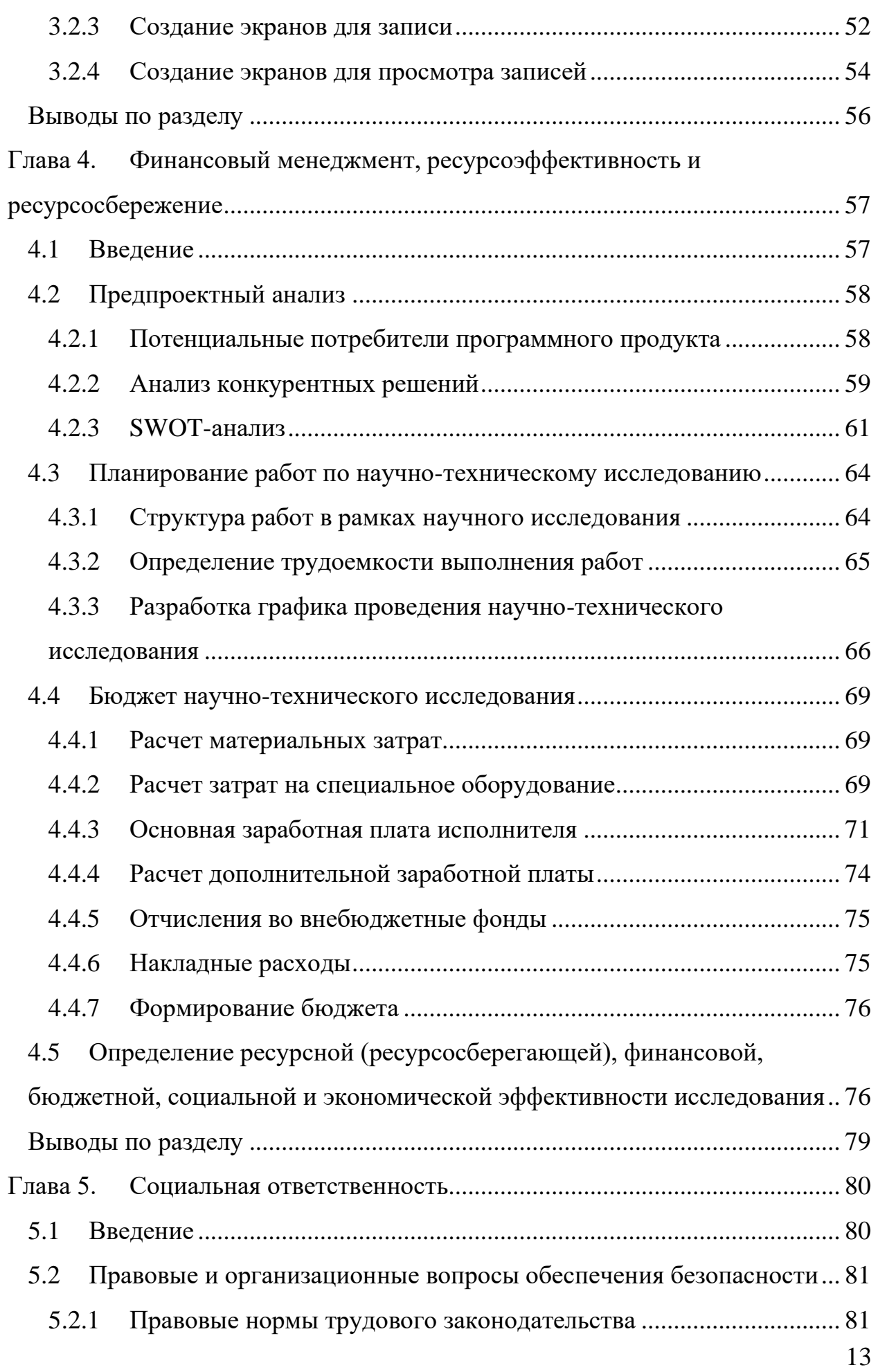

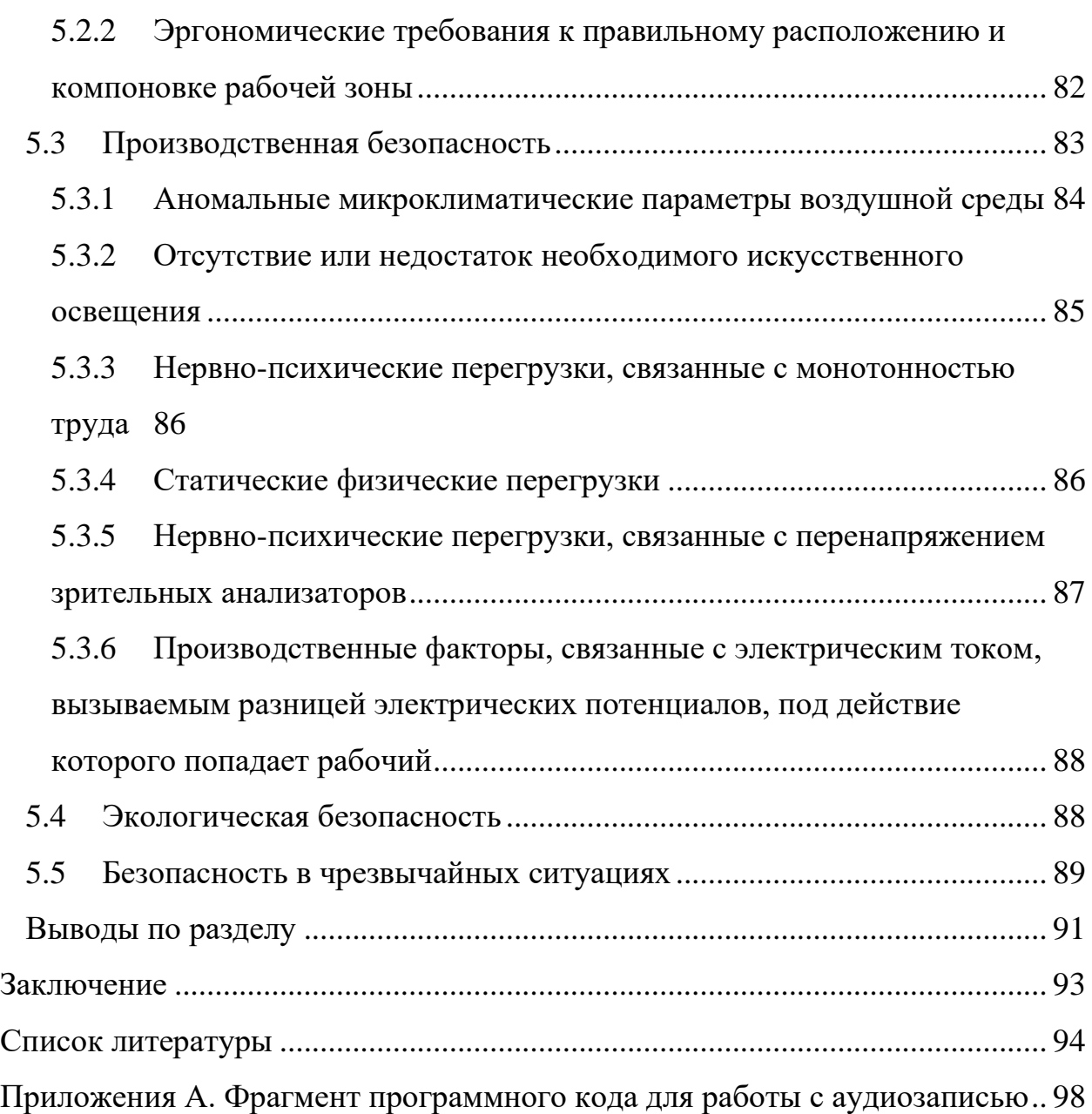

#### <span id="page-14-0"></span>**ВВЕДЕНИЕ**

Общение является неотъемлемой частью жизни людей. Его роль сложно переоценить. Человек растет и живет в социуме, общение является его естественной потребностью. Коммуникация с семьей, друзьями, коллегами – это важный компонент в становлении личности и психики человека.

Люди разговаривают друг с другом каждый день для обмена информацией, выражения своих мыслей и идей, решения конфликтов и по многим другим причинам. В эпоху Интернета и социальных сетей у человека есть возможность общения с людьми из разным точек вне зависимости от их удаленности. Однако, несмотря на существование устройств, помогающих в установлении связи, необходимо и средство для общения, такое как язык.

Язык – это значимый инструмент в общении между разными народами. По средствам изучения иностранного языка человек познает другую культуру и может посмотреть на многие вещи под другим углом, расширяя тем самым свой кругозор.

Для общения с огромным количеством людей не обязательно учить множество языков, достаточно знать английский язык, который является международным языком. Ни один язык в мире не используется так глобально и широко. Большая часть информации представлена на английском языке: литература, фильмы, сериалы, статьи и т.п. Крупные бизнес-переговоры и научные конференции также как правило ведутся на английском языке.

Английский занимает лидирующую позицию среди языков для изучения. Хоть он и кажется простым, в нем содержится много исключений из правил, что создает трудности в процессе обучения. Поэтому изучение английского, как и любого другого иностранного языка, требует много времени и труда.

В России изучению английского языка уделяется много внимания. Обучение начинается со школьной скамьи и продолжается в средне

15

специальных и высших учебных заведениях. Тем не менее, даже учитывая длительность обучения, количество людей, свободно общающихся на английском языке, не так велико.

Разговор на английском языке вызывает сложности у многих, даже у тех, кто знает достаточно грамматических конструкций и владеет хорошим словарным запасом. Частыми причинами являются недостаток разговорной практики и психологические особенности человека.

Обычно в учебных заведениях уделяется мало внимания развитию разговорных навыков учащихся, упор делается на письменных. Дополнительные же занятия могут оказаться сложной задачей не только с точки зрения мотивации, но и в плане поиска собеседника для практики. К тому же если у человека есть страх «живого» общения, данная задача становится почти непосильной. Боязнь показаться смешным и нелепым сковывает человека, не позволяя показать весь багаж знаний.

Исходя из вышесказанного целью данной выпускной квалификационной работы является разработка мобильного приложения для развития разговорных навыков английского языка.

В соответствии с целью были определены следующие задачи:

• сделать обзор предметной области;

• рассмотреть аналоги системы для развития разговорных навыков английского языка;

- выбрать средства разработки мобильного приложения;
- спроектировать информационную систему;
- осуществить программную реализацию системы.

### <span id="page-16-0"></span>**ГЛАВА 1. РАЗВИТИЕ РАЗГОВОРНЫХ НАВЫКОВ АНГЛИЙСКОГО ЯЗЫКА**

# <span id="page-16-1"></span>**1.1 Проблемы развития разговорных навыков английского языка**

Одна из самых сложных задач в изучении английского языка является обучение способности понятно излагать свои мысли и свободно общаться с другими людьми. Сложности с построением предложений и забыванием слов во время разговора могут возникать не только у людей с начинающим уровнем, но и у тех, кто уже обладает продвинутыми знаниями.

Частой причиной трудностей в общении на английском языке является языковой барьер. Это набор психологических установок, которые возникают у человека в случаях необходимости общения с другими людьми на иностранном языке [1].

Понятие языкового барьера имеет очень широкое значение, но как правило в его основе лежит страх человека, как другие люди будут реагировать на его речь, особенно носители языка. Перспектива показаться глупым и быть осмеянным или осужденным является ночным кошмаром многих людей. К тому же если у человека есть неуверенность в себе, своих знаниях и способностях, боязнь общения многократно усилится [2].

Преодоление языкового барьера, как и борьба со всеми психологическими проблемами – нелегкая задача. Решением может быть только практика. Она необязательно должна заключаться в общении с носителями языка, но и может существовать в виде самостоятельных занятий [3, 4].

Важно не только наличие практики, но и ее качество. Рассмотрение однотипных диалогов мало помогает в настоящем диалоге, ведь в жизни диалоги не идут по определенному шаблону. Важно обсуждать разнообразные вопросы, по крайней мере те в которых человек заинтересован, так как скорее всего именно эти темы он захочет поднять в разговоре и также это поможет повысить мотивацию к изучению языка. Это человеку поможет получить минимальный лексикон из разных сфер. Он будет меньше теряться во время смены темы разговора и станет более уверен в своих знаниях и как следствие в себе.

Одним из способов разговорной практики является посещение индивидуальных или групповых занятий. Однако, не все люди имеют денежные ресурсы для оплаты обучения, а для кого-то подобные траты неоправданно чрезмерны. Бесплатным решением может стать поиск собеседника в Интернете или реальной жизни.

Найти единомышленников для практики в реальной жизни среди знакомых и друзей станет удачей, так как разговор с незнакомым человеком и другом разительно отличается. Людям гораздо проще совершать ошибки и говорить глупости, если они разговаривают с близким человек нежели с преподавателем. Тем не менее, не всегда в окружении могут найтись люди, разделяющие интерес к английскому языку и желание его совершенствовать. В таком случае можно попробовать найти собеседника с помощью социальных сетей для дальнейших встречи в живую и практики английского языка. Однако, данная процедура может занять большое количество времени.

Намного проще и быстрее найти собеседника с помощью сайтов и приложений для языкового обмена. Существует большое разнообразие специальных сервисов для общения как с носителями языка, так и с теми, кто так же изучает английский язык.

Главное преимущество онлайн-общения – это возможность общения с носителями языка. Разговаривая с англичанином или американцем, можно узнать новые слова и выражения, использующиеся в современной разговорной речи, и становится проще воспринимать английский язык на слух. Помимо этого, общение через Интернет удобно из-за возможности связаться с любым человеком имея лишь мобильный телефон и доступ во Всемирную сеть [5]. Однако, даже сейчас в современном мире остаются места, где или отсутствует соединение с Интернетом или оно плохого качества.

18

Таким образом, можно сделать вывод о том, что все перечисленные трудности в практике разговорного английского языка являются составляющими одной проблемы – поиска собеседника. На рисунке 1 представлена диаграмма Исикавы, где была визуализирована декомпозиция проблемы.

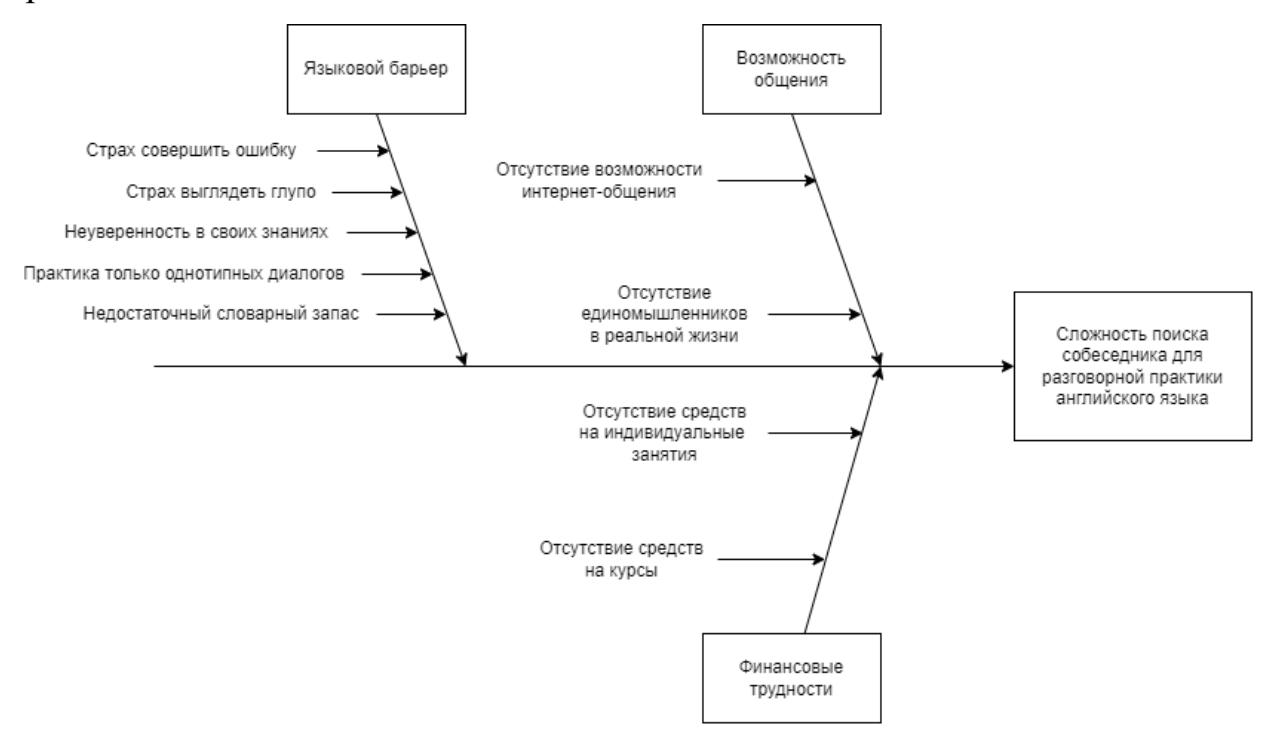

Рисунок 1 – Диаграмма Исикавы

# <span id="page-18-0"></span>**1.2 Средства развития разговорных навыков английского языка**

Средства развития разговорных навыков английского языка достаточно разнообразны. Существует огромное количество обучающих курсов, сайтов и приложений для развития навыков общения. Каждый может выбрать то, что подходит именно ему.

Популярным способом изучения английского языка являются обучающие курсы. Как правило, они представляют собой групповые занятия с преподавателем. Количество человек в группе может варьироваться от двух до двух десятков. Предполагается, что все ученики в группе имеют примерно

одинаковый уровень знаний, но возможны исключения. Обучение проходит по учебному плану, который формируется в соответствии с уровнем группы.

Если у человека возникают сложности с взаимодействием в группе или он не хочет подстраиваться под скорость обучения других людей, он может заниматься индивидуально с преподавателем. Подобный вид занятий дает больший результат, чем обучающие курсы, хоть и является более дорогостоящим. План обучения составляется под каждого определенного человека, учитывает его исходные знания и желаемый результат обучения, а также может корректироваться в процессе обучения.

На индивидуальных занятиях преподаватель сосредоточен лишь на одном ученике и подстраивается под его темп развития. Если ученик плохо усваивает какую-то тему, преподаватель может отвести на ее прохождение большее количество занятий или дать дополнительное задание для ее разбора. Поэтому вероятность того, что какая-либо тема окажется не проработанной, снижается.

Индивидуальные занятия являются более гибкими в плане составления и изменения расписания в отличии от групповых. Человек может сам определить удобное время для проведения занятия и с легкостью изменить его в случаях изменения личного графика. Ограничения возникают только в случаях высокой занятости преподавателя [6, 7].

Занятия и в группе и индивидуально могут проходить как в онлайн, так и в оффлайн. В современных реалиях дистанционное обучение является более удобным форматом. Поиск обучающих курсов и преподавателей не ограничивается только на одном городе, а расширяется до размеров всего мира. Появляется возможность найти более компетентных специалистов с большим опытом преподавания и квалификацией. Однако, есть и недостатки, например, обучаясь дистанционно преподаватель не может в полной мере контролировать процесс выполнения заданий, как если бы занятие проводилось в очно. Поэтому человеку необходимо иметь достаточный уровень самодисциплины и мотивации для онлайн-обучения [8].

20

Менее затратным способом практики разговорного языка являются различные интернет-сервисы для общения на английском языке либо с людьми, также изучающими его, либо с носителями. Большинство из них бесплатные. Данные сервисы существуют в виде сайтов или мобильных приложений.

Иногда общение происходит только на одном языке, например на английском, а иногда сначала разговор происходит на одном языке, а после на другом, тем самым оба собеседника практикуют иностранный язык, который они соответственно изучают. Подобные сервисы служат для языкового обмена между людьми и называются также. Такое общение обязывает человека помогать своему собеседнику с изучением в данном случае с русским языком. Для кого, то подобный расклад является непривлекательным [9]. Тем не менее в последнее время стало появляться все больше сервисов для языкового обмена, особенно мобильных приложений, востребованность которых довольно легко объяснить. Для современного человека телефон является необходимым устройством, которое всегда под рукой. Поэтому есть возможность в любой момент открыть приложение и начать практиковать английский язык, что является неоспоримым преимуществом.

Помимо мобильных приложений для языкового обмена и общения на английском с другими людьми, существуют приложения, где развивать разговорные навыки можно самостоятельно, без помощи других людей. Данный способ практики особенно полезен для людей, имеющих языковой барьер и трудности в общении с другими людьми. Он поможет натренировать правильное произношение, грамматику и расширить словарный запас для приобретения большей уверенности в своих знаниях и навыках.

Большинство приложений для самостоятельной разговорной практики используют симуляцию диалога, но реализована она везде по-разному. Можно выделить два вида исполнения. В первом пользователю дается готовый диалог, который необходимо проговорить. Правильность произношения и грамматики, обычно, проверяется с помощью интеллектуальной системы распознавания речи, а в некоторых приложениях и вовсе не проверяется. Второй вид использует искусственный интеллект для генерации диалога. Система задает тему разговора, однако, пользователь сам должен придумать ответ. Такой подход более приближен к настоящему диалогу, где нет заранее готовой реплики на вопрос собеседника. Метод проверки речи пользователя используется такой же, как и в первом виде реализации.

Важной частью развития разговорных навыков является пополнение словарного запаса, которое реализовано во всех приложениях, нацеленных на развитие разговорных навыков, разными способами. Где-то используются тренажеры для запоминания слов, где-то изучение лексики происходит по мере построения диалога.

Темы диалогов являются ориентиром в изучении лексикона, так как на их основе и строится список всех проходимых слов и фраз. Часто в приложениях для самостоятельной практики разговорных навыков английского языка темы стандартны, то есть схожи с темами из учебников, тем не менее, довольно редко, но встречаются нетипичные фразы и идиомы английского языка.

В общем и целом, мобильные приложения для самостоятельной практики разговорных навыков английского языка являются удобным инструментом для решения выделенной в выпускной квалификационной работе проблемы, однако, они имеют некоторые особенности, наличие которых не позволяет в полной мере решить поставленную цель.

# <span id="page-21-0"></span>**1.3 Методика развития разговорных навыков английского языка**

Виды исполнения симуляции диалога, используемые в приложениях для самостоятельной практики разговорного английского языка, хоть и имеют различия, но в целом являются одной методикой – методикой «самодиалог» [10], и скорее представляют собой ее вариации.

Суть методики «самодиалог» понятна из ее названия – это разговор с самим собой. Как написано выше, существуют разные способы ее реализации. Можно выделить несколько основных вариантов, которые чаще упоминаются и наиболее известны.

В первом варианте ученику предоставляется готовый текст на иностранном языке, который необходимо прочитать вслух. Человек лучше понимает содержание текста, читая его вслух, так как в этом процессе задействованы не только зрительный, но и слуховой и речевой анализаторы.

Во втором варианте человек разыгрывает некую сценку, имитируя разговор двух или более людей. Это помогает развить умение вести беседу, аргументировать и выдвигать свои мысли. Также данный способ развивает фантазию и креативное мышление, поскольку при имитации диалога с самим собой человек создает ситуации и образы в своей голове.

Рассмотренные варианты реализации методики «разговора с самим собой» используются в приложениях для самостоятельной практики разговорных навыков английского языка. Помимо них можно выделить еще один вариант, суть которого заключается в том, что человек должен придумать монолог на интересующую его тему и рассказать его. Такой подход также развивает креативное мышление, фантазию и помогает человеку научиться структурировать свои мысли, создавать связные и логичные тексты [11].

Кроме описанных достоинств, методика «самодиалог» имеет следующие плюсы, одинаковые для всех ее вариаций:

• Разговор с самим собой не требует наличия партнера, что делает ее пользователя независимым от обстоятельств другого человека: его занятости и ритма обучения. Человек может практиковать английский в любое время в удобном месте сколько угодно долго.

23

• Данная методика позволяет улучшить ораторские способности. Человек может отследить свои слабые стороны такие, как произношение или скорость речи, и усовершенствовать их.

• Безусловно методика позволяет не только изучать новые слова и фразы, но и быстрее их запоминать, так как когда человек слышит и произносит слова, они закрепляются в его памяти как звуковые образы и чем чаще человек повторяет эти звуки, тем быстрее он начинает их узнавать и воспринимать.

• Методика позволяет улучшить письменные навыки человека, так как практикуя иностранный язык через разговор, человек быстрее осваивает грамматические конструкции и правила. К тому же методика помогает организовывать свои мысли, что в свою очередь улучшает качество написания их текстов.

• Разговор с самим собой помогает развивать навыки аудирования. Когда человек говорит с самим собой на иностранном языке, он вынужден слушать свою речь, что способствует развитию восприятия на слух и понимания иностранной речи [12].

Таким образом, можно сказать, что данная методика является удобной и развивает все навыки необходимые для улучшения разговорного английского языка. Также она применима для практики на любом уровне владения языка.

Эффективность «самодиалога» подтверждают многочисленные исследования. Так, например, в статье «Improving Speaking Skill Through Self-Talk Strategy», опубликованной в 2021 году, описывается эксперимент, в которой был проведен в Индонезии на группе студентов для определения эффективности методики «самодиалог» при изучении английского языка.

Участники исследования были разделены на две группы: экспериментальную, в которой методику использовалась, и контрольную, где обучение продолжалось без изменений. В ходе эксперимента студенты выполняли различные задания, с помощью которых оценивался уровень их разговорных навыков и уверенности в себе при общении на английском языке.

Результаты исследования показали, что студенты, использовавшие методику «самодиалог», значительно улучшили свой разговорный английский и стали более уверены в разговоре по сравнению с теми, кто продолжил обучение в обычном режиме, что подтверждает эффективность данной методики [13].

В разрабатываемом мобильном приложении в рамках выпускной квалификационной работы будет использоваться методика «самодиалог» в третей вариации, рассмотренной выше, так как данный способ развивает больше компетенций для развития разговорных навыков таких как структурирование и формулирование своих мыслей и является наиболее подходящим для реализации в качестве мобильного приложения. Методика будет усовершенствована с помощью автоматизации выбора темы для монолога и предоставления набора, связанных с темой слов, а рассказываемые монологи будут записываться на диктофон для возможности их прослушивания.

# <span id="page-24-0"></span>**1.4 Аналитический обзор мобильных приложений для развития разговорных навыков английского языка**

В связи с отсутствием полных аналогов, разрабатываемой системы, было принято решение проанализировать и сравнить между собой мобильные приложения для самостоятельной разговорной практики английского языка, использующие методику «самодиалог» в любых вариациях. Также учитывался рейтинг приложения в магазине приложений. Он должен был составлять не менее 4,5.

Для анализа были выбраны следующие три приложения:

- Cake: Новые уроки каждый день! (далее Cake);
- Учить английский язык с Elixir (далее Elixir);

25

• Xeropan: изучайте языки (далее Xeropan).

### <span id="page-25-0"></span>**1.4.1 Анализ мобильного приложения Cake**

Cake – мобильное приложение для изучения английского языка, предлагающее индивидуальную программу обучения, основанную на том, какой уровень владения языком у пользователя. Приложение нацелено на комплексное обучение, включающее проработку навыков говорения, чтения, аудирования и письма.

На рисунке 2 представлен главный экран приложения «Cake».

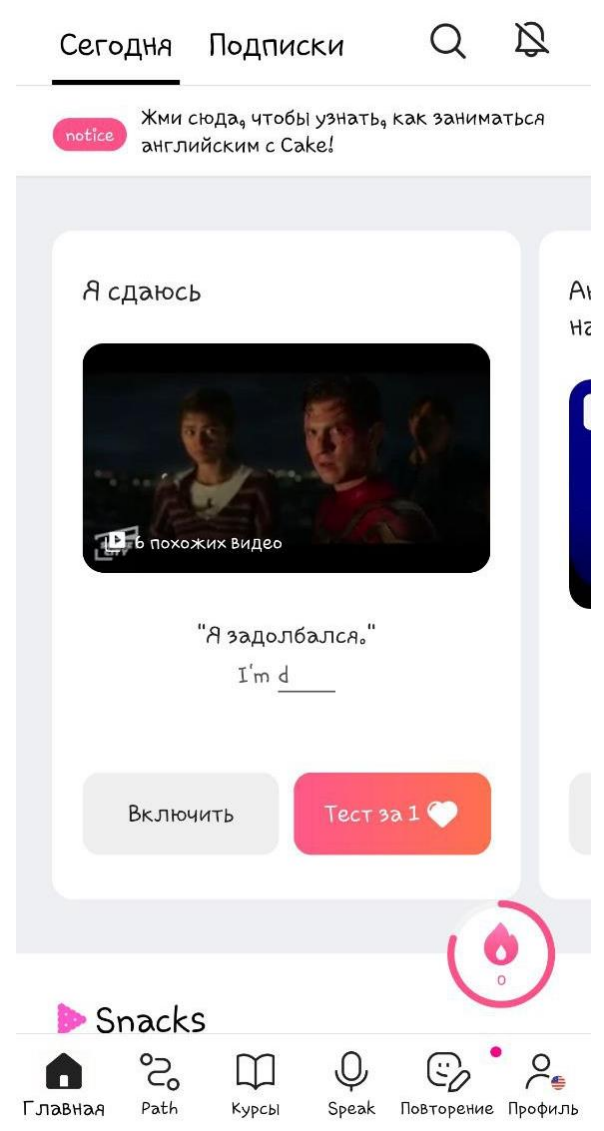

Рисунок 2 – Главный экран приложения «Cake»

В приложении есть библиотеку уроков для развития разговорных навыков. Выбрав один из уроков, пользователь должен сначала прослушать диалог, содержащийся в нем. После чего приложение предлагает пользователю проговорить диалог самому. После завершения урока приложение предоставляет пользователю результаты его практики такие, как количество произнесенных фраз, скорость и точность произношения [14].

На рисунке 3 представлен экран приложения с заданием для развития разговорных навыков английского языка.

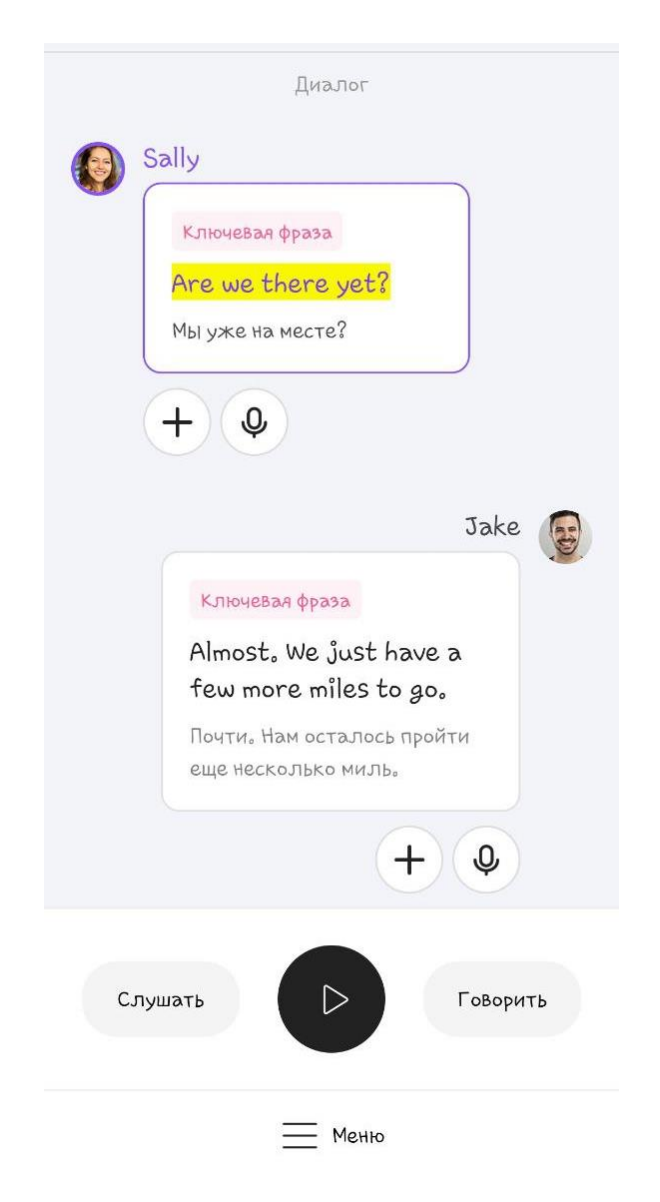

Рисунок 3 – Экран приложения «Cake» с заданием для развития навыков говорения

Достоинства приложения:

• уроки основаны на интерактивных методах обучения;

• приложении используются интересные слова и фразы для изучения;

• слова и фразы для изучения иллюстрируются с помощью фрагментов из кинофильмов, сериалов, мультфильмов и т.п.;

• приложение имеет простой и интуитивно понятный интерфейс;

• уроки разделены по уровням владения языком.

Недостатки приложения:

• приложение требует платную подписку, чтобы получить доступ к полному набору функций;

• в бесплатной версии приложения после выполнения каждого задания появляется реклама;

• иногда приложение не может правильно распознать речь.

#### <span id="page-27-0"></span>**1.4.2 Анализ мобильного приложения Elixir**

Elixir – мобильное приложение для улучшения разговорного английского языка. Приложение содержит только задания необходимые для развития навыков говорения. Пользователю предлагаются уроки по грамматике, содержащие объяснение правила или конструкции, примеры использования и небольшой тест на закрепление материала, тренажер для запоминания слов и задания для разговорной практики.

В приложении есть возможность выбирать сложность заданий для разговорной практики, уровень владения языка для заданий связанных с запоминанием слов для осуществления работы функции поиска случайного слова для изучения. Также есть возможность отключить один из трех типов заданий:

- задания, связанные с работой над произношением;
- задания, связанные с изучением лексики;
- задания, связанные с изучением грамматики.

На рисунке 4 представлен главный экран приложения «Elixir».

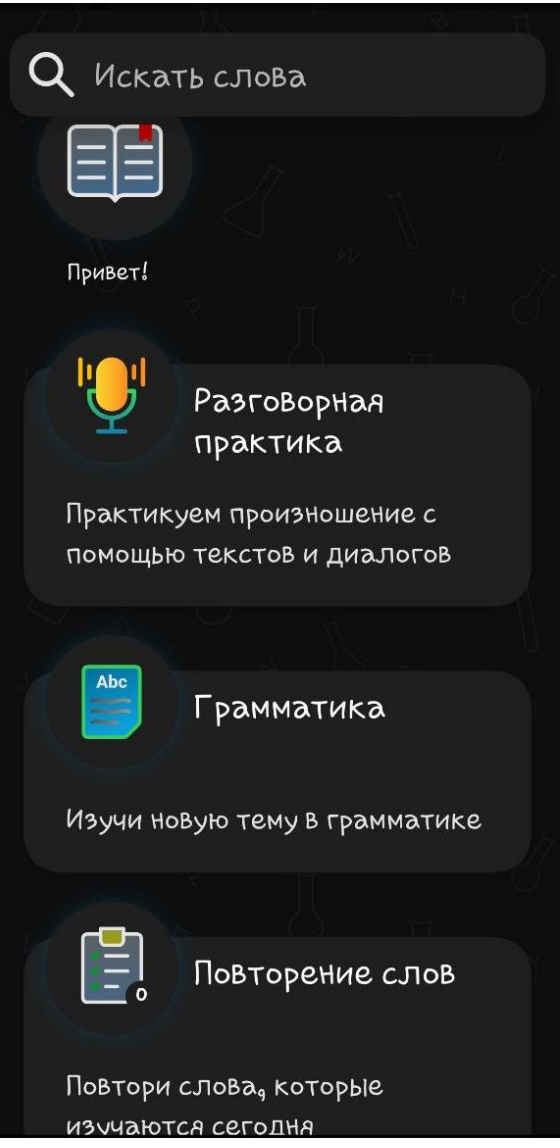

Рисунок 4 – Главный экран приложения «Elixir»

Суть заданий для разговорной практики состоит в том, чтобы проговорить написанный текст. Текст также может быть в виде диалога, в таком случае пользователю необходимо читать лишь реплики, находящиеся с правой стороны [15].

На рисунках 5 и 6 представлены экран приложения с разными вариантами заданий для развития навыков говорения.

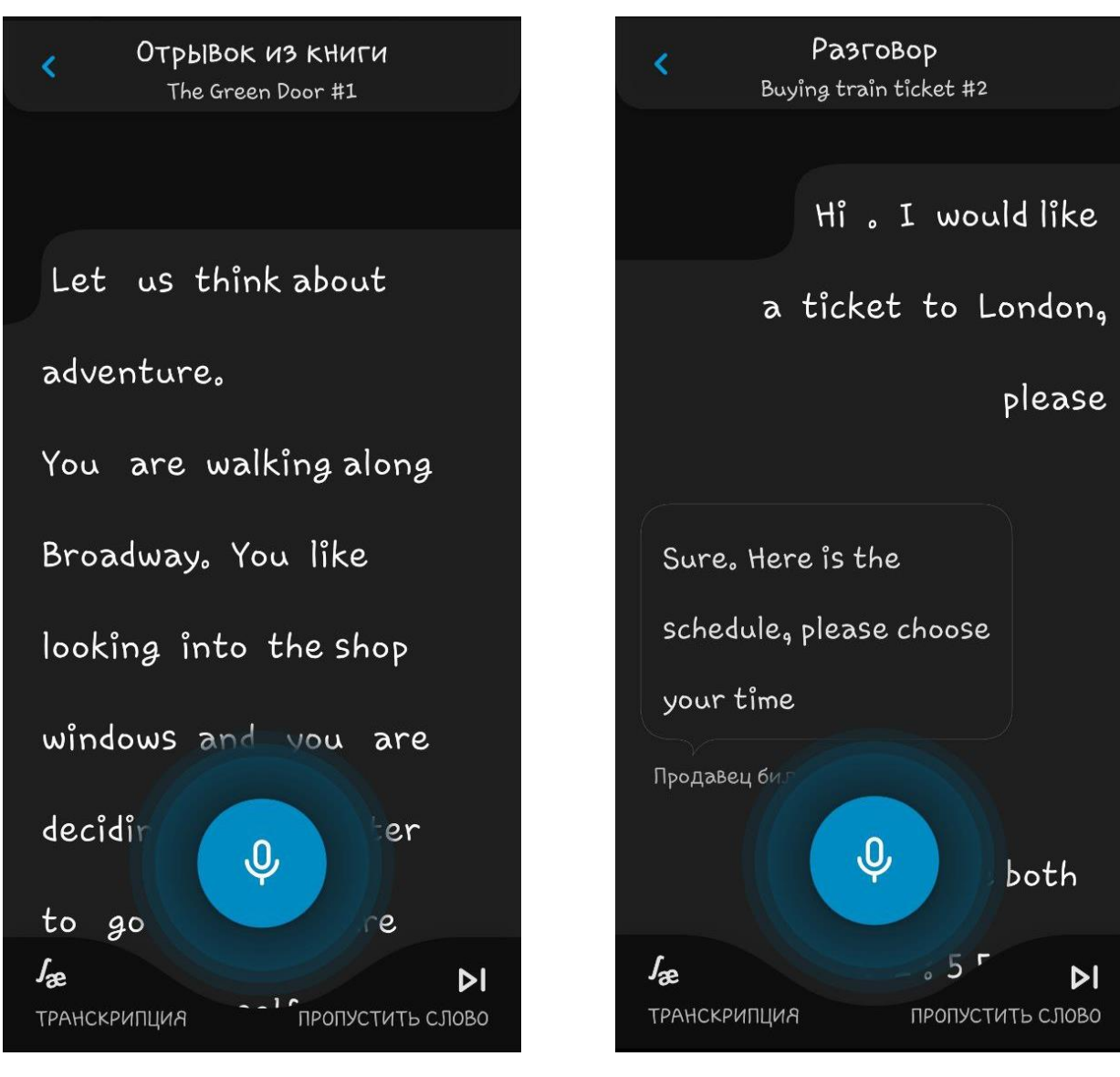

Рисунок 5 – Экран приложения «Elixir» с заданием для развития навыков говорения

Рисунок 6 – Экран приложения «Elixir» с заданием для развития навыков говорения

Достоинства приложения:

• приложение имеет простой и интуитивно понятный интерфейс;

• задания разделены по уровням сложности (легкий, средний, сложный);

- приложение не содержит рекламу;
- приложение нацелено на развитие разговорных навыков;

• возможность просмотра транскрипции слов во время выполнения задания.

Недостатки приложения:

• приложение требует оплаты подписки после бесплатного пробного периода;

• количество заданий для развития навыков говорения мало;

• отсутствие озвучки текса во заданиях для развития разговорных навыков.

### <span id="page-30-0"></span>**1.4.3 Анализ мобильного приложения Xeropan**

Xeropan – мобильное приложение, предназначенное для изучения английского языка. Обучение строится на основе заданий для развития навыков письма и говорения, а также для пополнения словарного запаса. Сложность заданий определяется в соответствии с уровнем владения языка, который можно узнать пройдя проверочный тест в приложении.

Каждый уровень владения языком в приложении имеет собственное название отличное от стандартного и посвящен определенной тематике так, например, уровень «абсолютный новичок» посвящен апокалипсису. Тема уровня никак не отражается на содержании заданий и изучаемых материалах.

В приложении также есть большая библиотека слов и фраз, разделенная по темам на словари. В обще сложности в приложении насчитывается 9227 слов.

На рисунке 7 представлен главный экран приложения «Xeropan».

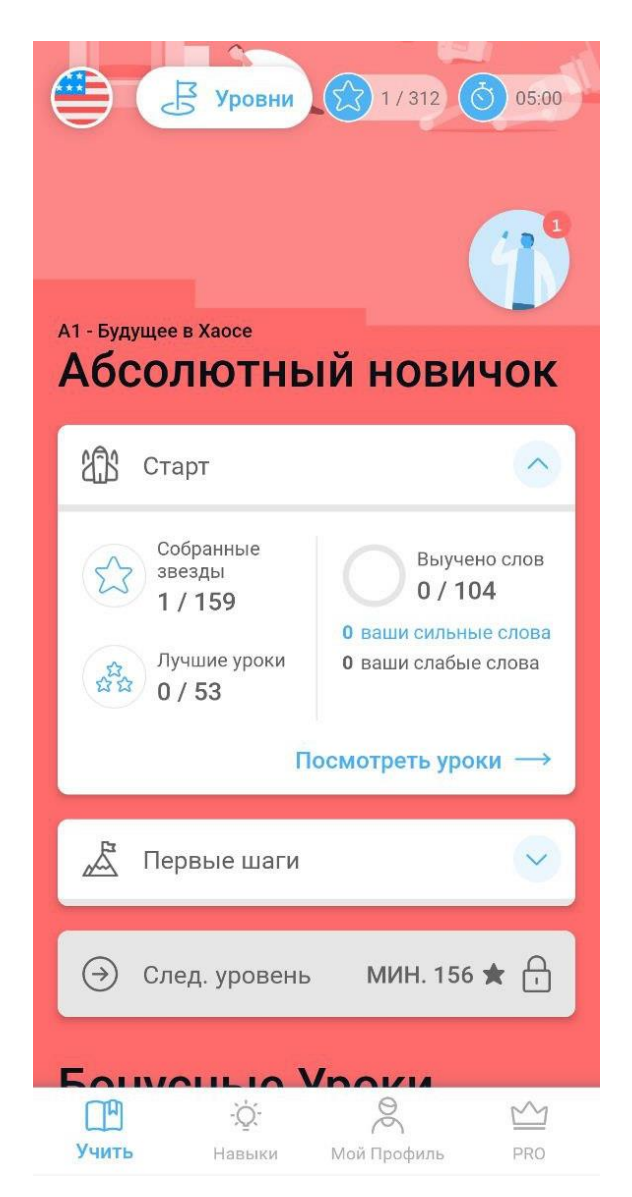

Рисунок 7 – Главный экран приложения «Xeropan»

Задания для разговорной практики в приложении «Xeropan» реализованы в виде чата. Пользователь может как писать ответ с клавиатуры, так и отправлять его в виде голосового сообщения, которое преобразуется в текст с помощью системы распознавания речи [16].

На рисунках 8 и 9 представлены экран приложения с заданием для развития навыков говорения.

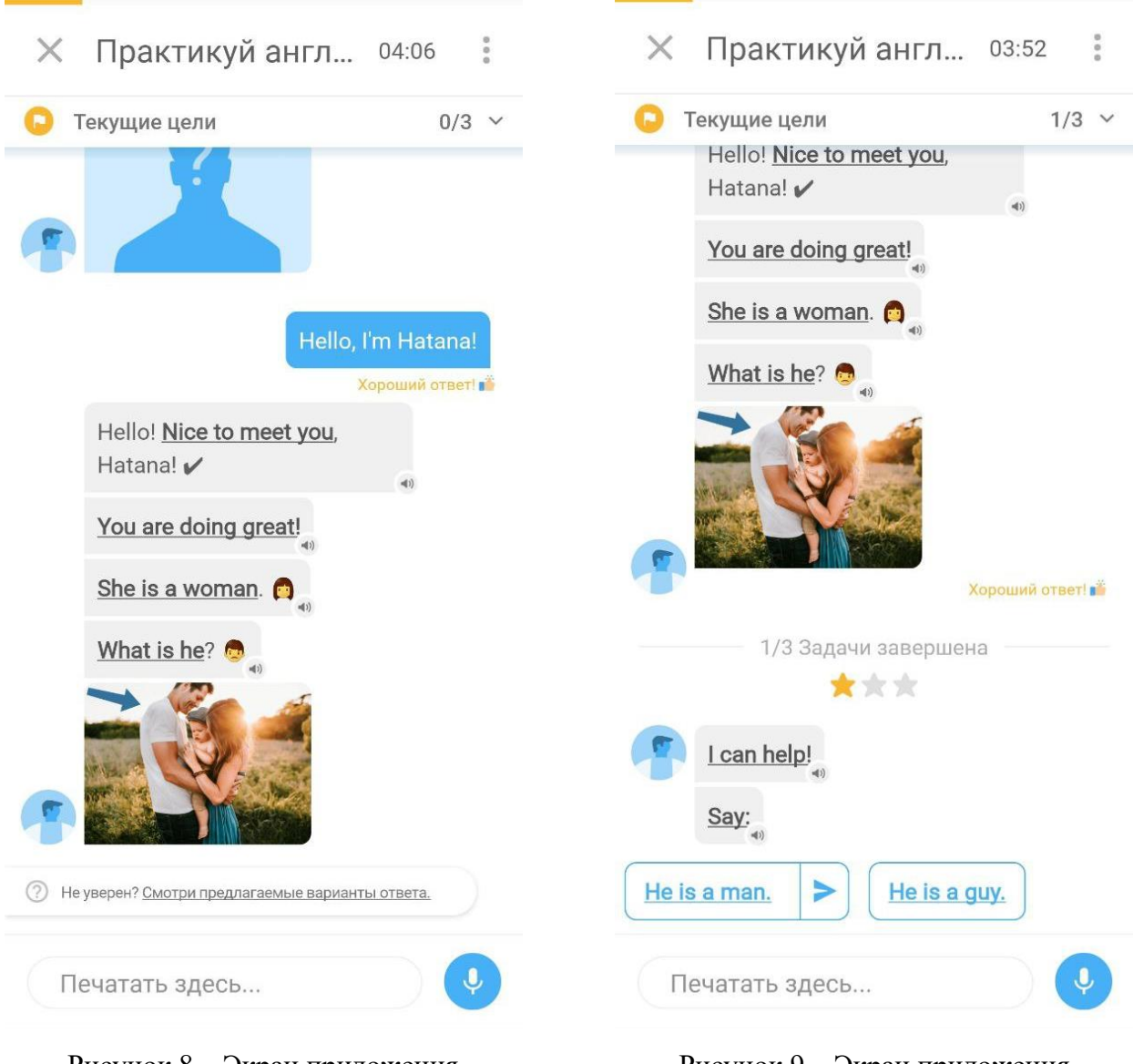

Рисунок 8 – Экран приложения «Xeropan» с заданием для развития навыков говорения

Рисунок 9 – Экран приложения «Xeropan» с заданием для развития навыков говорения

Достоинства приложения:

- уроки основаны на интерактивных методах обучения;
- приложение имеет простой и интуитивно понятный интерфейс;

• возможность перевода слов во время выполнения задания для развития разговорных навыков;

• возможность просмотра возможных вариантов ответа на задание для развития навыков говорения;

• уроки разделены по уровням владения языком.

Недостатки приложения:

• приложение требует платную подписку, чтобы получить доступ к полному набору функций;

• в бесплатной версии приложения есть реклама;

• для уровня «продвинутый» задания отсутствуют;

• количество заданий для развития разговорных навыков распределено неравномерно, то есть где-то заданий много, где-то мало.

## <span id="page-33-0"></span>**1.4.4 Результаты анализа мобильных приложений для развития разговорных навыков английского языка**

Исходя из обзора приложений-аналогов были выделены несколько критериев, которые необходимы для самостоятельной разговорной практики и удобства пользования системой. На основе полученных данных была создана сравнительная таблица приложений-аналогов, представленная в таблице 1.

Для оценки использовались знаки «+» и «–», которые выполнение критерия или нет соответственно.

| Критерий     | Cake   | Elixir | Xeropan            |
|--------------|--------|--------|--------------------|
| Понятность   | $+$    | $+$    | $+$                |
| интерфейса   |        |        |                    |
| Разговорная  | $^{+}$ | $+$    |                    |
| практика     |        |        | $^{+}$             |
| Количество   |        |        |                    |
| заданий для  |        |        |                    |
| развития     | $^{+}$ |        |                    |
| навыков      |        |        |                    |
| говорения    |        |        |                    |
| Правильность |        |        |                    |
| проверки     |        |        |                    |
| заданий для  |        |        | $+$                |
| развития     |        |        |                    |
| навыков      |        |        |                    |
| говорения    |        |        |                    |
| Возможность  |        |        | $\hspace{0.1mm} +$ |

Таблица 1 – Сравнительная таблица приложений-аналогов

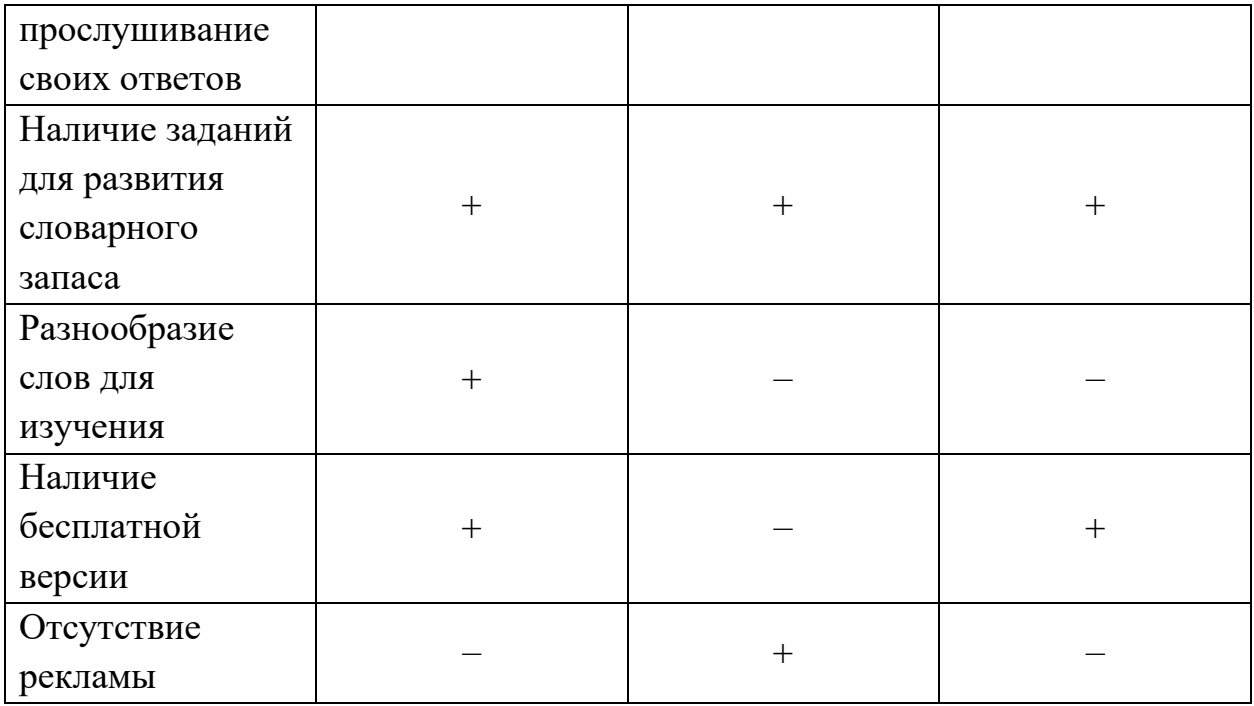

По таблице 1 видно, что каждое из приложений имеет свои недочеты. Мобильное приложение «Cake» имеет большее соответствие критериям по сравнению с остальными. Тем не менее система проверки правильности выполнения заданий, направленных на развитие разговорных навыков, зачастую работает неправильно. Также наличие большого количества рекламных вставок отталкивает пользователя.

Приложение «Elixir» также имеет нарекания на систему проверки. Количество заданий для разговорной практики невелико. Главным недостатком является отсутствие бесплатной версии.

Методика, используемая в приложениях «Cake» и «Elixir», не помогают в развитии такого навыка как формирование своих мыслей в предложение, которое является ключевым для развития разговорных навыков.

«Xeropan» имеет схожие недостатки, что и «Elixir». Однако, в отличии от своих конкурентов приложение имеет возможность прослушивание своих ответов на задания разговорной практики, что дает пользователю возможность понять своих ошибки и быстрее привыкнуть к английской речи.

35

Таким образом, ни одно из приложений в полной мере не предоставляет возможности для развития разговорных навыков английского языка, поэтому целью данной выпускной квалификационной работы является разработка мобильного приложения для развития разговорных навыков английского языка.

# <span id="page-35-0"></span>**1.5 Определение функций для разработки в мобильном приложении**

Исходя из аналитического обзора аналогов и методики обучения, которая будет использоваться в разрабатываемом мобильном приложении, был определен список функций, необходимых для разработки.

Для структурирования и расстановки приоритетов функций был использован метод MuSCoW. Метод получил свое название от акронима, образованного следующими классификациями приоритета:

• MUST have this  $-$  должен сделать это;

• SHOULD have this if at all possible – должен сделать это, если это вообще возможно;

• COULD have this if it does not affect anything else – мог бы сделать это, если это не повлияет отрицательно на что-то другое;

• WON'T have this time but WOULD like in the future– не будет достаточно времени на это, но в будущем хотелось бы.

Результаты приоритезации представлены в таблице 2.

Таблица 2 – Приоритезация разрабатываемых функций

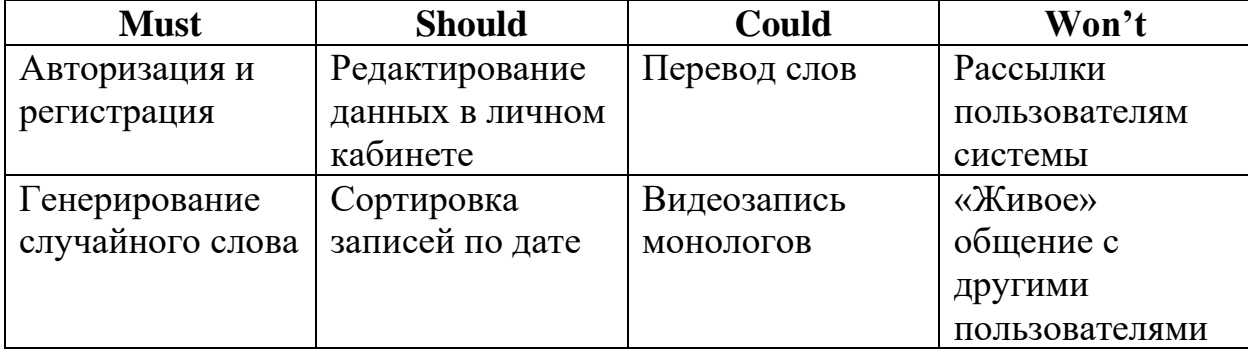
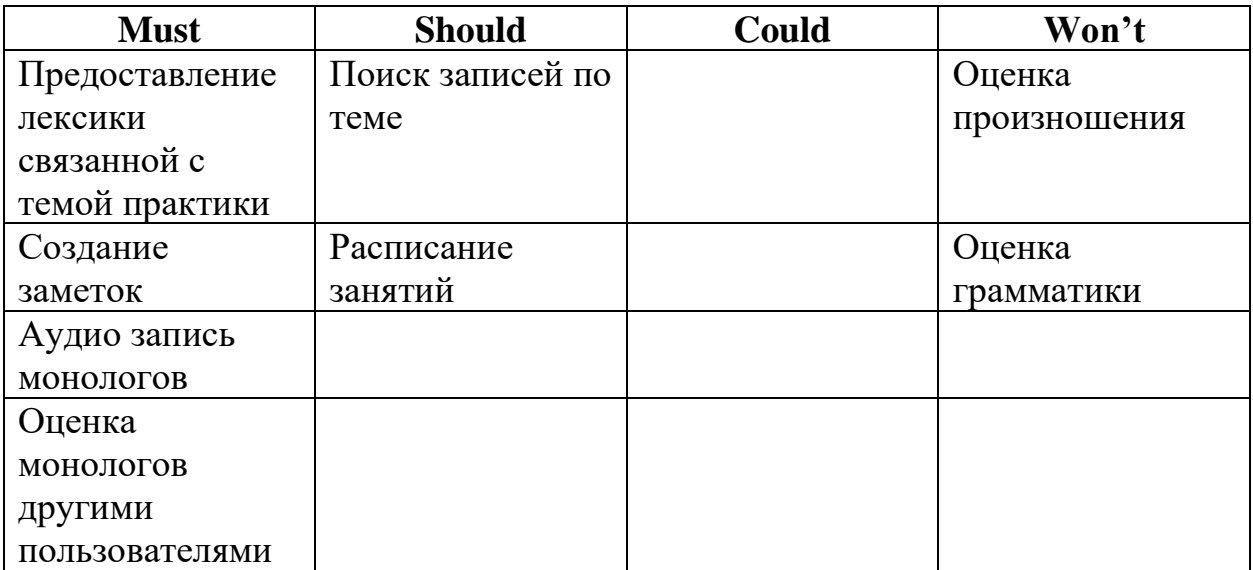

Планируется разработка функций «Must» и «Should». Функции генерирования случайного слова, использующегося в качестве темы, записи и прослушивания монолога являются необходимы для осуществления методики развития разговорных навыков английского языка. Остальные функции, которые запланировано разработать, будут реализованы для удобства пользования приложением.

### **Выводы по разделу**

В данном разделе был выявлена проблема самостоятельной разговорной практики английского языка. Вследствие этого решено разработать мобильное приложение, которое будет направлено только на развитие разговорных навыков.

Предполагается, что основными особенностями проекта будет использование методики «самодиалог», которая не требует наличие собеседника для разговорной практики. Данная техника поможет пользователем развить речевой аппарат, обогатить словарный запас за счет изучения разнообразных тем и как следствие начать увереннее говорить на английском языке.

## **ГЛАВА 2. ПРОЕКТИРОВАНИЕ МОБИЛЬНОГО ПРИЛОЖЕНИЯ**

## **2.1 Функциональные и нефункциональные требования**

Для разрабатываемого мобильного приложения на основе анализа предметной области были определены функциональные и нефункциональные требования.

Функциональные требования:

1. Система должна позволять пользователю авторизоваться с помощью электронной почты и пароля;

2. Система должна позволять пользователю зарегистрироваться с помощью электронной почты, логина и пароля;

3. Система должна позволять пользователю делать аудиозапись;

4. Система должна генерировать случайную тему для монолога;

5. Система должна предоставлять пользователю вместе с темой монолога лексику, связанную с данной темой;

6. Система должна позволять делать заметки для монолога;

7. Система должна отображать список записанных монологов;

8. Система должна предоставлять пользователю возможность найти записанный монолог по теме;

9. Система должна предоставлять пользователю возможность сортировки записанных монологов по дате записи;

10. Система должна предоставлять пользователю возможность опубликовать записанный монолог;

11. Система должна предоставлять пользователю возможность комментировать монологи других пользователей;

12. Система должна предоставлять пользователю возможность создать расписание занятий;

13. Система должна предоставлять пользователю возможность редактировать расписание занятий;

38

14. Система должна предоставлять пользователю редактировать личные данные (электронную посту, логин, пароль).

Нефункциональные требования:

1. Пользовательский интерфейс мобильного приложения должен изменяться под размеры экрана устройства пользователя;

2. Данные системы должны храниться в базе данных под управлением СУБД MySQL.

### **2.2 Варианты использования**

Для описания функциональных возможностей мобильного приложения была использована диаграмма вариантов использования, представленная на рисунке 10.

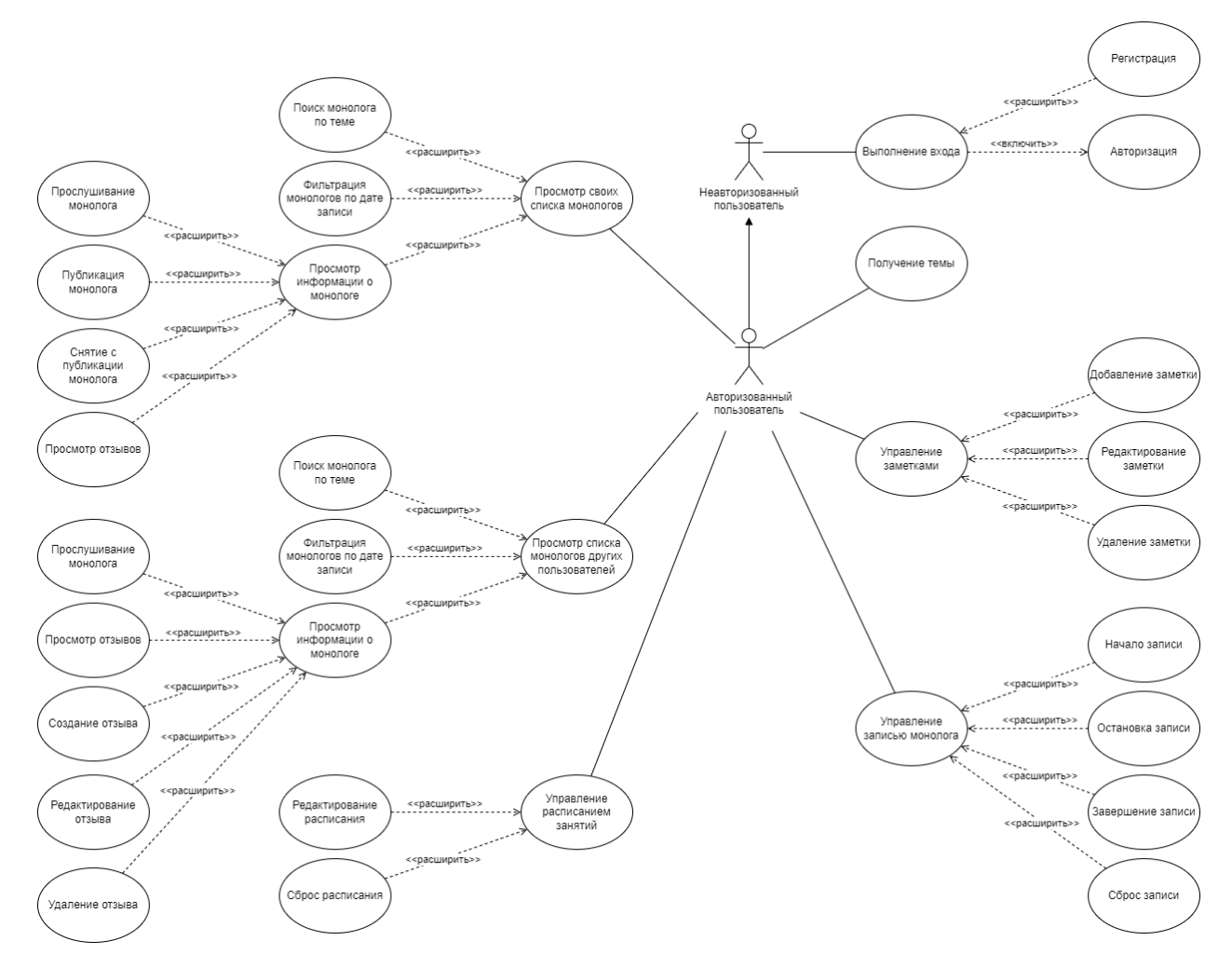

Рисунок 10 – Диаграмма вариантов использования

На диаграмме вариантов использования разрабатываемого мобильного приложения были выделены несколько ролей: авторизованный и неавторизованный пользователи.

Для неавторизованного пользователя доступна только функция выполнения входа в систему.

Для авторизованного пользователя доступны возможности неавторизованного пользователи и также следующие функции:

1. получение темы;

2. управление заметками;

3. управление записью монолога;

4. просмотр списка своих монологов;

5. просмотр списка монологов других пользователей;

6. управление расписанием занятий;

7. управление персональными данными.

## **2.3 Перемещение данных в мобильном приложении**

Мобильное приложение разрабатывается для развития разговорных навыков английского языка, что включает в себя, в основном, пополнение словарного запаса и практику говорения.

Для начала практики разговорного английского языка с помощью разрабатываемого мобильного приложения необходимо лишь желание человека усовершенствовать свои навыки. В качестве выходных данных приложение предоставляет темы для практики и оценку записанных монологов.

На рисунке 11 представлена контекстная диаграмма потоков данных в методологии DFD.

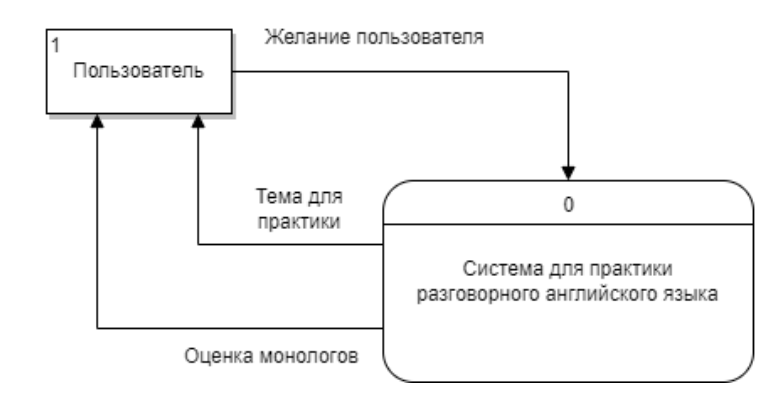

Рисунок 11 – Контекстная диаграмма DFD

Таким образом, можно выделить подсистему «Практики», в которой происходят процессы, связанные с обучением пользователя. Также есть подсистема «Авторизации», которая необходима для аутентификации, регистрации и авторизации пользователей приложения. Данные подсистемы реализуются как отдельные модули, вместе образуя единую систему.

На рисунке 12 представлена диаграмма подсистем.

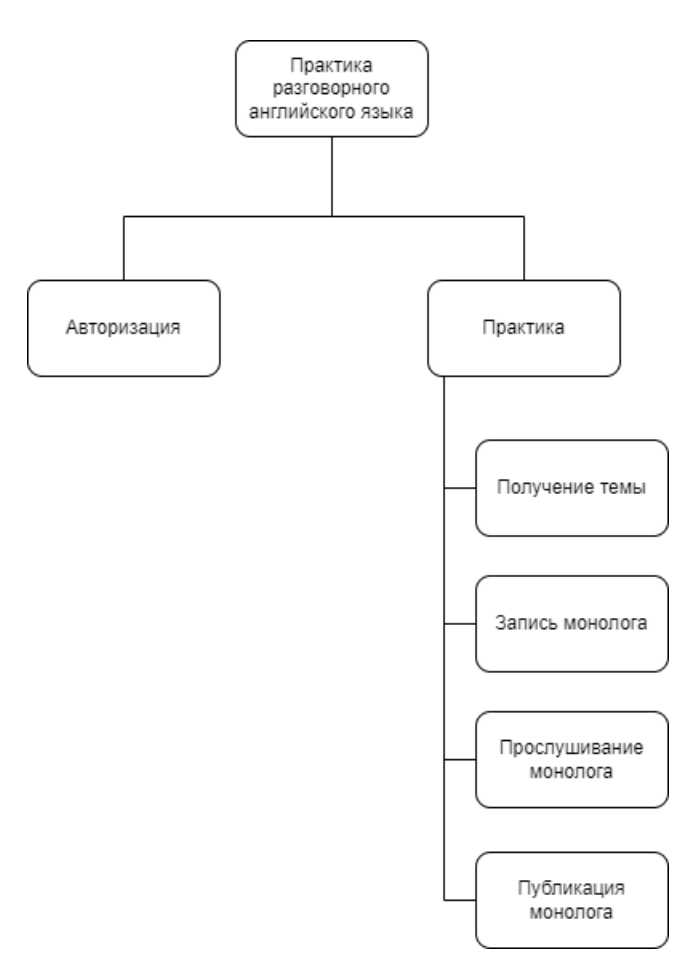

Рисунок 12 – Диаграмма подсистем

Как видно из диаграммы подсистем, процесс практики состоит из нескольких процессов.

Для начала практики пользователю необходимо определить время занятия, которое можно задать в мобильном приложении в расписании. Первым действием, выполняемым при практике разговорного английского языка, является получение темы, которая выбирается случайным образом из базы данных. Зная тему, пользователь может придумать и записать монолог, путь к записи которого будет сохранен в БД.

Важной частью практики разговорного английского языка является оценка навыков. Оценка может осуществляться не только другими людьми, но и самостоятельно пользователем. Прослушивание собственных монологов помогает определить грамматические и лексические ошибки, которые сложно распознать во время разговора. Также из-за того, что люди искаженно воспринимают свои голоса в «живой» речи, слушая запись своего голоса, человек привыкает к нему, что может повысить уверенность в своих навыках.

Не всегда пользователь может услышать все допущенные ошибки, поэтому в мобильном приложении есть возможность опубликовать записи монологов, которые могут прокомментировать другие пользователи.

Таким образом, процесс практики разговорного английского языка делится на следующие процессы:

1. получение темы;

2. запись монолога;

3. прослушивание монолога;

4. публикация монолога.

На рисунке 13 представлена диаграмма декомпозиции процесса практики.

42

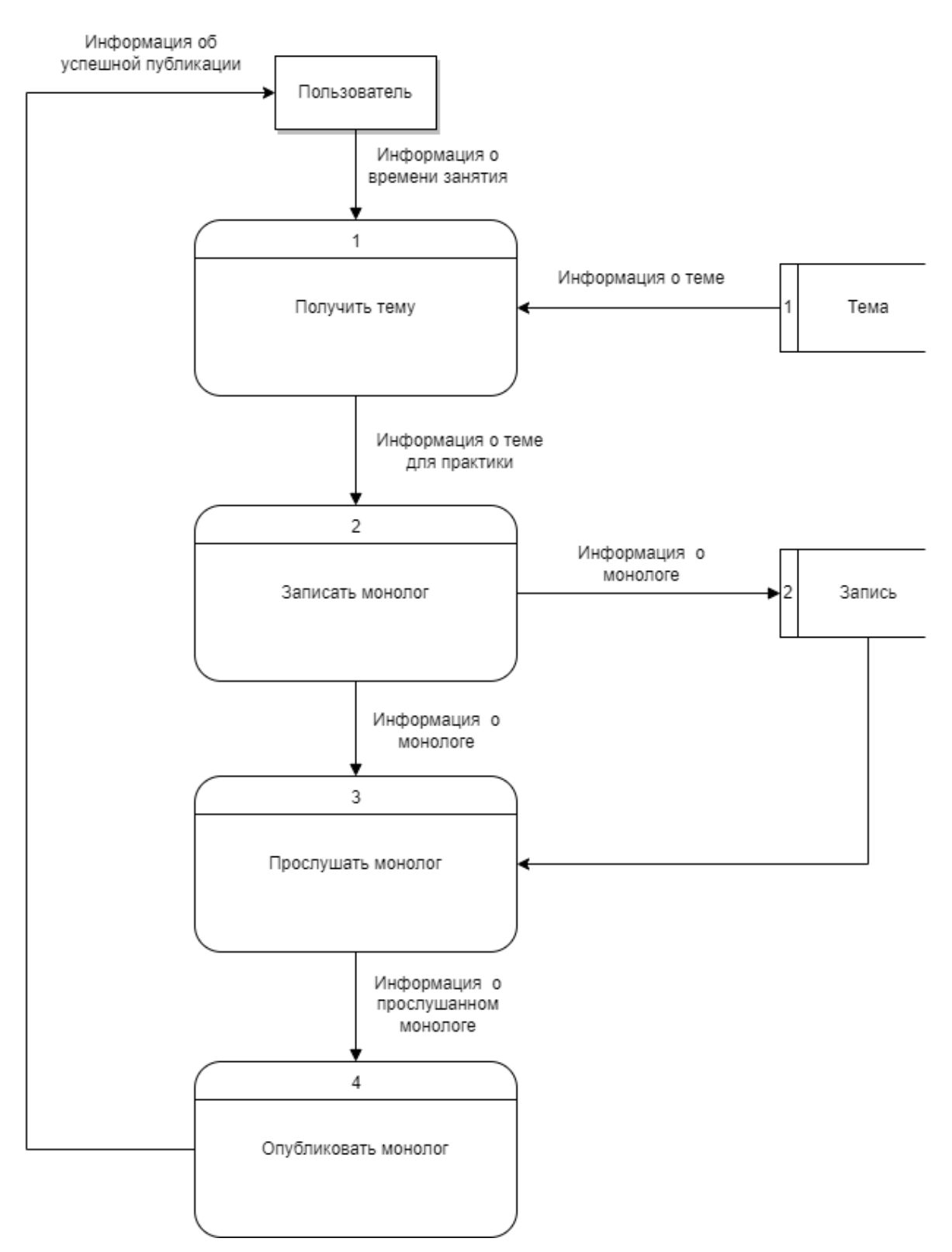

Рисунок 13 – Диаграмма декомпозиции процесс практики

Из диаграммы декомпозиции процесса практики видно, что в данном процессе используются два хранилища данных: «Тема» и «Запись».

Более подробно рассмотрев процесс получения темы, была создана диаграмма его декомпозиции, представленная на рисунке 14.

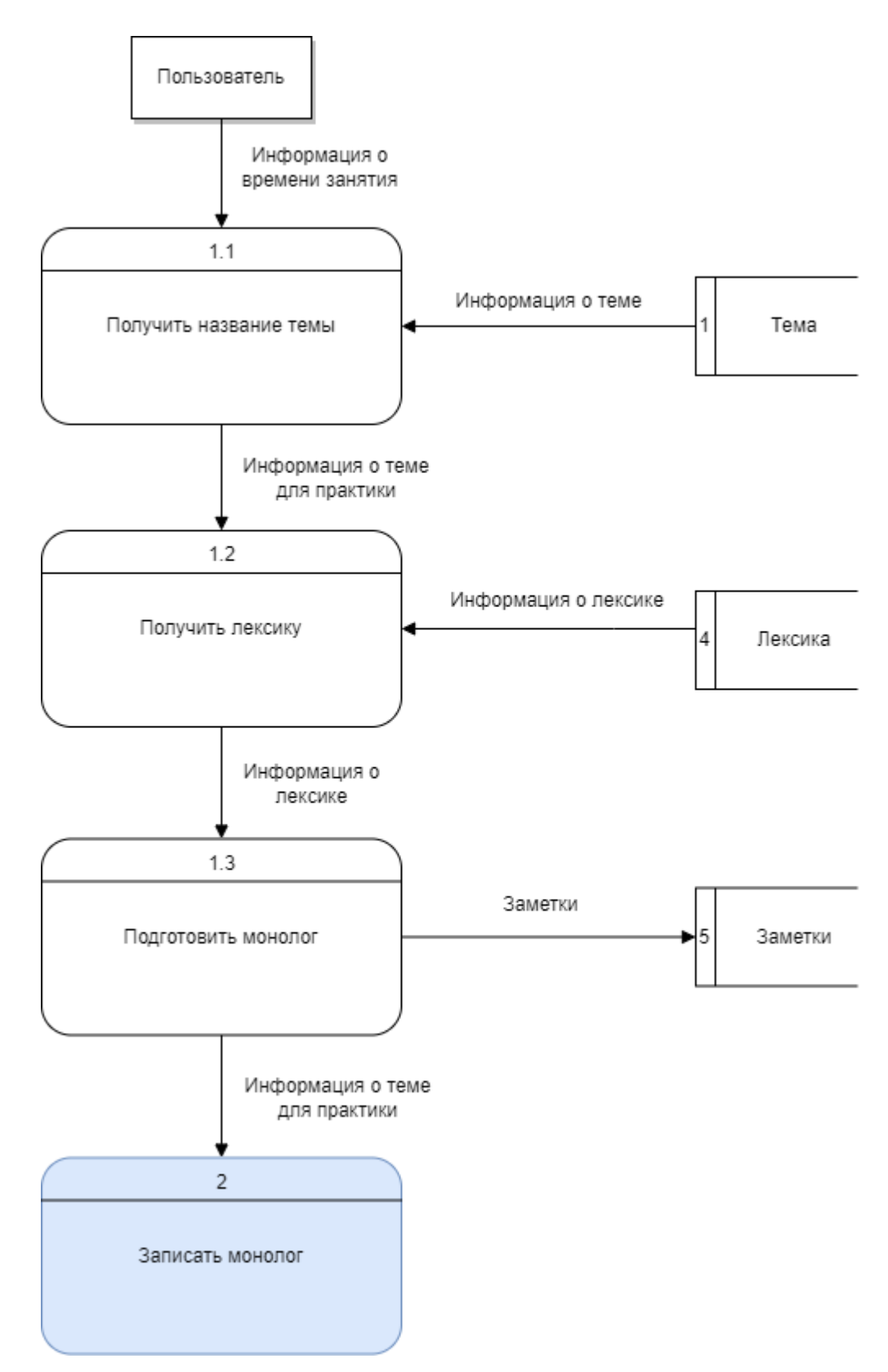

Рисунок 14 – Диаграмма декомпозиции процесса «Получить тему»

Получение темы состоит из трех процессов:

- 1. получение названия темы;
- 2. получение лексики;

3. подготовка монолога.

На этапе получение названия темы система генерирует случайное слово. Данный процесс использует хранилище данных «Темы». Вторым этапом система выводит лексису, тем или иным образом связанную с темой. Лексика может быть представлена в виде слов или фраз. Процесс использует хранилище данных «Лексика». Заключительным процессом является подготовка монолога. В случае, когда уровень владения английским языком у пользователя достаточно высок, он может без подготовки начать говорить или же составить монолог у себя в голове, иначе пользователь может написать для себя заметки прямо в мобильном приложении. Созданные заметки будут сохранены вместе с записью монолога в хранилище данных «Заметки».

# **2.4 Описание процесса практики английского языка в мобильном приложении**

Бизнес-процесс практики разговорного английского языка был рассмотрены с помощью методологии IDEF0.

На контекстной диаграмме, представленной на рисунке 15, определены следующие аспекты практики разговорного английского языка:

1. входящие интерфейсные дуги: люди, испытывающие трудности в общении на английском языке;

2. выходящие интерфейсные дуги: люди, свободно общающиеся на английском языке;

3. интерфейсные дуги механизма: окружение для практики, разработанная система.

45

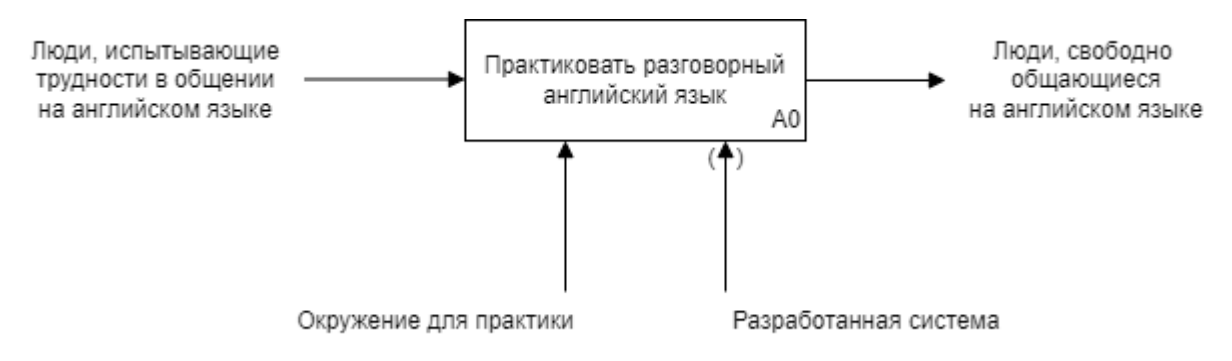

Рисунок 15 – Контекстная диаграмма IDEF0

Процесс практики разговорного английского языка можно декомпозировать на три этапа:

1. составление расписания;

2. проведение занятия;

3. получение оценки монолога.

Результатом первого этапа является время занятия, которое будет управлять этапом проведения занятия. После занятия выходящей интерфейсной дугой будет запись монолога, необходимая для получения оценки.

Для всех трех процессов входящей интерфейсной дугой будут люди, испытывающие трудности в общении на английском языке, и интерфейсной дугой механизма – окружение для практики. Так как в контекстной диаграмме разработанная система туннелирована, она не рассматривается на данном уровне.

На рисунке 16 представлена диаграмма декомпозиции контекстной диаграммы IDEF0.

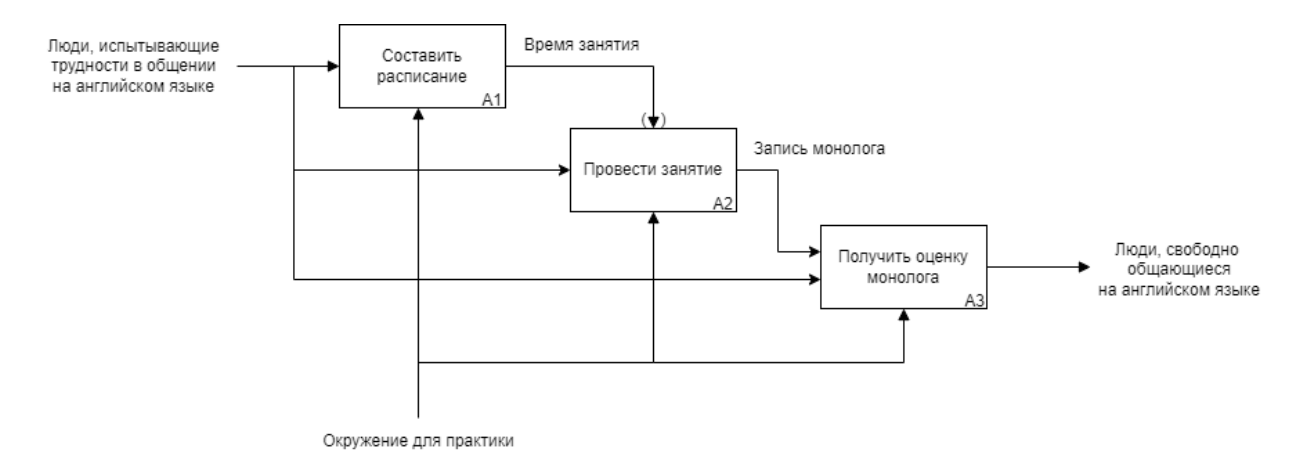

Рисунок 16 – Диаграмма декомпозиции контекстной диаграммы IDEF0

Более детально был рассмотрен этап проведения занятия. Для чего была проведена декомпозиция, по результатам которой видно, что данный этап состоит из следующих:

- 1. получение темы;
- 2. подготовка лексики;
- 3. подготовка монолога;
- 4. запись монолога;
- 5. прослушивание монолога.

Результатом первого этапа является тема для практики, которая необходима для этапа подготовки лексики в качестве входной дуги. Выходными данными подготовки лексики является лексика по теме, использующаяся как входной элемент на следующем этапе подготовки монолога, который предоставляет подготовленный монолог для записи. Необязательным, но рекомендуемым этапом является прослушивание монолога.

Для этапа получения темы входящей интерфейсной дугой будут люди, испытывающие трудности в общении на английском языке, и интерфейсной дугой механизма – окружение для практики, которая также применяется для этапов записи и прослушивания монолога. Так как в диаграмме декомпозиции контекстной диаграммы IDEF0 время занятия туннелировано, оно не рассматривается.

### На рисунке 17 представлена диаграмма декомпозиции блока А2.

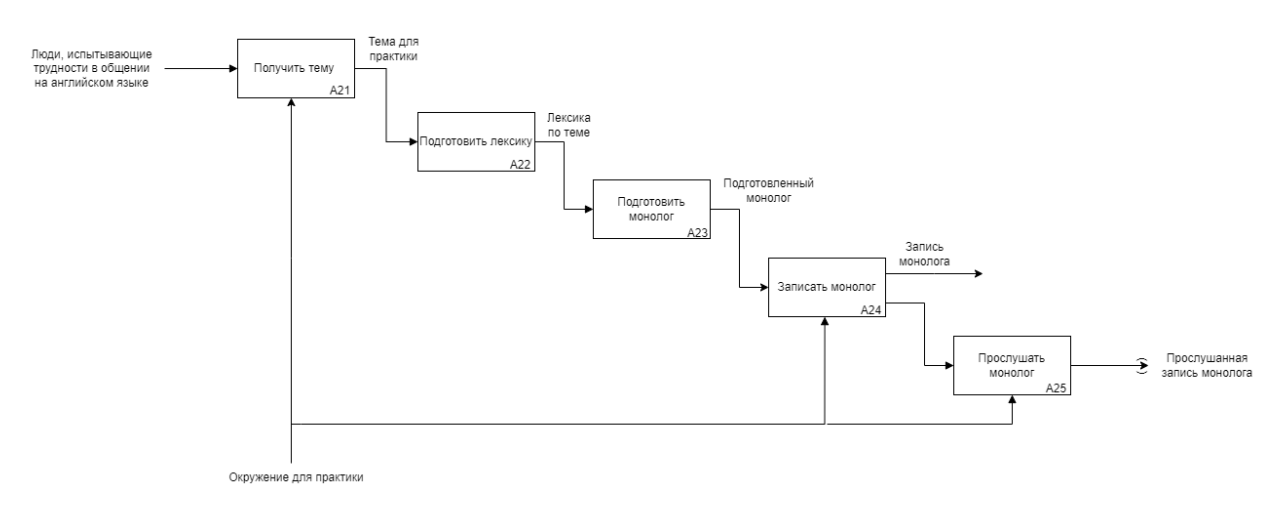

Рисунок 17 – Диаграмма декомпозиции блока А2

Этап записи монолога был описан с помощью методологии IDEF3. Запись может приостановлена для перезаписи или в случае, если пользователю необходимо отвлечься от практики на некоторое время. Пользователь также имеет возможность закончить запись монолога в любое время от начала записи.

На рисунке 18 представлена диаграмма процесса записи монолога.

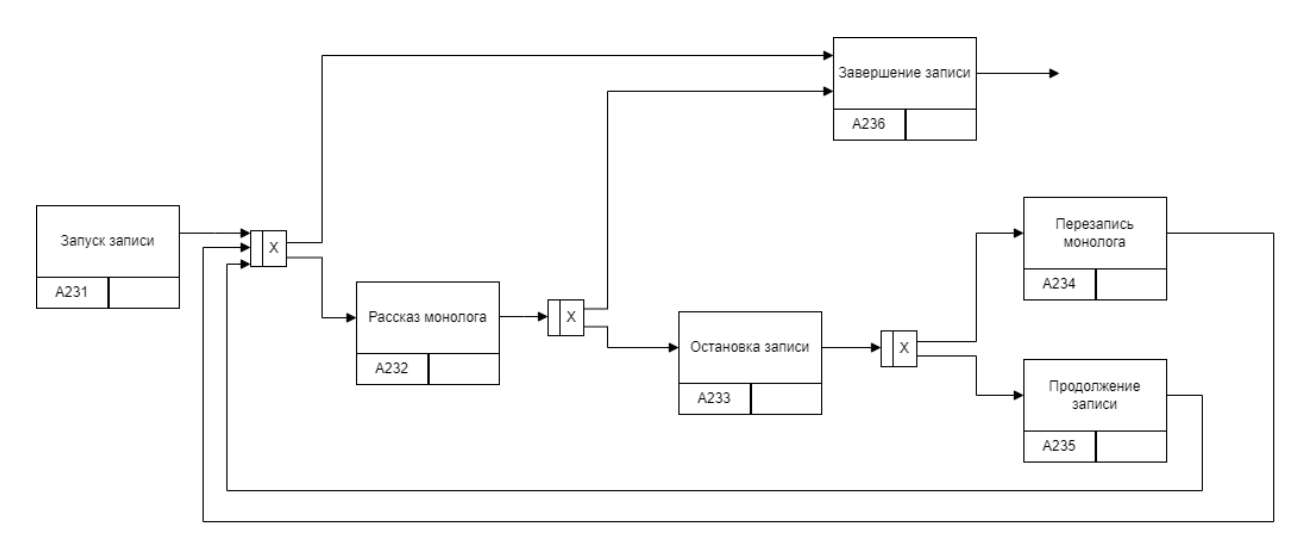

Рисунок 18 – Диаграмма процесса записи монолога

# **2.5 Проектирование базы данных**

Для описания понятий предметной области и их взаимосвязи была создана логическая модель базы данных. Она является начальным прототипом будущей базы данных и строится в терминах информационных единиц, но без привязки к конкретной СУБД. Логическая модель базы данных проекта в нотации «Crow's Foot» представлена на рисунке 19.

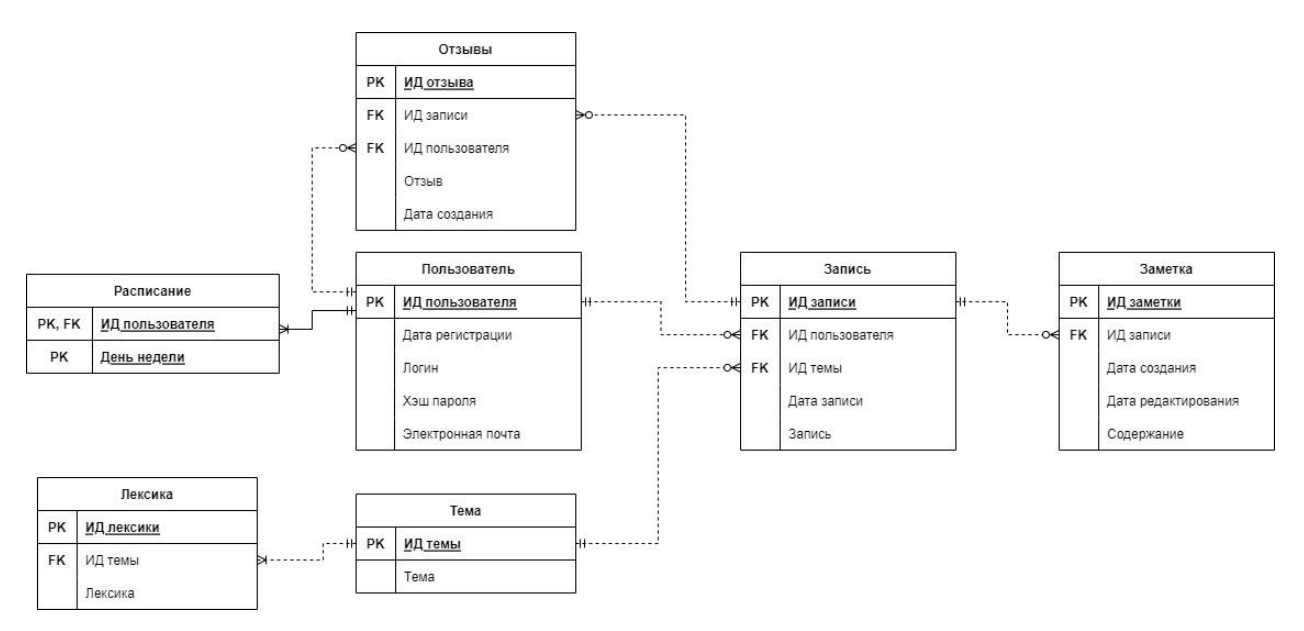

Рисунок 19 – Логическая модель базы данных

Сущности логической модели:

- 1. Пользователь содержит информацию о пользователе;
- 2. Расписание содержит информацию о графике занятий;
- 3. Запись содержит информацию о записанном монологе;
- 4. Заметка содержит сведения о заметке;
- 5. Темы содержит темы для практики;
- 6. Лексика содержит лексику для практики;
- 7. Отзывы содержит информацию об отзывах о монологах.

### **Выводы по разделу**

В данном разделе были описаны этапы проектирования мобильного приложения, а именно, выявлены функциональные и нефункциональные требования к мобильному приложению, спроектирована логическая модель базы данных, отражающая структуру хранения данных и созданы диаграммы потоков данных для основных процессов.

### **ГЛАВА 3. РЕАЛИЗАЦИЯ МОБИЛЬНОГО ПРИЛОЖЕНИЯ**

# **3.1 Средства разработки мобильного приложения**

Приложение было разработано с помощью инструментов разработчика, предоставленных интегрированной средой разработки Android Studio. Поскольку данная среда является самым удобным решением, так как поддерживает все необходимые инструменты для комфортной работы, а именно утилиту для работы с эмулятором, загрузчик пакетов Android, а также имеет простой интерфейс для работы с системой контроля версий.

Языком программирования был выбран Kotlin по следующим причинам:

1. Kotlin является официальным языком программирования для Android, что означает, что он лучше поддерживается Android Studio.

2. Kotlin более безопасен, так как предотвращает ошибки компиляции и времени выполнения, что уменьшает число ошибок и облегчает тестирование.

3. Kotlin позволяет писать более компактный и лаконичный код, который проще читать и поддерживать.

Для хранения информации была выбрана свободная объектнореляционная система управления базами данных MySQL, которая является одной из распространенных SQL систем, предоставляющая обширный выбор типов данных для атрибутов таблиц.

# **3.2 Создание экранов мобильного приложения**

На основании структуры и функциональных требований мобильного приложения был разработан вариант дизайна [17] в онлайн-сервисе «Figma» на основе готового шаблона [18].

#### **3.2.1 Создание экранов авторизации и регистрации**

Для использования системы пользователю необходимо авторизоваться. Для чего необходимо ввести данные аккаунта такие, как электронная почта и пароль. Если пользователь не зарегистрирован в приложении, то он может перейти на страницу регистрации, нажав на кнопку «Регистрация». Экран регистрации представлен на рисунке 20.

В случае если пользователь не авторизован в приложении, при открытии выводится экран авторизации, представленный на рисунке 21.

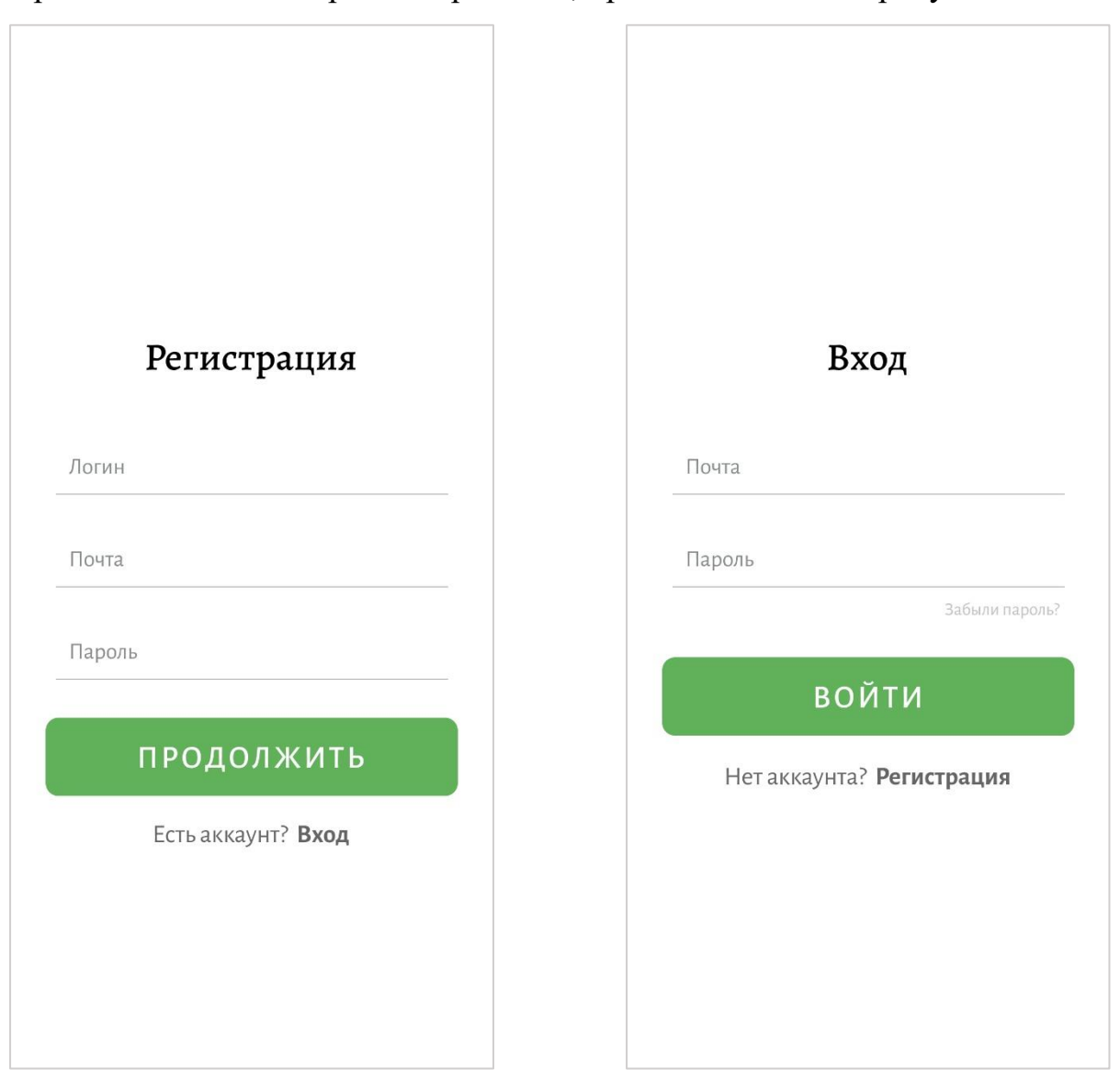

Рисунок 20 – Экран регистрации Рисунок 21 – Экран авторизации

## **3.2.2 Создания экранов личного кабинета**

На рисунке 22 представлен экран личного кабинета пользователя, содержащего персональные данные пользователя и расписание занятий.

Пользователь имеет возможность редактировать данные личного кабинета, нажав кнопку «Редактировать». Экран редактирования данных личного кабинета представлен на рисунке 23.

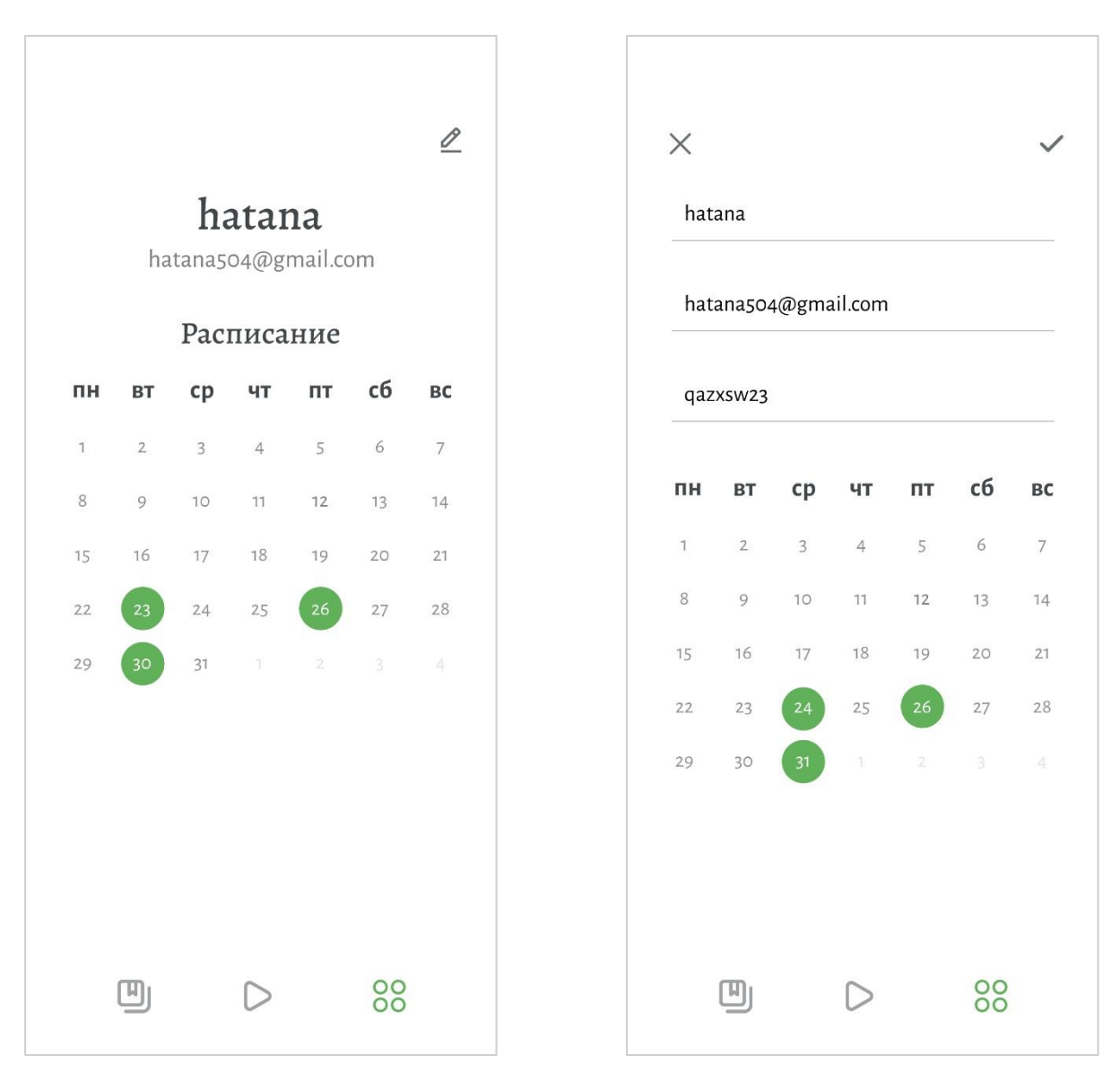

Рисунок 22 – Экран личного кабинета Рисунок 23 – Экран редактирования

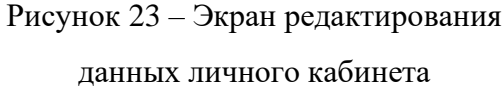

#### **3.2.3 Создание экранов для записи**

На рисунке 24 представлен экран записи монолога, где пользователь может получить тему и лексику для практики разговорного английского языка. Для обновления темы необходимо нажать кнопку «Обновить». Вместе с темой изменится и поле, содержащее лексику.

Запись можно останавливать и перезаписывать или завершать раньше времени. Фрагмент программного кода для работы с аудиозаписью представлен в приложении А.

Экран записи монолога является главной страницей для авторизованного пользователя.

Пользователь имеет возможность создать заметку, экран которой представлен на рисунке 25. В качестве заметки может быть записан только текст.

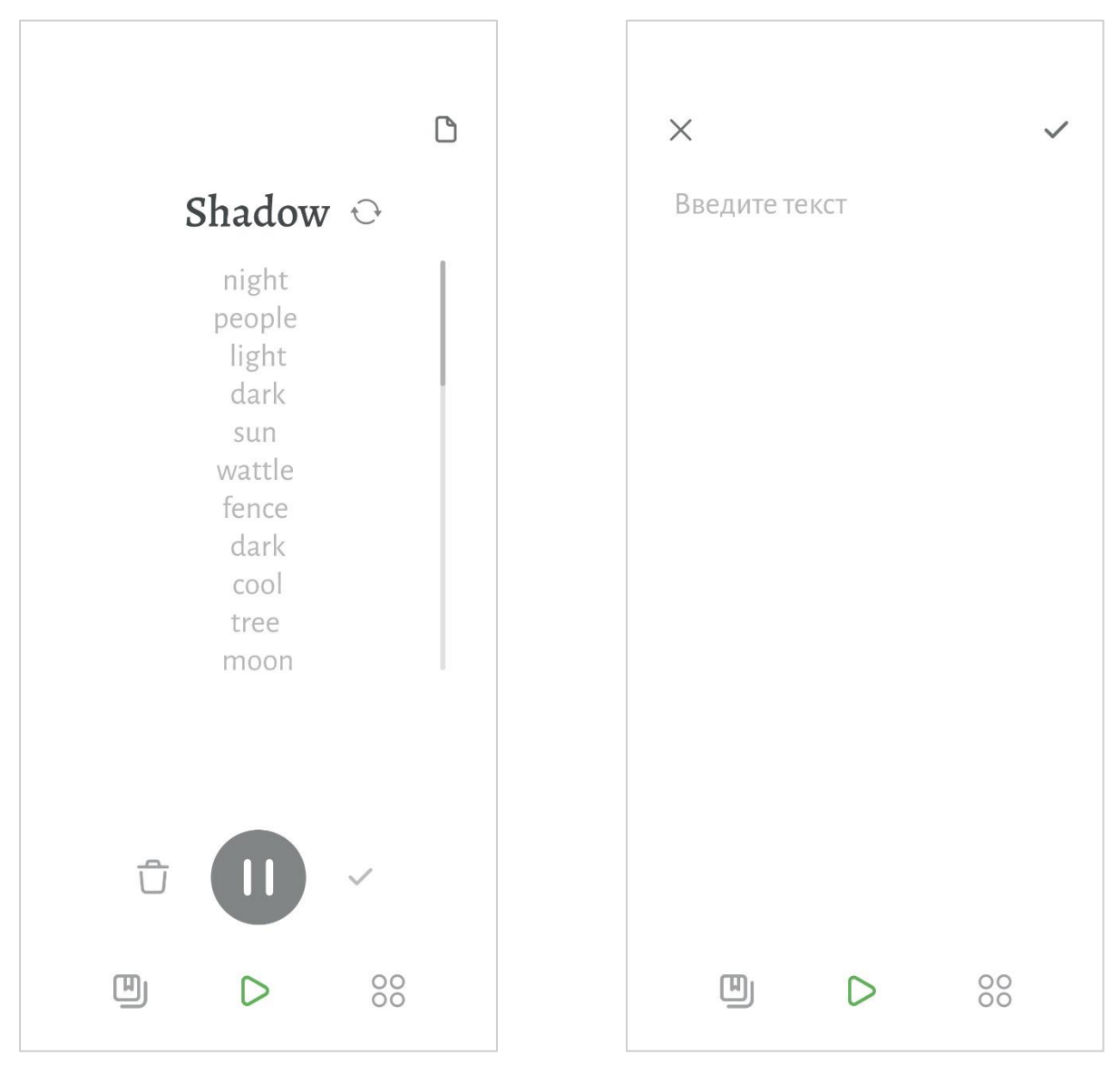

Рисунок 24 – Экран записи монолога Рисунок 25 – Экран заметки

### **3.2.4 Создание экранов для просмотра записей**

На рисунке 26 представлен экран библиотеки записей монологов. В данном разделе пользователь может просматривать список своих записей монологов и записи других пользователей. Также есть функция поиска записи по ее теме и сортировки записей по дате их создания.

На рисунке 27 представлен экран собственной записи пользователя, где он может прослушать запись, прочитать отзывы и опубликовать или снять с публикации данную запись.

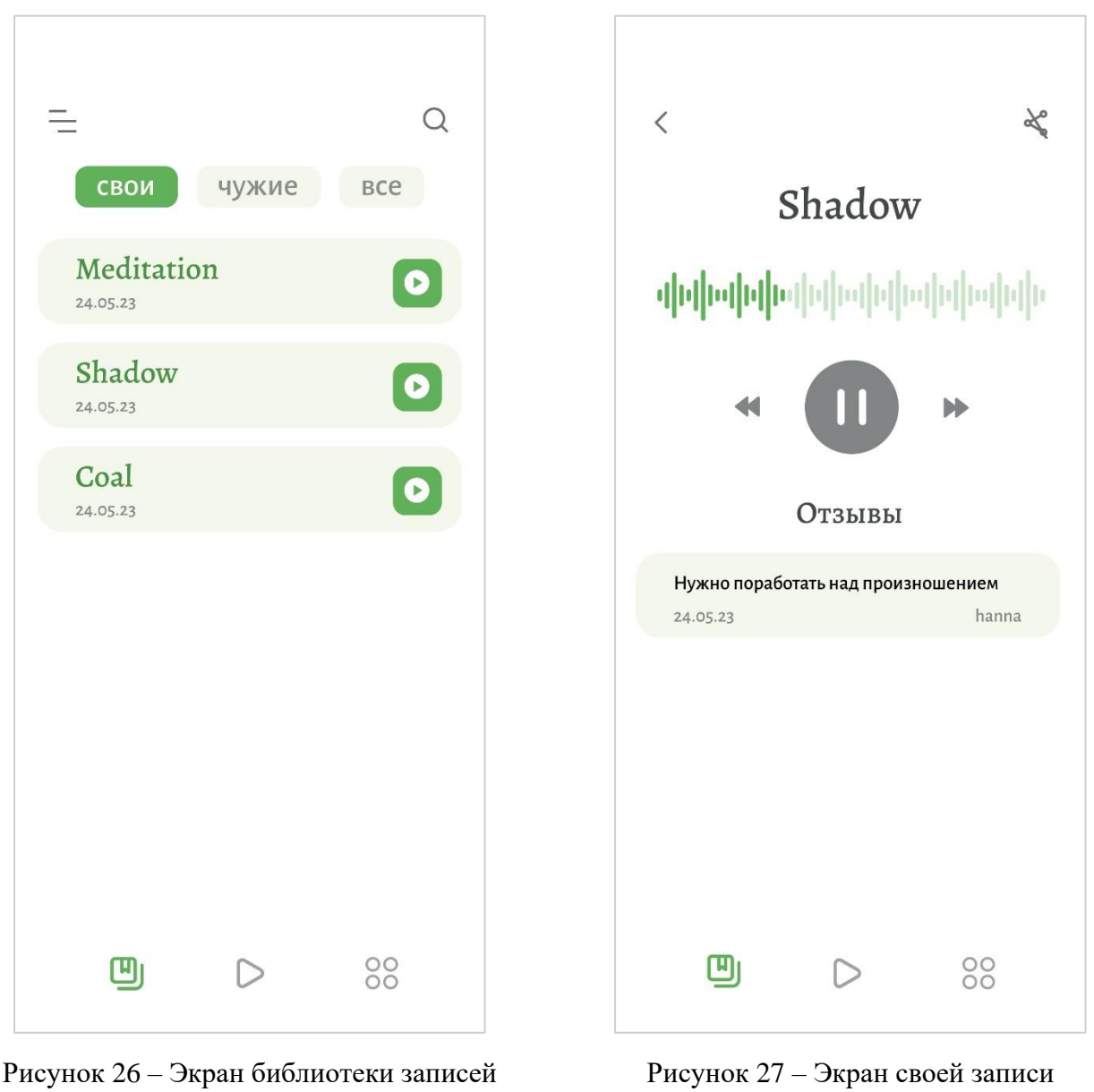

монологов

монолога

На рисунке 28 представлен экран записи другого пользователя. Функция прослушивания записи остается такой же, как и случае просмотра своей записи. Возможность публикации конечно же исчезает, зато появляется функция комментирования записи.

Экран написания комментария к записи монолога представлен на рисунке 29.

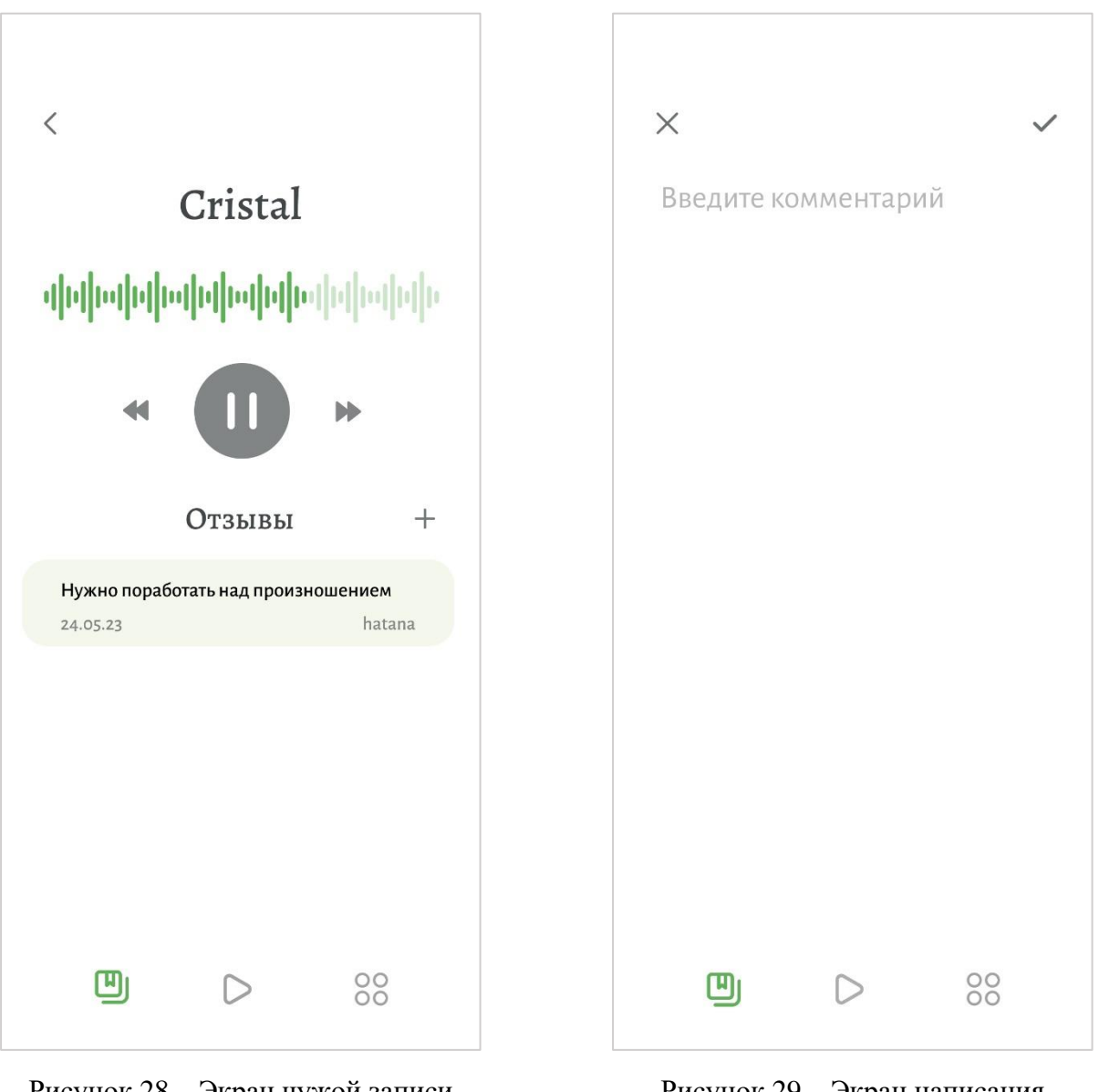

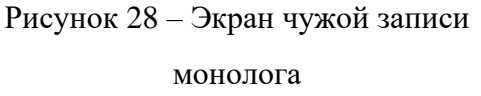

Рисунок 29 – Экран написания комментария к записи монолога

# **Выводы по разделу**

В данном разделе представлены этапы разработки мобильного приложения и результаты их выполнения. Выполненное проектирование мобильного приложения позволило грамотно распределить ресурсы при переходе к этапу разработки мобильного приложения, и при этом учесть все необходимые требования. Также был описан пользовательских интерфейс, что позволило ускорить процесс разработки мобильного приложения, посредством созданных шаблонов.

В результате было разработано мобильное приложение для развития разговорных навыков английского языка.

# **ГЛАВА 4. ФИНАНСОВЫЙ МЕНЕДЖМЕНТ, РЕСУРСОЭФФЕКТИВНОСТЬ И РЕСУРСОСБЕРЕЖЕНИЕ**

## **4.1 Введение**

В рамках выпускной квалификационной работы было создано мобильное приложение для развития разговорных навыков английского языка. Приложение подходит для всех, кто изучает английский язык и хочет улучшить свои разговорные навыки. Пользователи приложения могут выбрать случайную тему, к которой прилагается лексика, записать монолог на предложенную тему и опубликовать запись для получения оценки от других пользователей. При необходимости можно делать заметки.

Целью раздела «Финансовый менеджмент, ресурсоэффективность и ресурсосбережение» является анализ конкурентоспособных технических решений, определение рисков и стратегий их устранения, оценка эффективности научно-технического исследования, формирование состава и бюджета работ.

Для достижения обозначенной цели необходимо решить следующие задачи:

• оценить коммерческий потенциал и перспективность разработки проекта;

• осуществить планирование этапов выполнения исследования;

• рассчитать бюджет на реализацию проекта;

• произвести оценку научно-технического уровня исследования и оценку рисков.

Разработка мобильного приложения производилась группой работников, состоящей из двух человек – научного руководителя и студента.

57

# **4.2 Предпроектный анализ**

#### **4.2.1 Потенциальные потребители программного продукта**

В качестве потенциальных потребителей мобильного приложения выступают люди, изучающие английский язык и желающие улучшить свои разговорные навыки. Пользователей можно раздели на несколько групп:

1. Мужчины и женщины в возрасте от 20 до 40 лет, которые активно путешествуют и хотят иметь возможность общения с местными. Как правило, данная группа пользователей изучает английский язык уже во время путешествия и практикуется в настоящем разговоре с местными жителями. Приложение поможет если пользователь захочет расширить свой словарный запас на более узкие темы, которые в обычном разговоре затрагиваются редко, например, садоводство.

2. Мужчины и женщины в возрасте от 14 до 40 лет, которые эмигрировали в англоговорящую страну и не имеют достаточных разговорных навыков английского языка. Данная группа пользователей является одной из самых маловероятных, так как живя в англоязычной стране нет необходимости искать собеседника для практики, потому что приходится разговаривать на английском каждый день.

3. Мужчины и женщины в возрасте от 14 до 40 лет, изучающие английский язык в целях саморазвития. Именно эта группа составляет подавляющую часть предполагаемых пользователей продукта, так как в отличии от других групп они не всегда имеют возможность практики английского языка с носителями языка или недостаточно уверены в своих навыках и из-за этого испытывают трудности в общении с другими людьми.

4. Мужчины и женщины в возрасте от 25 до 35 лет, которые желаю продвинуться по карьерной лестнице за счет изучения английского языка. В связи с тем, что каждая профессия имеет свою терминологию и жаргонизмы, для изучения рабочего английского языка необходима определенная лексика. Приложение предоставляет темы для практики случайным образом и

58

настроить данную функцию невозможно, поэтому пользователи данной группы могут использовать приложение только на ранних стадиях обучения для приобретения общего багажа знаний.

#### **4.2.2 Анализ конкурентных решений**

Рынок мобильных приложений для изучения английского языка достаточно большой и продолжает расширяться, и область развития разговорных навыков не стала исключением. Так как практика разговорного языка в основном ассоциируется с общением, существует множество платформ, где можно поговорить с другими людьми на любом иностранном языке, в том числе английском. Сервисов для самостоятельной практики намного меньше и их можно разделить на две группы:

1. Те, где используется методика общения с чат-ботом.

2. Те, где дается готовый диалог, который нужно воспроизвести.

Для понимания нужд потенциальных пользователей и создания наиболее привлекательного программного продукта необходимо проанализировать конкурентные технические решения, рассмотреть сильные и слабые стороны приложений и понять, какие именно факторы влияют на выбор определенной информационной системы.

Было рассмотрено три мобильных приложения для развития разговорных навыков английского языка. В связи с тем, что на рынке нет полных аналогов разрабатываемого приложения, были выдраны приложения, использующие чат-боты для практики.

Мобильные приложения, выбранные для анализа:

- Cake: Новые уроки каждый день!
- Учить английский язык с Elixir
- Xeropan: изучайте языки

Для проведения анализа была составлена оценочная карта, представленная в таблице 3. Индексом «М» обозначена собственная разработка, индексом «С» – мобильное приложение «Cake: Новые уроки каждый день!», индексом «Е» – мобильное приложение «Учить английский язык с Elixir» и индексом «X» – мобильное приложение «Xeropan: изучайте языки».

Таблица 3 – Оценочная карта для сравнения конкурентных технических решений

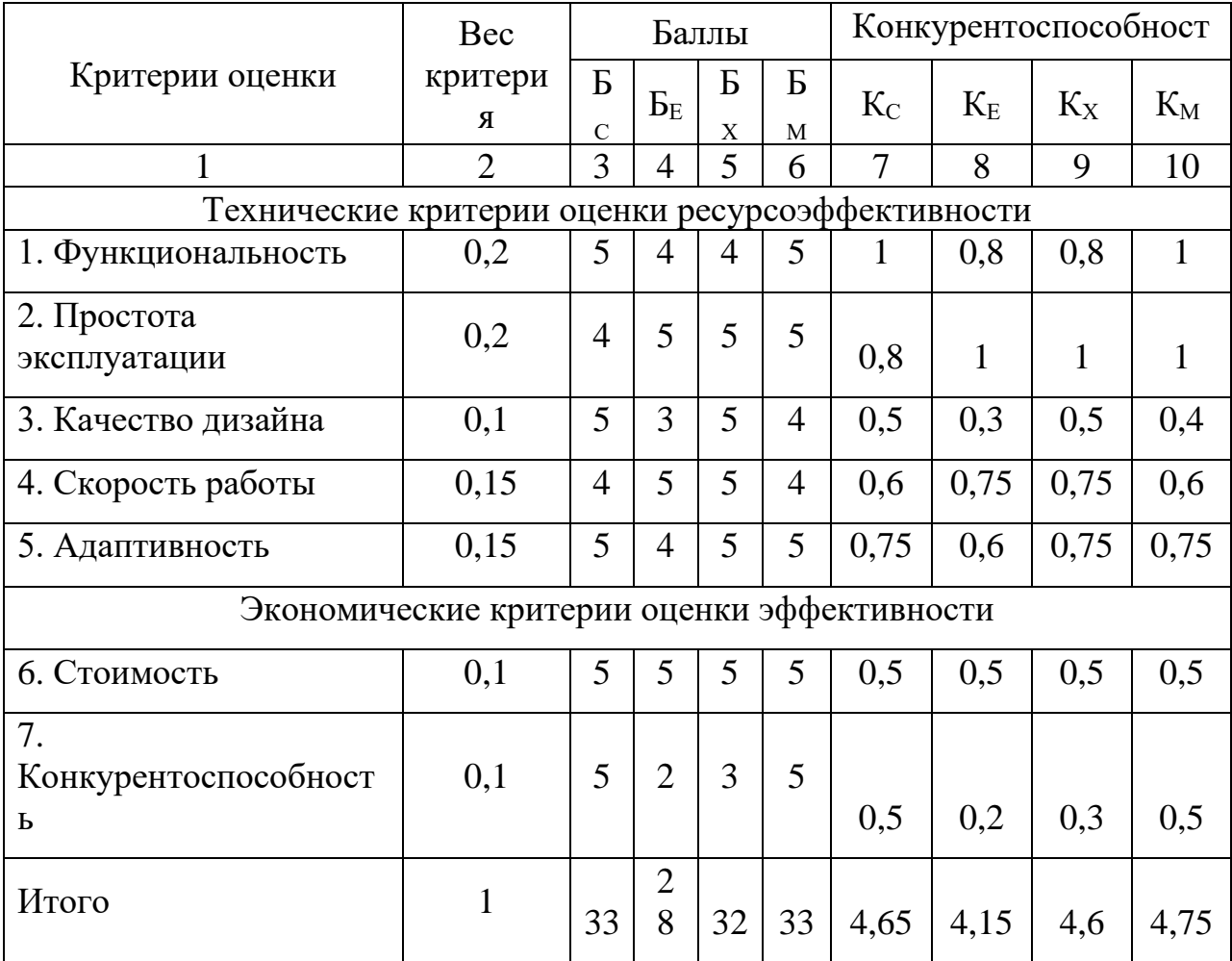

Анализ конкурентных технических решений определяется по формуле:

> $K = \sum B_i \cdot B_i$ (1)

где К – конкурентоспособность вида;

 $B_i$  – вес критерия (в долях единицы);

 $B_i$  – балл i-го показателя.

По итогам анализа, которое представляет оценочная карта, можно сделать вывод, что наиболее конкурентно способным решением является собственная разработка.

#### **4.2.3 SWOT-анализ**

Для качественной оценки текущей ситуации на рынке и формирования грамотной стратегии по продвижению продукта, был проведен SWOT-анализ.

Анализ проводился в три этапа. На начальном этапе были выявлены сильные и слабые стороны программного продукта, а также возможности и угрозы, которые могут появится во внешней среде.

Сильные стороны – факторы, которые положительно сказываются на развитии проекта, то есть все, что превращает функционирование в успешную и конкурентную работу.

Слабые стороны – это недостатки, упущения или ограничения проекта, которые препятствуют достижению его целей, то, что плохо получается в рамках проекта или где он располагает недостаточными возможностями или ресурсами по сравнению с конкурентами.

Возможности включают в себя любую предпочтительную ситуацию в настоящем или будущем, возникающую в условиях окружающей среды проекта: тенденцию, изменение или предполагаемую потребность, которая поддерживает спрос на результаты проекта и позволяет руководству проекта улучшить свою конкурентную позицию.

Угроза представляет собой любую нежелательную ситуацию, тенденцию или изменение в условиях окружающей среды проекта, которые имеют разрушительный или угрожающий характер для его конкурентоспособности в настоящем или будущем. В качестве угрозы может выступать барьер, ограничение или что-либо еще, что может повлечь за собой проблемы, разрушения, вред или ущерб, наносимый проекту.

Результаты первого этапа SWOT-анализа представлены в таблице 4.

61

Таблица 4 – Матрица SWOT-анализа

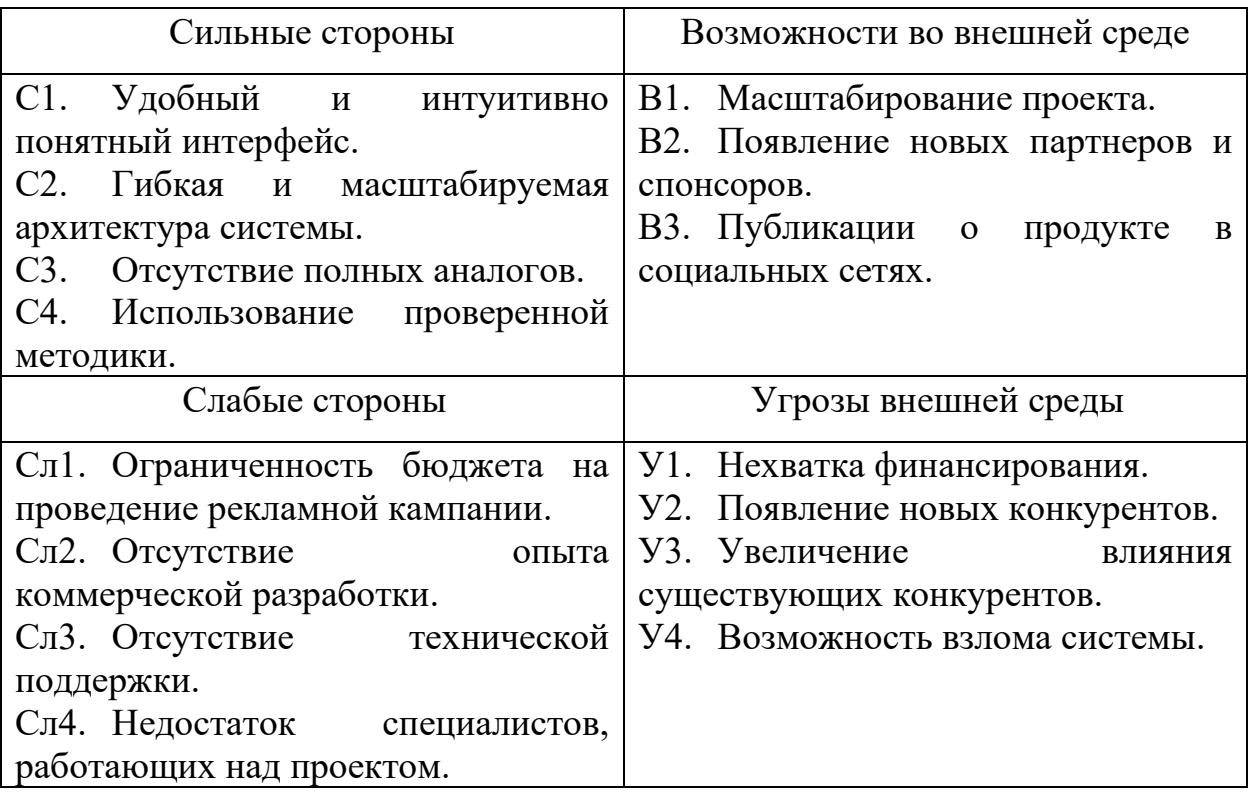

Вторым этапом были выявлены соответствия сильных и слабых сторон проекта внешним условиям окружающей среды. Соответствие или несоответствие должны помочь выявить степень необходимости проведения стратегических изменений. В рамках данного этапа была построена интерактивная матрица проекта, представленная в таблицах 5 и 6.

Фактор помечается знаком «+», если соответствие сильное или знаком «-», если слабое. В случае, когда есть сомнения ставится «0».

Таблица 5 – Интерактивная матрица сильных и слабых сторон и возможностей

|                        |     | лльные стороны |  |        |   | Слабые стороны |                                    |   |    |
|------------------------|-----|----------------|--|--------|---|----------------|------------------------------------|---|----|
|                        |     |                |  | $\cap$ |   | $\pi$          | $\pi$ <sup><math>\sim</math></sup> |   | ாட |
| Возможности<br>проекта | I B | -              |  | -      | - | -              | -                                  | - |    |
|                        |     |                |  |        |   |                |                                    |   |    |
|                        |     |                |  |        |   |                |                                    |   |    |

Таблица 6 – Интерактивная матрица сильных и слабых сторон и угроз

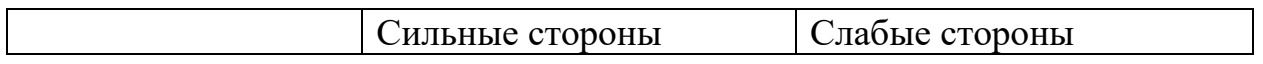

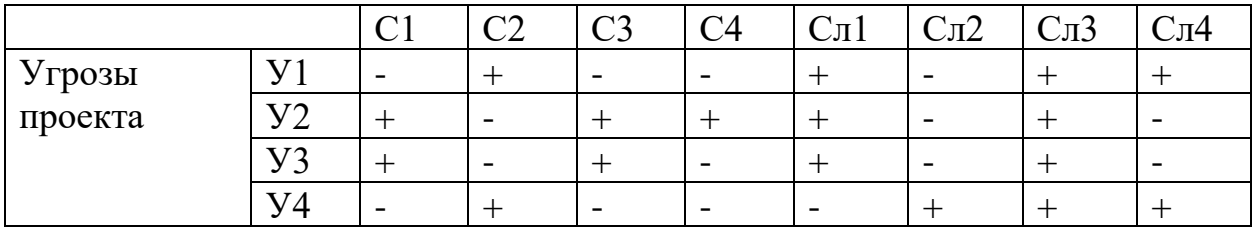

Анализ интерактивных таблиц представляется в форме записи сильно коррелирующих сильных сторон и возможностей или слабых сторон и возможностей:

- В2В3С1, В1В2С2, В2В3С3, В2В3С4:
- В2В3Сл1, В2Сл2, В2Сл3, В2Сл4;
- У2У3С1, У1У4С2, У2У3С3, У2С4;
- У1У2У3Сл1, У4Сл2, У1У2У3У4Сл3, У1У4Сл4.

Самой большой угрозой для проекта является отсутствие финансовой поддержки из-за дороговизны и сложности разработки. Что касаемо слабых сторон, то для данных методов требуется привлечение опытных и квалифицированных специалистов, разбирающихся в разработке современных информационных систем.

Третьим этапом была составлена итоговая матрица SWOT-анализа, представленная в таблице 7.

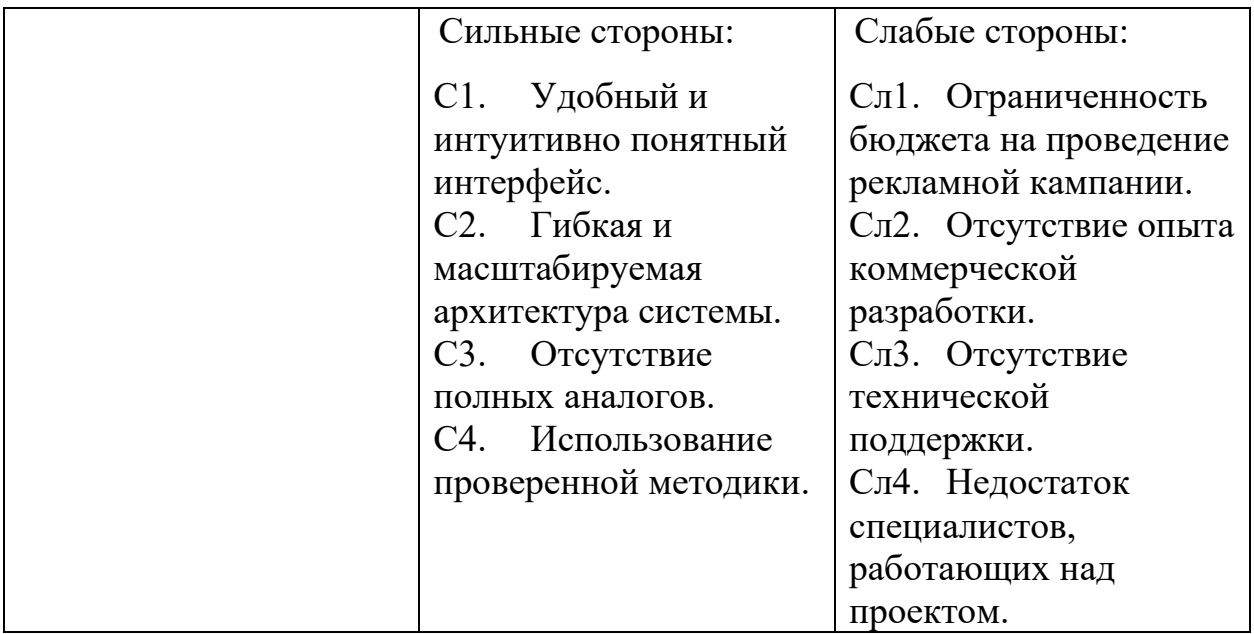

Таблица 7 – Итоговая матрица SWOT-анализа

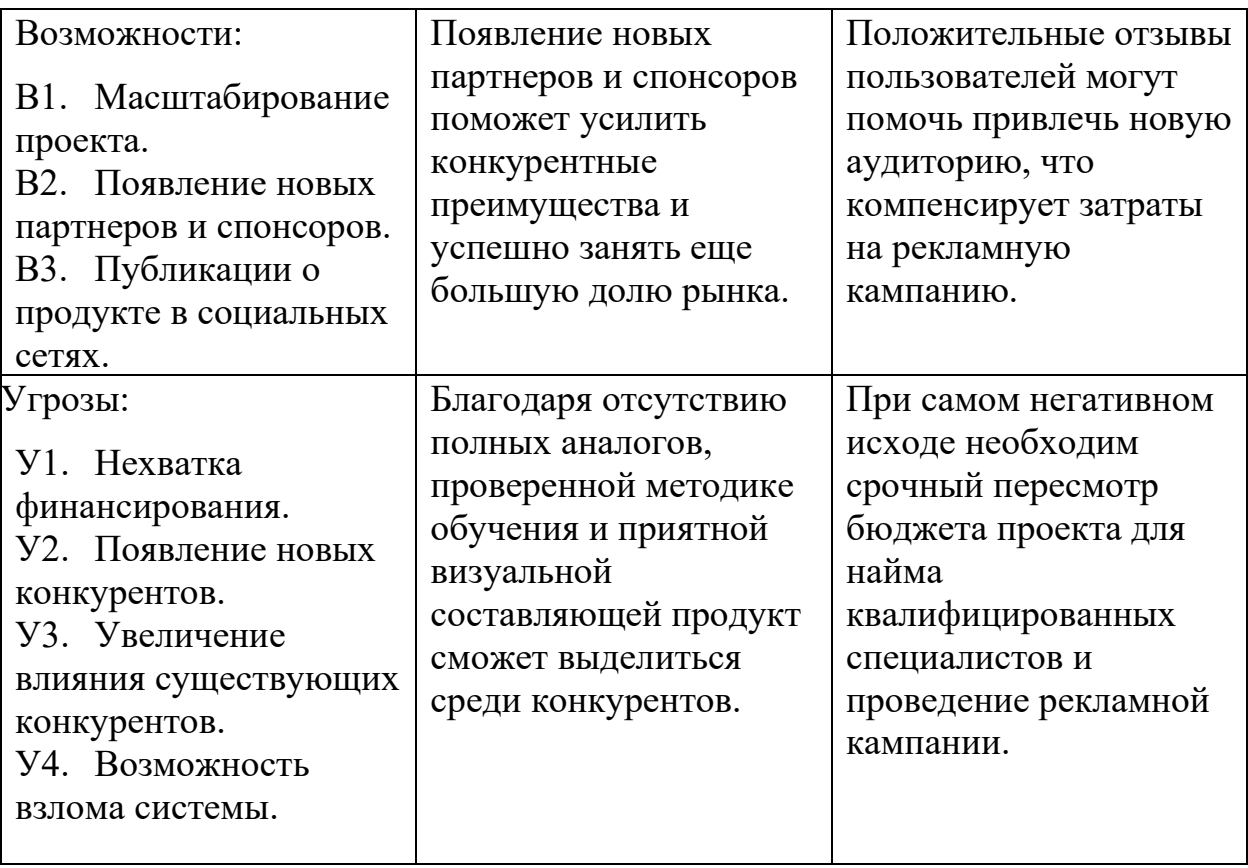

Таким образом, по результатам SWOT-анализа можно сказать, что для проекта в первую очередь важно задействовать все сильные стороны для использования складывающихся возможностей, чтобы повысить заинтересованность потребителей в программном продукте. Такая стратегия, помимо прочего, поможет успешно справиться с возможными угрозами, а также сократить влияние слабых сторон или избавиться от них вовсе.

# **4.3 Планирование работ по научно-техническому исследованию**

## **4.3.1 Структура работ в рамках научного исследования**

Планирование комплекса предполагаемых работ осуществляется в следующем порядке:

- определение структуры работ в рамках научного исследования;
- определение участников каждой работы;
- установление продолжительности работ;
- построение графика проведения научных исследований.

Для разработки мобильного приложения для развития разговорных навыков английского языка в качестве выпускной квалификационной работы была сформирована рабочая группа, в состав которой входит научный руководитель Мокина Е.Е. и студентка Цыренова Х.Б. По каждому виду запланированных работ был установлен соответствующий исполнитель.

Перечень этапов и работ, распределение исполнителей по данным видам работ приведен в таблице 8.

Таблица 8 – Перечень этапов, работ и распределений исполнителей

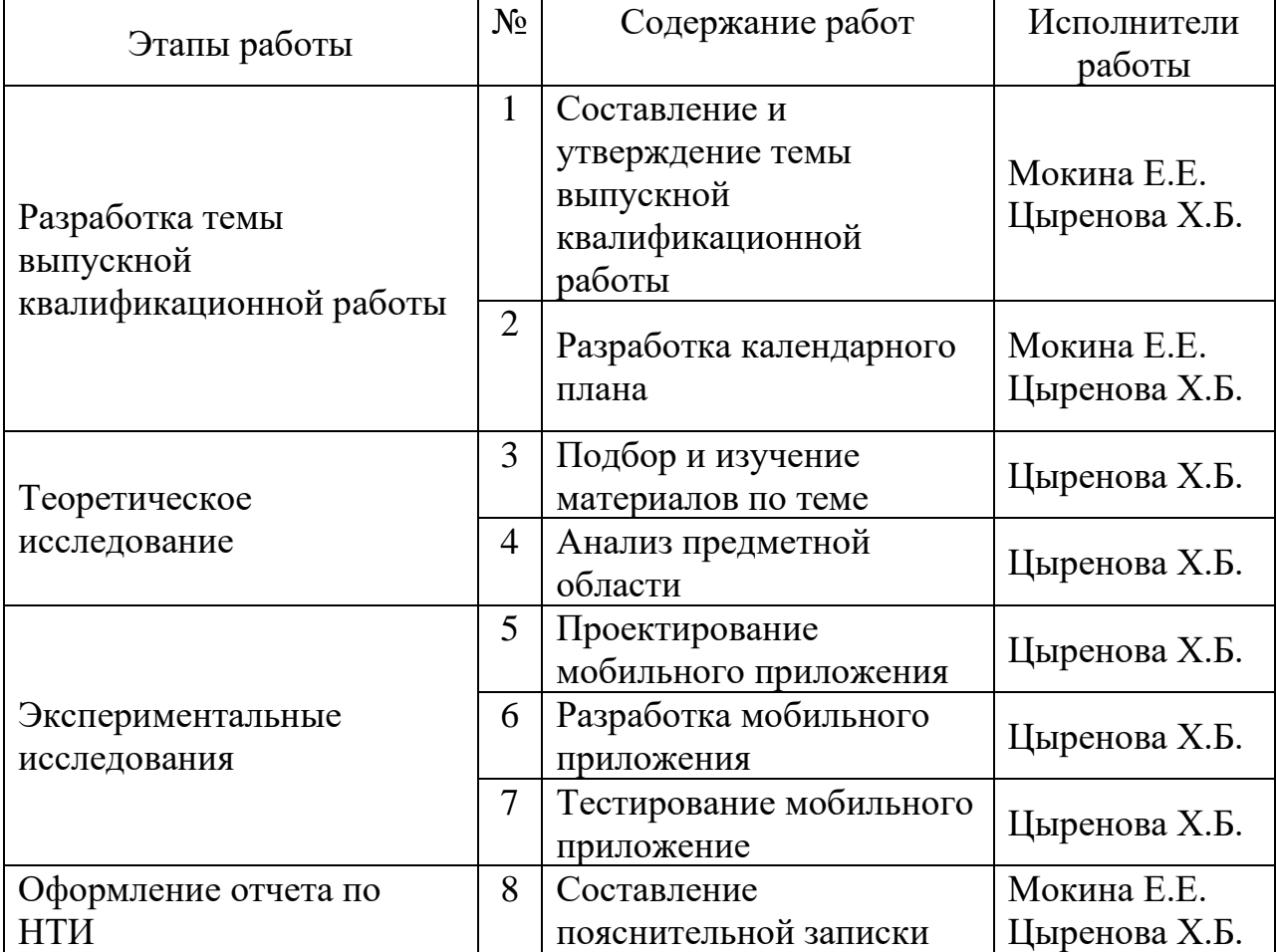

#### **4.3.2 Определение трудоемкости выполнения работ**

Трудовые затраты в большинстве случае образуют основную часть стоимости разработки, поэтому важным моментом является определение трудоемкости работ каждого из участников научного исследования.

Трудоемкость выполнения научного исследования оценивается экспертным путем в человеко-днях и носит вероятностных характер, который зависит от множества трудно учитываемых факторов. Для определения ожидаемого (среднего) значения трудоемкости  $t_{\text{ox}i}$  используется следующая формула:

$$
t_{\text{ox}i} = \frac{3t_{\text{min}i} + 2t_{\text{max}i}}{5}, \quad (2)
$$

где  $t_{\text{ox}i}$  – ожидаемая трудоемкость выполнения i-ой работы, чел-дни;

 $t_{\min i}$  – минимально возможная трудоемкость выполнения заданной iой работы, чел-дни;

 $t_{\text{max }i}$  – максимально возможная трудоемкость выполнения заданной iой работы, чел-дни.

Исходя из ожидаемой трудоемкости работ, определяется продолжительность каждой работы в рабочих днях  $T_p$ , учитывающая параллельность выполнения работ по нескольким исполнителями.

$$
T_{pi} = \frac{t_{\text{ox}i}}{q_i}, \quad (3)
$$

где  $T_{ni}$  – продолжительность одной работы, раб. дни;

 $t_{\text{ox}i}$  – ожидаемая трудоемкость выполнения одной работы, чел-дни;

 $H_i$  – численность исполнителей, выполняющих одновременно одну и ту же работу на данном этапе, чел.

# **4.3.3 Разработка графика проведения научно-технического исследования**

Наиболее удобным и наглядным представлением проведения научных работ является построение ленточного графика в форме диаграммы Ганта.

Диаграмма Ганта – горизонтальный ленточный график, на котором работы по теме представляются протяженными во времени отрезками, характеризующимися датами начала и окончания выполнения данных работ.

Для удобства построение графика, длительность каждого из этапов работ из рабочих дней следует перевести в календарные дни. Для этого необходимо воспользоваться следующей формулой:

$$
T_{ki} = T_{pi} \cdot k_{\text{KaJ}} \,, \tag{4}
$$

где  $T_{ki}$  – продолжительность выполнения i-й работы, кал. дни;

 $T_{pi}$  – продолжительность выполнения i-й работы, раб. дни;

 $k_{\text{Ka}n}$ – коэффициент календарности.

Коэффициент календарности определяется по следующей формуле:

$$
k_{\text{KaJ}} = \frac{T_{\text{KaJ}}}{T_{\text{KaJ}} - (T_{\text{BhX}} + T_{\text{np}})},
$$
 (5)

где  $T_{\text{Kan}}$  – количество календарных дней в году;

 $T_{\text{bbIX}}$  – количество выходных дней в году;

 $T_{\text{np}}$  – количество праздничных дней в году.

В 2023 году будет 365 дней, из которых выходных и праздничных –

118, следовательно, расчет коэффициента календарности будет выглядеть следующим образом:

$$
k_{\text{KaJ}} = \frac{T_{\text{KaJ}}}{T_{\text{KaJ}} - (T_{\text{BhX}} + T_{\text{np}})} = \frac{365}{365 - 118} = 1,48
$$

В таблице 9 представлены временные показатели проведения научнотехнического исследования.

Таблица 9 – Временные показатели проведения научно-технического исследования

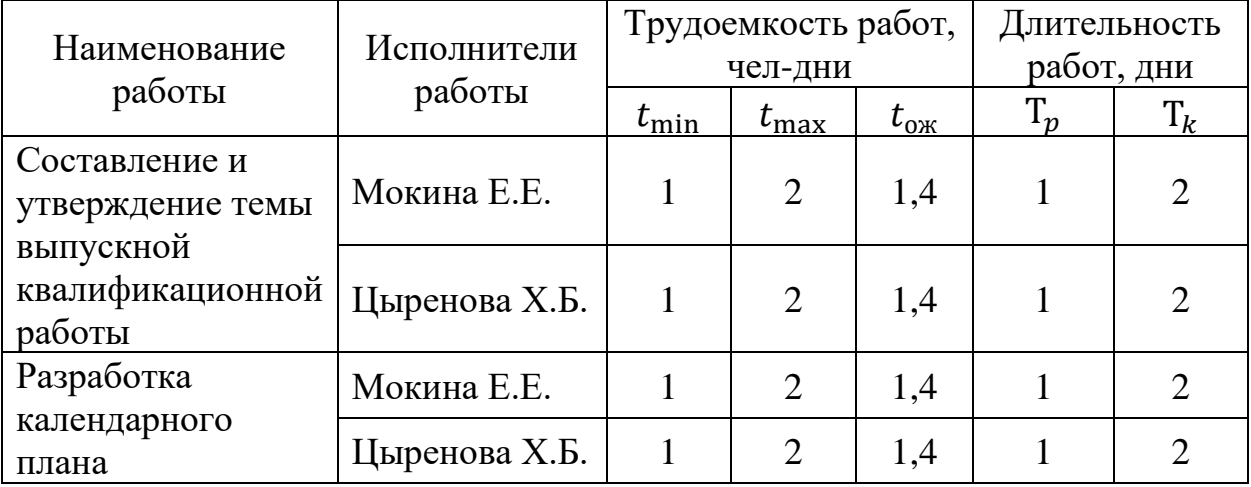

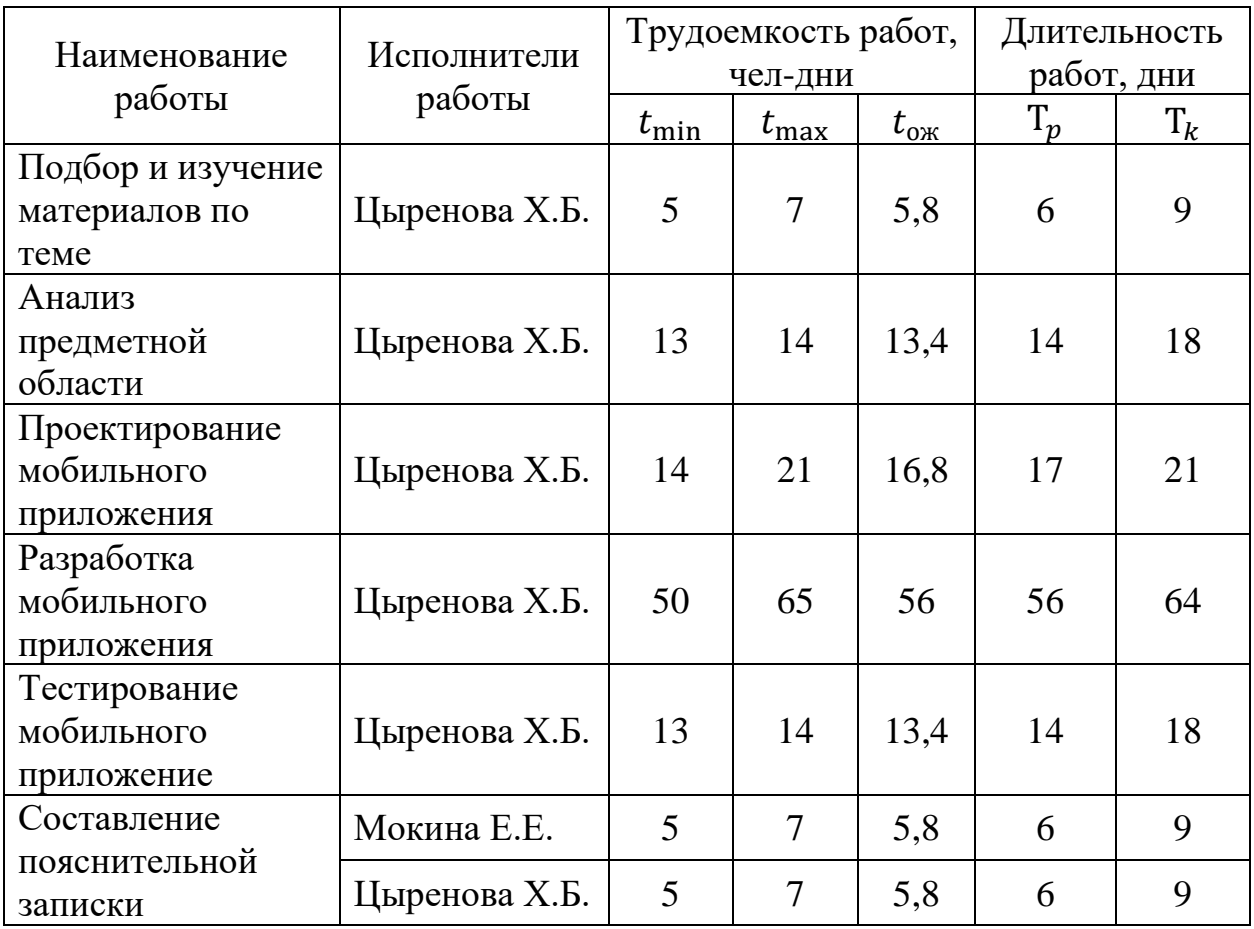

Был составлен календарный план выполнения работ, для иллюстрации которого использовалась диаграмма Ганта, представленная в таблице 10.

Таблица 10 – Календарный план-график проведения научнотехнического исследования

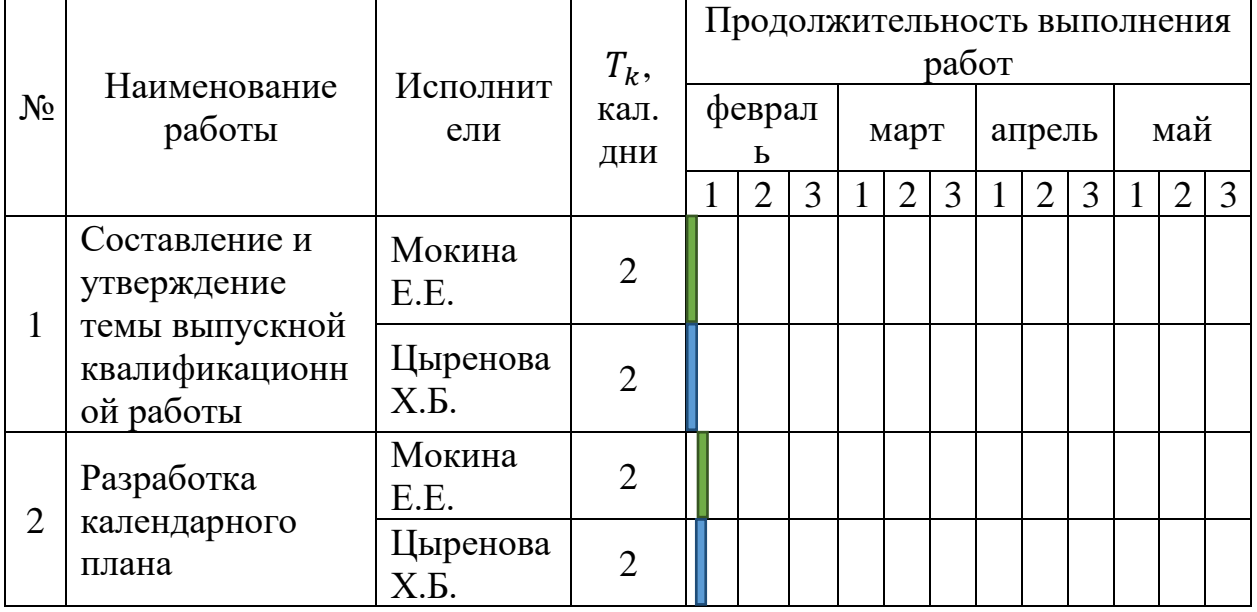

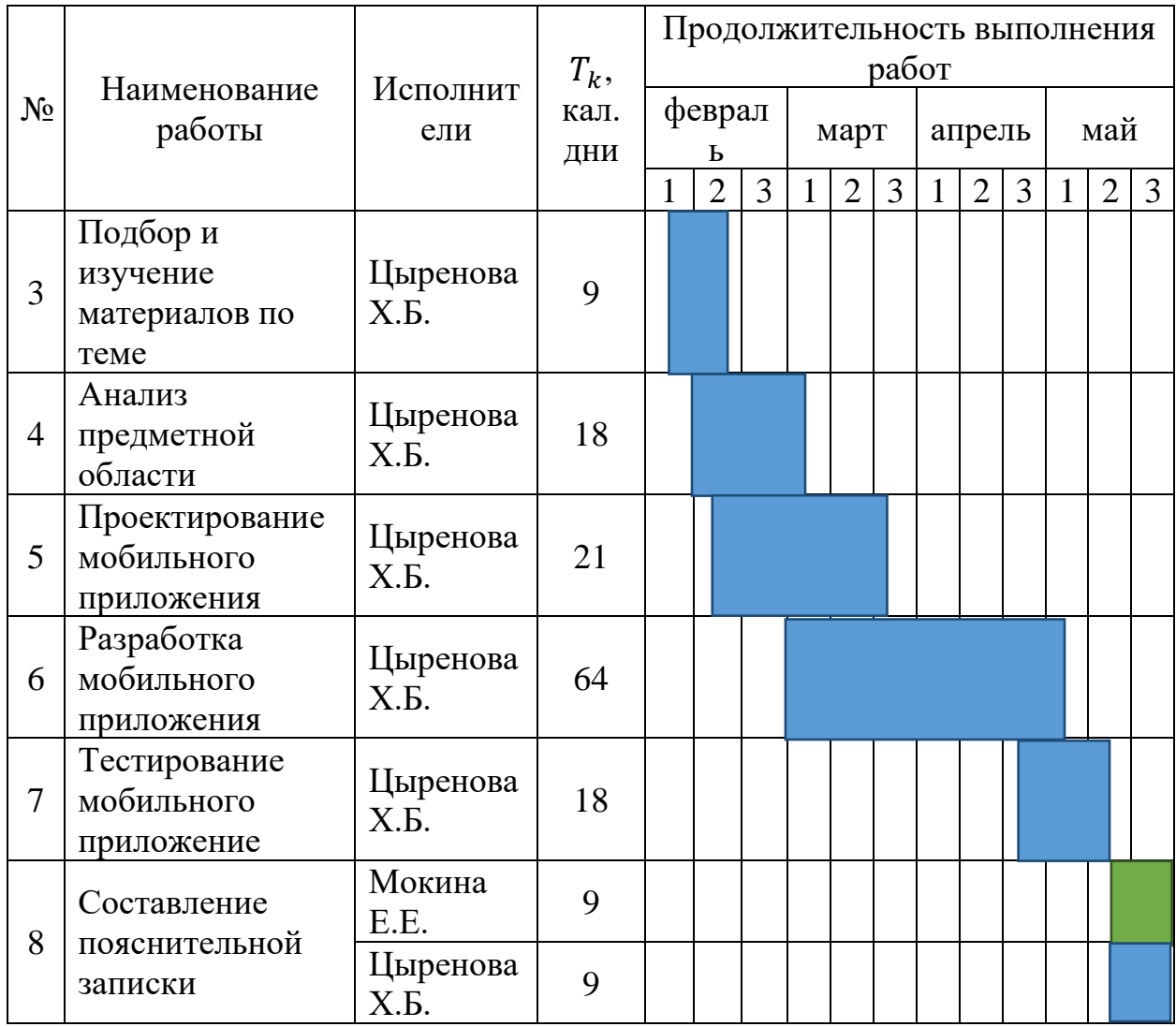

# **4.4 Бюджет научно-технического исследования**

### **4.4.1 Расчет материальных затрат**

При разработке мобильного приложения для выпускной квалификационной работы отсутствовали материальные затраты, так как в работе использовалось только специальное оборудование, то есть ноутбук, а счет за электроэнергию входит в общую годовую оплату студенческого общежития.

### **4.4.2 Расчет затрат на специальное оборудование**

В данную статью включают все затраты, связанные с приобретением специального оборудования (приборов, контрольно-измерительной аппаратуры, стендов, устройств и механизмов), необходимого для проведения работ по конкретной теме. В работе использовался ноутбук, стоимость которого составляет 60 000 рублей.

Затраты на приобретение оборудования для научноисследовательской работы приведены в таблице 11.

Таблица 11 – Расчет затрат на приобретение специального оборудования для научно-исследовательской работы

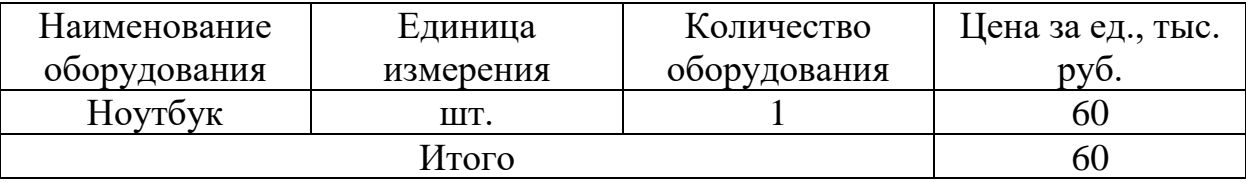

Срок полезного использования офисных машин (код 330.28.23.23) составляет от 2 до 3 лет. Для вычисления амортизации данный срок был принят за 3 года.

Норма амортизации вычисляется по следующей формуле:

$$
H_A = \frac{1}{n} \tag{6}
$$

где  $n$  – срок полезного использования, лет.

Амортизационные отчисления рассчитываются по следующей формуле:

$$
A = \frac{H_A H}{12} \cdot m \tag{7}
$$

где И – итоговая стоимость оборудования, тыс. руб.;

 $m$  – время использования оборудования, мес.

Период выполнения выпускной квалификационной работы составил примерно 4 месяца.

Амортизационные отчисления для данного научно-технического исследования составляют:

$$
A = \frac{H_A H}{12} \cdot m = \frac{60}{3 \times 12} \cdot 4 = 6,66
$$
 **Table 2.12**

70

# **4.4.3 Основная заработная плата исполнителя**

В настоящую статью включается основная заработная плата научного руководителя и двух разработчиков-студентов, непосредственно участвующих в выполнении работ по данной теме. Величина расходов по заработной плате определяется исходя из трудоемкости выполняемых работ и действующей системы окладов и тарифных ставок. В состав основной заработной платы включается премия, выплачиваемая ежемесячно из фонда заработной платы в размере 20-30 % от тарифа или оклада. Расчет основной заработной платы приводится в таблице 12.

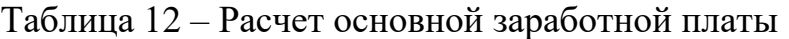

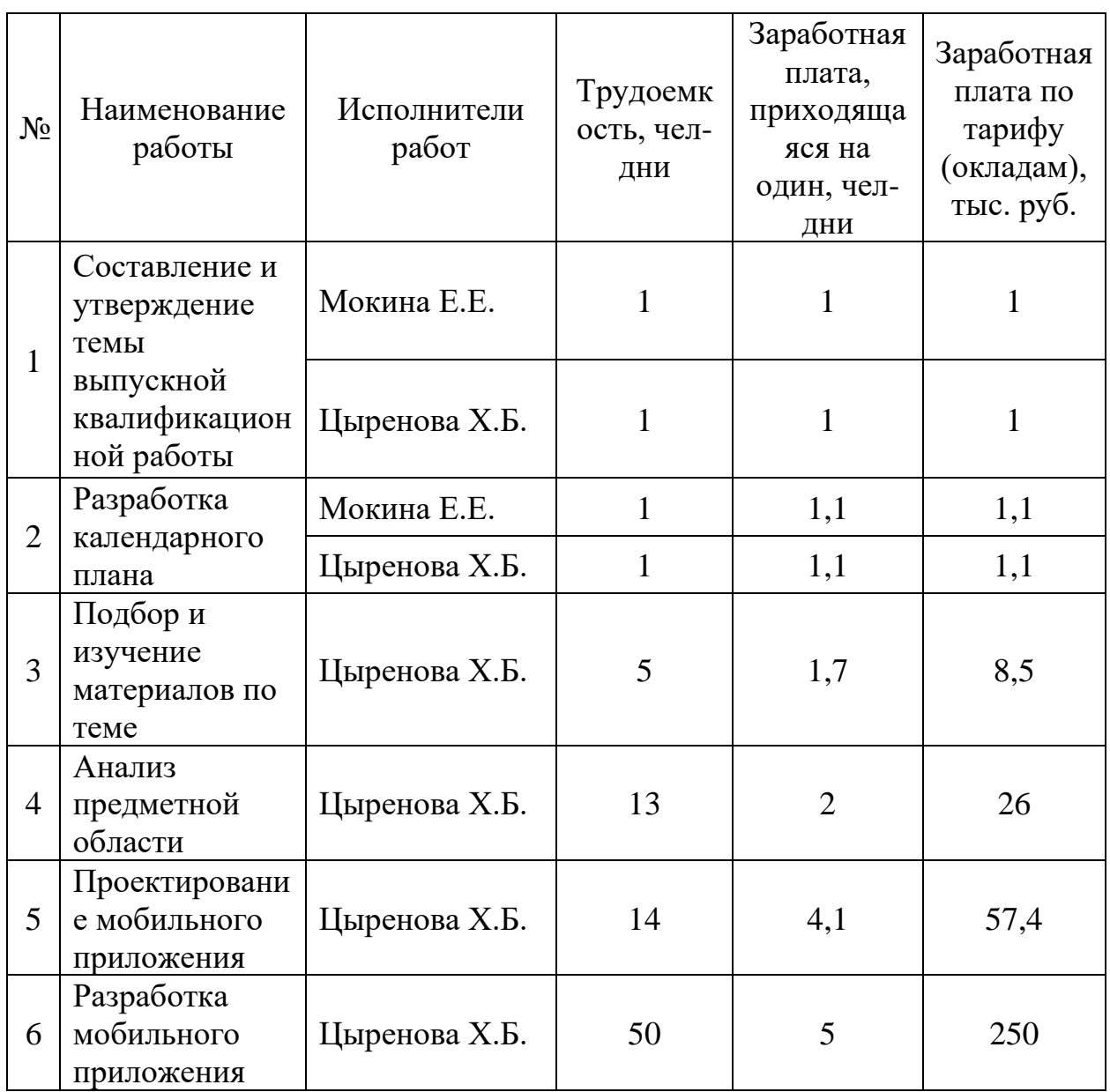

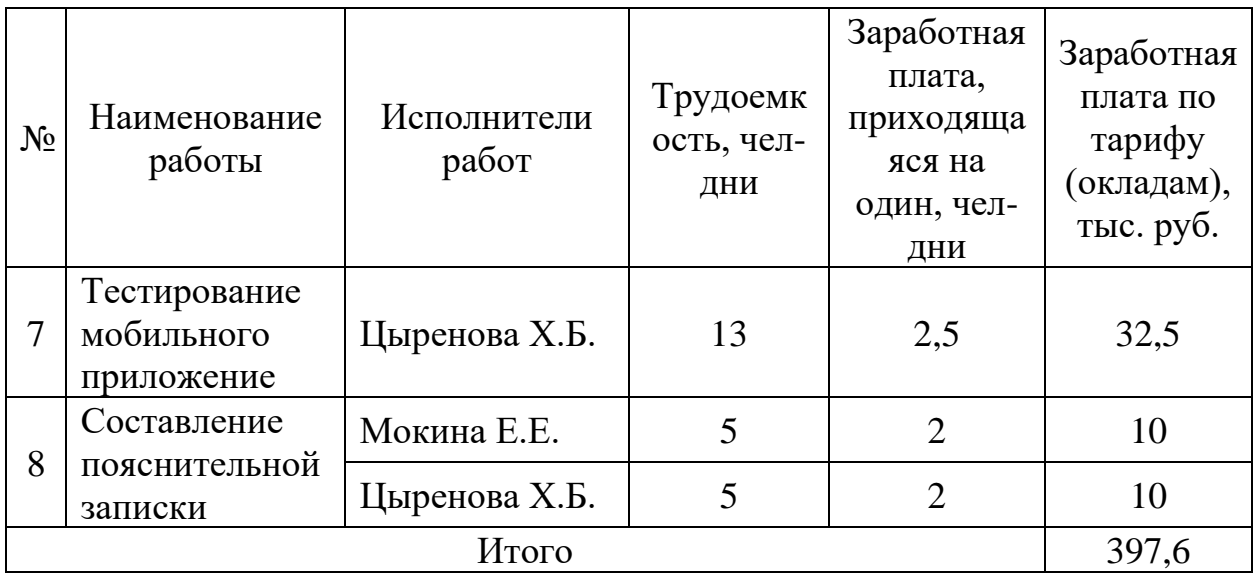

Заработная плата работников рассчитывается по следующей формуле:

 $3_{3\text{II}} = 3_{\text{oCH}} + 3_{\text{IOD}}$  (8)

где З<sub>осн</sub> – основная заработная плата;

 $B_{\text{non}}$  – дополнительная заработная плата (12–20 % от  $B_{\text{och}}$ ).

Основная заработная плата руководителя рассчитывается по следующей формуле:

$$
3_{\text{och}} = 3_{\text{ah}} \cdot \text{T}_p \tag{9}
$$

где 3<sub>осн</sub> – основная заработная плата одного работника;

 $T_p$  – продолжительность работ, выполняемых научно-техническим работником, раб. дни;

 $B_{\text{d}}$  – среднедневная заработная плата работника, руб.

Среднедневная заработная плата рассчитывается по формуле:

$$
3_{\mu\text{H}} = \frac{3_{\text{M}} \cdot \text{M}}{F_{\text{A}}} \tag{10}
$$

где  $3_{\text{M}}$  – месячный должностной оклад работника, руб.;

М – количество месяцев работы без отпуска в течение года:

при отпуске в 24 раб. дня М = 11,2 месяца, 5-дневная неделя;

при отпуске в 48 раб. дней М = 10,4 месяца, 6-дневная неделя;

 $F_{\rm A}$  – действительный годовой фонд рабочего времени научнотехнического персонала, раб. дни.
В таблице 13 представлен баланс рабочего времени исполнителей.

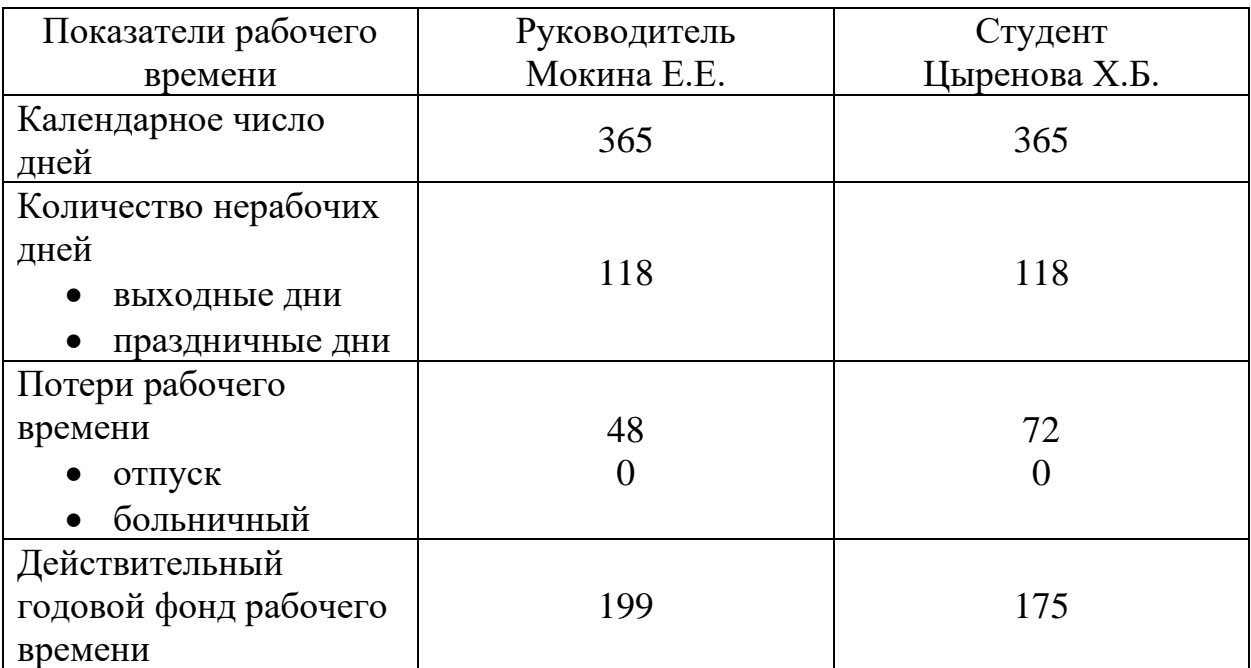

Таблица 13 – Баланс рабочего времени

Месячный должностной оклад работника (руководителя):

$$
3_{\mathrm{M}} = 3_{\mathrm{TC}} \cdot (1 + k_{\mathrm{np}} + k_{\mathrm{A}}) \cdot k_{\mathrm{p}} \tag{11}
$$

где  $3_{\text{rc}}$  – заработная плата по тарифной ставке, руб.;

 $k_{\text{np}}$  – премиальный коэффициент, равный 0,3 (т.е. 30 процентов от  $3_{\text{TC}}$ );

 $\mathcal{E}$ 

 $k_{\text{A}}$  – коэффициент доплат и надбавок составляет примерно 0,2 – 0,5;

 $k_p$  – районный коэффициент, равный 1,3 (для Томска).

Тарифная заработная плата  $3_{rc}$  находится из произведения тарифной ставки работника 1-го разряда  $T_{ci} = 600$  руб. на тарифный коэффициент  $k<sub>r</sub>$  и учитывается по единой для бюджетной организации тарифной сетке.

Тарифный коэффициент для научного руководителя равна 1,866 и для студента равна 1,407.

Расчет основной заработной платы представлен в таблице 14.

Таблица 14 – Расчет основной заработной платы

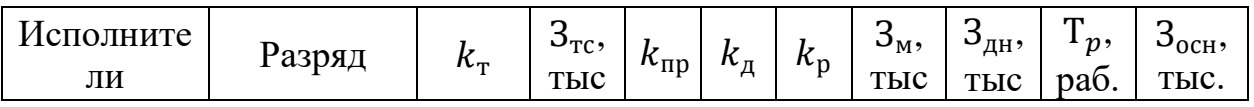

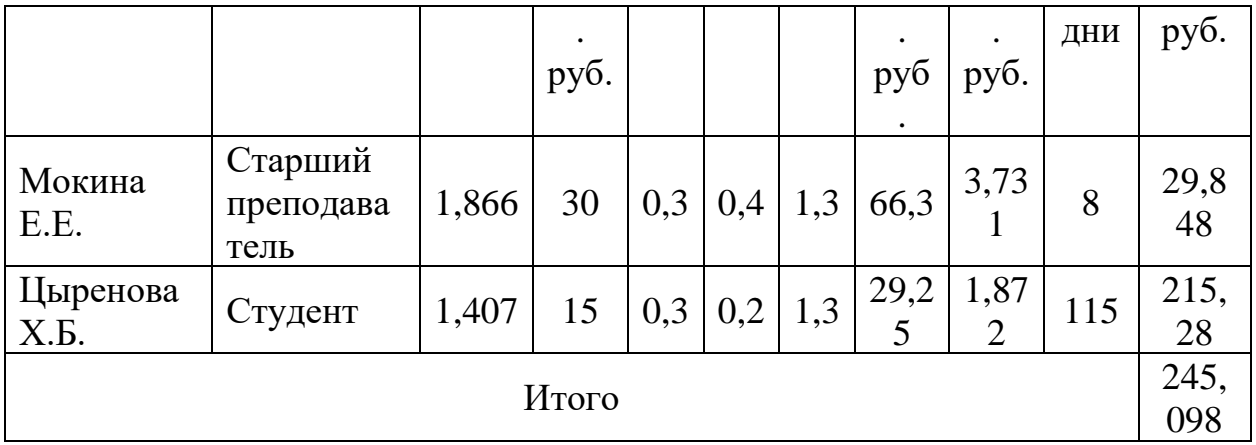

## **4.4.4 Расчет дополнительной заработной платы**

Дополнительная заработная плата учитывает величину предусмотренных Трудовым кодексом РФ доплат за отклонение от нормальных условий труда, а также выплат, связанных с обеспечением гарантий и компенсаций (при исполнении государственных и общественных обязанностей, при совмещении работы с обучением, при предоставлении ежегодного оплачиваемого отпуска и т.д.).

Расчет дополнительной заработной платы рассчитывается по формуле:

$$
\mathbf{3}_{\text{Aon}} = k_{\text{Aon}} \cdot \mathbf{3}_{\text{och}} \,, \tag{12}
$$

где  $k_{\text{non}}$  – коэффициент дополнительной заработной платы, принятый за 0,12.

В таблице 15 представлен расчет дополнительной заработной платы исполнителей.

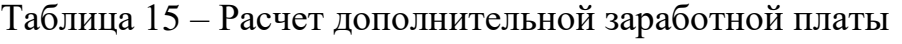

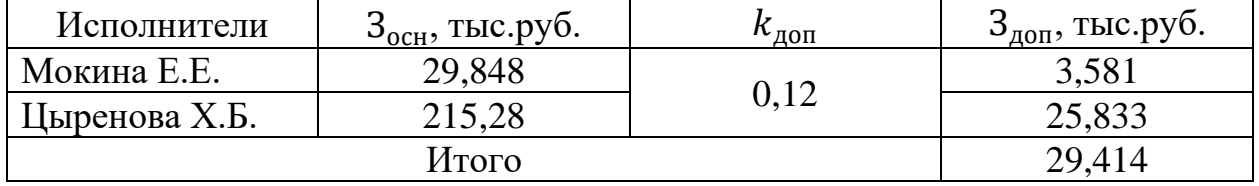

#### **4.4.5 Отчисления во внебюджетные фонды**

В данной статье расходов отражаются обязательные отчисления по установленным законодательством Российской Федерации нормам органам государственного социального страхования (ФСС), пенсионного фонда (ПФ) и медицинского страхования (ФФОМС) от затрат на оплату труда работников.

Величина отчислений во внебюджетные фонды определяется исходя из формулы:

$$
3_{\text{bHe6}} = k_{\text{bHe6}} \cdot (3_{\text{och}} + 3_{\text{A0II}}) \tag{13}
$$

где  $k_{\text{rel6}}$  – коэффициент отчислений на уплату во внебюджетные фонды (пенсионный фонд, фонд обязательного медицинского страхования и пр.).

В соответствии с Федеральным законом от 24.07.2009 №212-ФЗ установлен размер страховых взносов равный 30,2%.

Отчисления во внебюджетные фонды представлены в таблице 16.

Таблица 16 – Отчисления во внебюджетные фонды

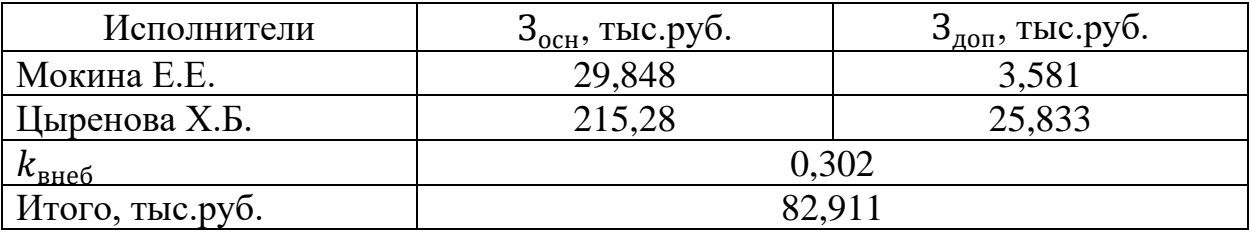

## **4.4.6 Накладные расходы**

Накладные расходы учитывают прочие затраты организации, не попавшие в предыдущие статьи расходов. Их величина определяется по формуле:

$$
3_{\text{hax},n} = (\sum \text{c7} \text{c7} \cdot k_{\text{hp}}) \cdot k_{\text{hp}} \tag{14}
$$

где  $k_{\text{th}}$  – коэффициент, учитывающий накладные расходы, величина которого была принята за 0,16.

В таблице 17 представлен расчет накладных расходов.

Таблица 17 – Расчет накладных расходов

| $N_2$ | Наименование статьи расходов               | Значение |
|-------|--------------------------------------------|----------|
|       | Амортизация, тыс.руб.                      | 6,66     |
|       | Основная заработная плата, тыс.руб.        | 245,098  |
| 3     | Дополнительная заработная плата, тыс.руб.  | 29,414   |
|       | Отчисления во внебюджетные фонды, тыс.руб. | 82,911   |
|       | $k_{HD}$                                   | 0,16     |
| 6     | $3_{\text{HAKJ}}$ , тыс.руб.               | 58,253   |

## **4.4.7 Формирование бюджета**

Рассчитанная величина затрат научно- технической работы является основой для формирования бюджета проекта, который представлен в таблице 18.

Таблица 18 – Расчет бюджета научно-технической работы

| $N_2$          | Наименование статьи расходов                          | Сумма, тыс. руб. | Примечание  |
|----------------|-------------------------------------------------------|------------------|-------------|
| 1              | Материальные затраты                                  |                  | Пункт 1.4.1 |
| $\overline{2}$ | Затраты на специальное<br>оборудование                | 60               | Пункт 1.4.2 |
| 3              | Затраты на основную<br>заработную плату               | 245,098          | Пункт 1.4.3 |
| $\overline{4}$ | Затраты на дополнительную<br>заработную плату         | 29,414           | Пункт 1.4.4 |
| 5              | Отчисления во внебюджетные<br>фонды                   | 82,911           | Пункт 1.4.5 |
| 6              | Затраты на научные и<br>производственные командировки |                  | Отсутствуют |
| 7              | Контрагентские расходы                                |                  | Отсутствуют |
| 8              | Накладные расходы                                     | 58,253           | Пункт 1.4.6 |
| 9              | Бюджет                                                | 475,676          |             |

# **4.5 Определение ресурсной (ресурсосберегающей), финансовой, бюджетной, социальной и экономической эффективности исследования**

Определение эффективности происходит на основе расчета интегрального показателя эффективности научного исследования. Его нахождение связано с определением двух средневзвешенных величин финансовой эффективности и ресурсоэффективности.

Интегральный показатель финансовой эффективности научного исследования определяется как:

$$
I_{\Phi \text{HH},p}^{\text{HCH}.i} = \frac{\Phi_{pi}}{\Phi_{max}} \tag{15}
$$

где  $I_{\Phi^{\mathrm{H}\mathrm{c}\mathrm{n},i}}^{\mathrm{uc}\mathrm{n},i}$  — интегральный финансовый показатель разработки;

 $\Phi_{pi}$  – стоимость i-го варианта исполнения;

 $\Phi_{max}$  – максимальная стоимость исполнения научно-технического проекта.

Интегральный показатель ресурсоэффективности вариантов исполнения объекта исследования можно определить следующим образом:

$$
I_{pi} = \sum_{i=1}^{n} a_i \cdot b_i \tag{16}
$$

где  $I_{pi}$  – интегральный показатель ресурсоэффективности для *i*-го варианта исполнения разработки;

 $a_i$  – весовой коэффициент i-го варианта исполнения разработки;

 $b_i^a$ ,  $b_i^p$  – бальная оценка i-го варианта исполнения разработки, которая устанавливается экспертным путем по выбранной шкале оценивания;

 $n$  – число параметров сравнения.

Сравним характеристики вариантов реализации мобильного приложения по шаблону программирования MVP (исполнение 1) и MVC (исполнение 2), при условии, что бюджет проекта не изменится.

В таблице 19 представлена сравнительная оценка характеристик вариантов исполнения проекта.

Таблица 19 – Сравнительная оценка характеристик вариантов исполнения проекта

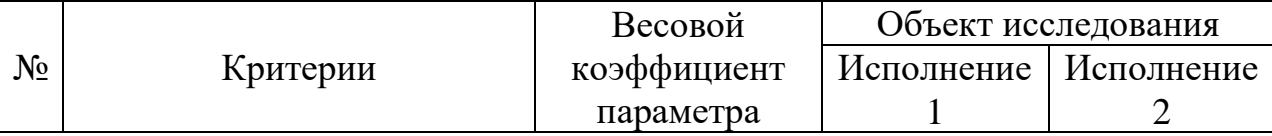

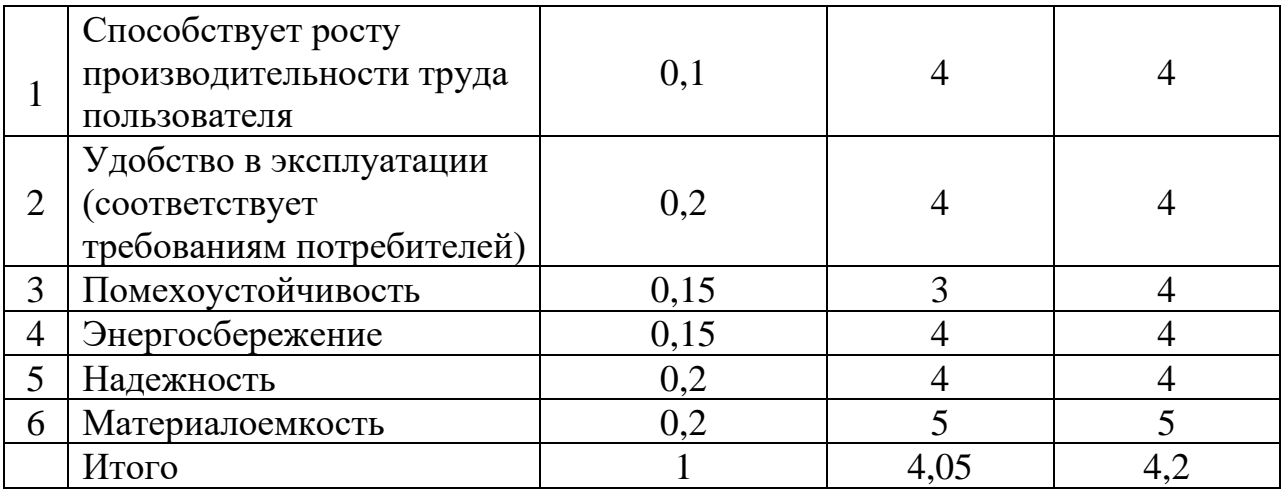

Интегральный показатель эффективности вариантов исполнения разработки  $(I_{\kappa\text{cn}i})$  определяется на основании интегрального показателя ресурсоэффективности и интегрального финансового показателя по формуле:

$$
I_{\text{ucni}} = \frac{I_{\text{pi}}}{I_{\text{qmin}}^{\text{ucni}}} \tag{17}
$$

где  $I_{\Phi^{\mathrm{HL},i}_{\Phi^{\mathrm{HL},p}}}$  – интегральный финансовый показатель разработки, равный 1, так как принято, что бюджет проекта не изменился;

 $I_{ni}$  – интегральный показатель ресурсоэффективности для *i*-го варианта исполнения разработки.

Интегральный показатель эффективности вариантов исполнения разработки равен:

$$
I_{\text{HCl}} = \frac{I_{\text{p}-\text{HCl}}}{I_{\text{qHH,p}}^{\text{HCl}}}
$$
 =  $\frac{4,05}{1}$  = 4,05  

$$
I_{\text{HCl}} = \frac{I_{\text{p}-\text{HCl}}}{I_{\text{qHH,p}}^{\text{HCl}}}
$$
 =  $\frac{4,2}{1}$  = 4,2

Сравнение интегрального показателя эффективности вариантов исполнения разработки позволит определить сравнительную эффективность проекта и выбрать наиболее целесообразный вариант из предложенных.

Сравнительная эффективность проекта (Эср):

$$
\Theta_{\rm cp} = \frac{I_{\rm Hcn2}}{I_{\rm Hcn1}}\tag{18}
$$

где  $I_{\text{ucnd}}$  – интегральный показатель эффективности 1-го варианта исполнения разработки;

 $I_{\text{ucu2}}$  – интегральный показатель эффективности i-го варианта исполнения разработки.

В таблице 20 приведена сравнительная эффективность разработки.

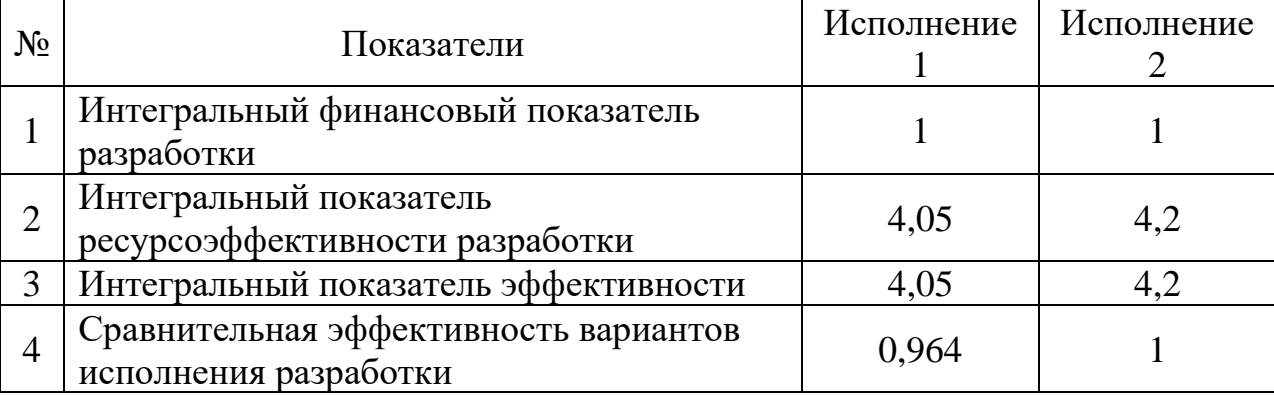

Таблица 20 – Сравнительная эффективность разработки

Сравнив значения интегральных показателей эффективности, можно сделать вывод, что реализация технологии во втором исполнении является более эффективным вариантом решения задачи, поставленной в данной работе с позиции финансовой и ресурсной эффективности.

#### **Выводы по разделу**

В ходе выполнения раздела финансового менеджмента проведен анализ финансово-экономических аспектов разработки программной системы. Составлен перечень проводимых работ, их исполнителей и продолжительность выполнения этапов работ, составлен линейный график.

Основываясь на результатах проведенного анализа, разработка мобильного приложения является конкурентоспособной и перспективной. Длительность научно-технического исследования составила 100 календарных дней, а рассчитанная стоимость – почти 476 тыс. рублей.

## **ГЛАВА 5. СОЦИАЛЬНАЯ ОТВЕТСТВЕННОСТЬ**

## **5.1 Введение**

В рамках выпускной квалификационной работы было создано мобильное приложение для развития разговорных навыков английского языка. Приложение подходит для всех, кто изучает английский язык и хочет улучшить свои разговорные навыки. Пользователи приложения могут выбрать случайную тему, к которой прилагается лексика, записать монолог на предложенную тему и опубликовать запись для получения оценки от других пользователей. При необходимости можно делать заметки.

Практика разговорного английского языка, в основном, предполагает общение с другими людьми, однако, не всегда такая возможность есть. Поиск собеседника, обладающего необходимым уровнем знания языка и являющегося приятным в общении, является непростой задачей. Иногда общение может осложняться языковым барьером, то есть страхом совершить ошибку или показаться смешным, который питает неуверенность в своих знаниях и навыках. Для решения данной проблемы была сформулирована идея создания мобильного приложения, которое не требует наличия собеседника для практики разговорных навыков английского языка.

Целью реализации проекта является обеспечение пользователей инструментом для самостоятельной практики, который поможет уменьшить временные затраты на поиск партнера для практики и денежные затраты, в случае прохождения специальных курсов по разговорному английскому языку или найма преподавателя.

Данное мобильное приложение разрабатывалось во время обучения в ТПУ студенткой ОИТ ИШИТР в офисе размером 6\*2 м. В процессе проектирования и разработки использовалась следующая техника:

- $\bullet$  ноутбук;
- мобильное устройство.

# **5.2 Правовые и организационные вопросы обеспечения безопасности**

#### **5.2.1 Правовые нормы трудового законодательства**

Трудовой кодекс Российской Федерации является основным документом, регулирующим трудовые права. Он содержит основные положения об отношениях работника и работодателя, включая оплату и нормирование труда, выходных, отпуска и т.п.

Главными целями трудового законодательства является установление государственных гарантий трудовых прав и свобод граждан, создание благоприятных условий труда и защита прав и интересов сотрудников и организаций. Для разработки мобильного приложения необходимо обеспечить работников не только оборудованием и стабильным доступом к сети Интернет, но и условиями труда, соответствующими установленными нормам, которые представлены в таблице 21.

Таблица 21 – Основные положения для организации трудовой деятельности

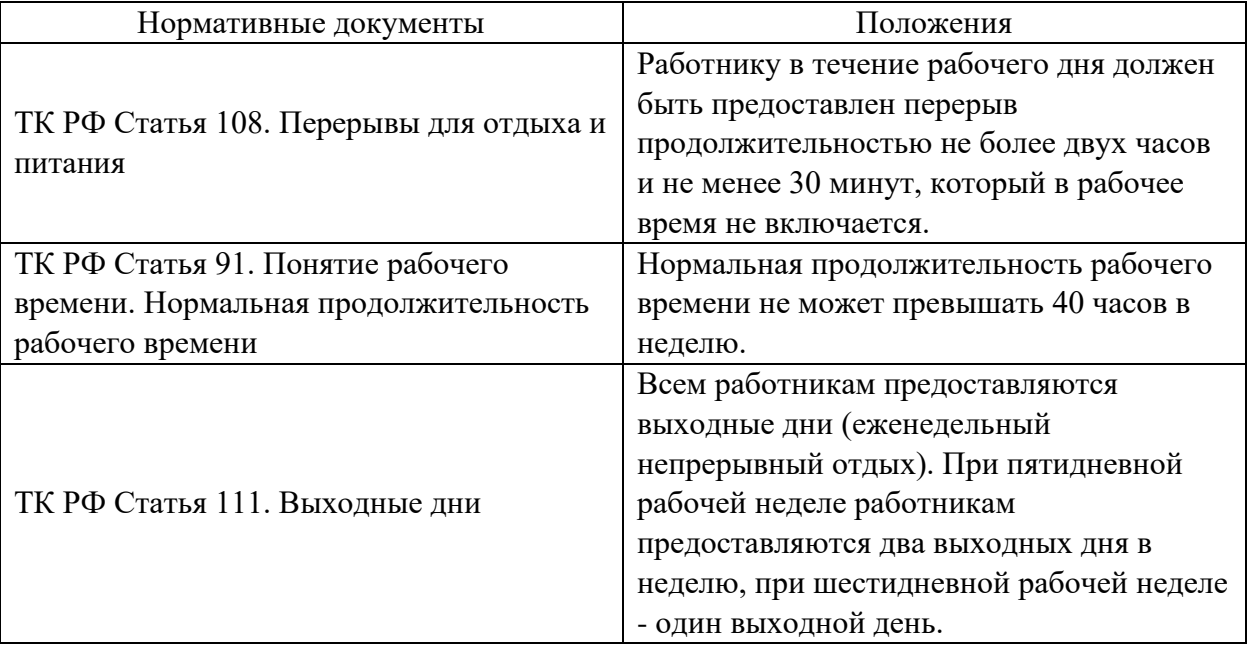

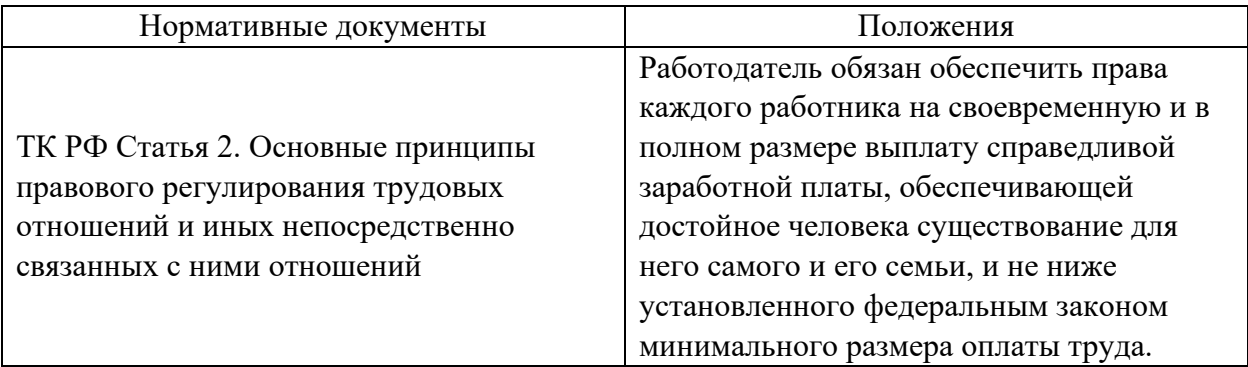

В ходе выполнение выпускной квалификационной работы правовых нарушений по указанным требованиям не было выявлено.

## **5.2.2 Эргономические требования к правильному расположению и компоновке рабочей зоны**

Разработчик выполняет свою работу преимущественно сидя за своим рабочим столом в офисе, следовательно организацию рабочего места будет регулировать ГОСТ 12.2.032-78 «Система стандартов безопасности труда. Рабочее место при выполнении работ сидя. Общие эргономические требования» [19].

Основные положения указанного выше ГОСТа:

Конструкция рабочего места должна обеспечивать выполнение трудовых операций в пределах зоны досягаемости моторного поля.

Высота рабочей поверхности для работы данного вида деятельности, выполняемого женщинами, должно составлять 630 мм, а высота сидения – 400 мм.

При работе обеими руками приборы управления размещаются так, чтобы не происходило скрещивания рук.

Часто используемые средства отображения информации, требующие точного и быстрого считывания показаний, необходимо располагать в вертикальной плоскости под углом  $\pm$  15° от нормальной линии взгляда или в горизонтальной плоскости под углом ± 15° от сагиттальной плоскости.

Помимо организации рабочего места важно правильное освещение рабочего помещения, которое регламентируется СП 52.13330.2016. «Естественное и искусственное освещение» [20].

В ходе выполнение выпускной квалификационной работы организационных нарушений по указанным требованиям не было выявлено. Рабочее место было оборудовано согласно всем нормам.

## **5.3 Производственная безопасность**

Условия труда, в которых разрабатывается мобильное приложение для развития разговорных навыков английского языка, в том числе устройства, которые используются для разработки, могут спровоцировать появление вредных и опасных факторов производства.

При выполнении работ на персональном компьютере (далее ПК) согласно ГОСТу 12.0.003-2015 «Система стандартов безопасности труда. Опасные и вредные производственные факторы. Классификация» [21] могут возникать факторы, угрожающие жизни и здоровью человека, которые представлены в таблице 22:

Таблица 22 – Возможные опасные и вредные производственные факторы на рабочем месте разработчика

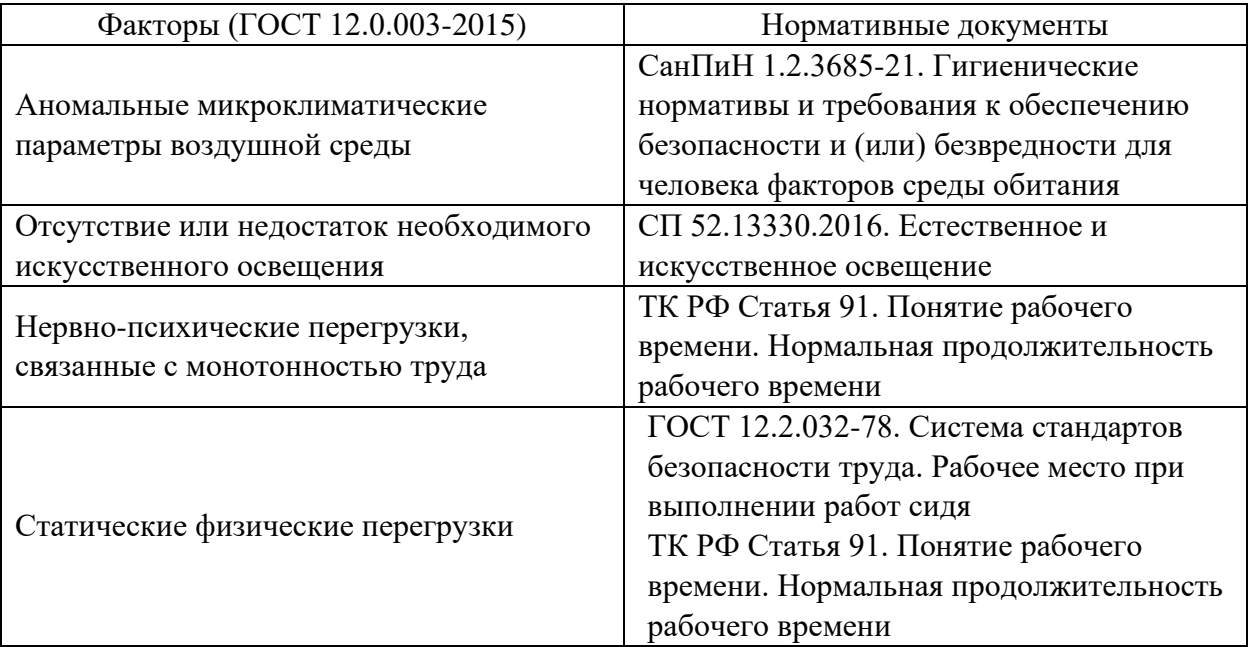

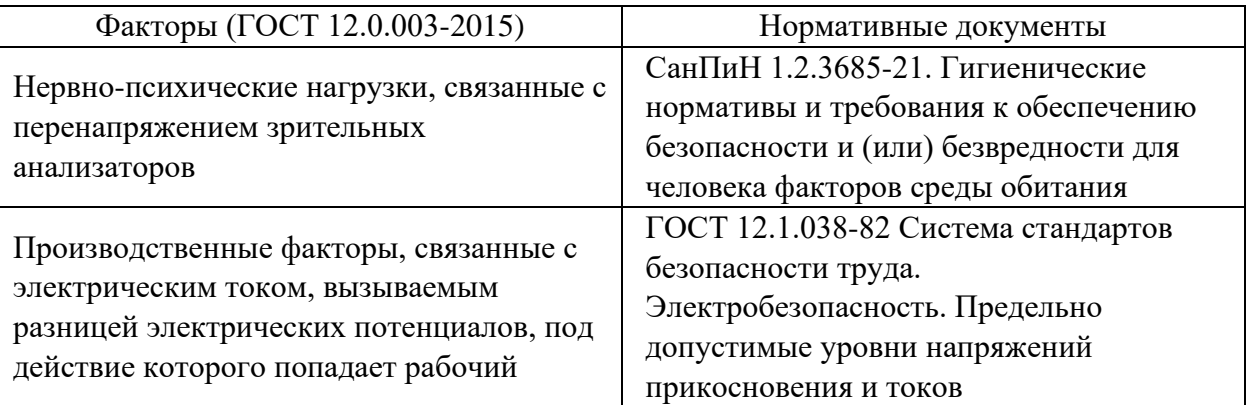

## **5.3.1 Аномальные микроклиматические параметры воздушной среды**

Воздействие, оказываемое аномальными микроклиматическими параметрами воздушной среды на человека, проявляется в виде быстрой утомляемости и потери работоспособности, поэтому данный фактор можно отнести к вредным.

Допустимые показатели микроклимата на рабочем месте определены в пункте 29 СанПиНа 1.2.3685-21 «Гигиенические нормативы и требования к обеспечению безопасности и (или) безвредности для человека факторов среды обитания» [22]. Для разработчика данные показатели, представлены в таблице 23 с учетом того, что согласно пункту 28 СанПиНа 1.2.3685-21 «Гигиенические нормативы и требования к обеспечению безопасности и (или) безвредности для человека факторов среды обитания» [22] категория работ по уровню энерготрат организма – IIа, так как рассматриваемый вид деятельности связан с перемещением мелких деталей, выполняется в положении сидя и требует определенного физического напряжения.

Таблица 23 – Допустимые величины параметров микроклимата на рабочих местах в помещениях для работ категории IIа

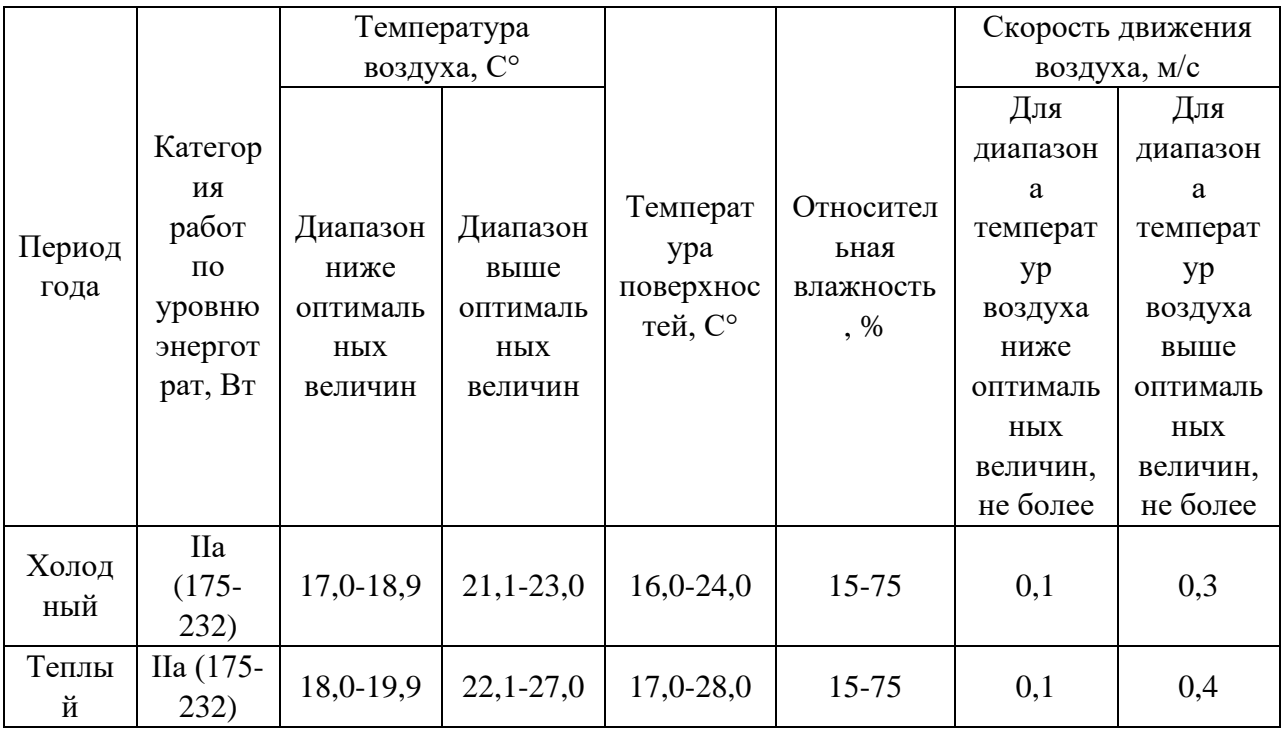

## **5.3.2 Отсутствие или недостаток необходимого искусственного освещения**

Недостаточная освещенность рабочего места является одной из причин нарушения зрительной функции человека, а также влияет на общее самочувствие и эффективность труда.

В помещении, где эксплуатируется ПК, искусственное освещение должно быть выполнено по системе общего равномерного освещения. В случае работы в основном с документацией, следует применять системы комбинированного освещения, то есть к общему освещению дополнительно устанавливать световые приборы местного освещения, которые будут освещать зоны расположения документов.

Требования к освещению рабочего помещения представлены в СП 52.13330.2016 [20]. Поскольку зрительная работа разработчика характеризуется разрядом высокой точности Б1, так как наименьший эквивалентный размер объекта различения составляет 0,3-0,5 мм и относительная продолжительностью зрительной работы при направлении зрения на рабочую поверхность не менее 70%, рабочее помещение должно соответствовать следующим требованиям к освещению, которые представлены в таблице 24.

Таблица 24 – Требования к освещению рабочего помещения для разряда Б1

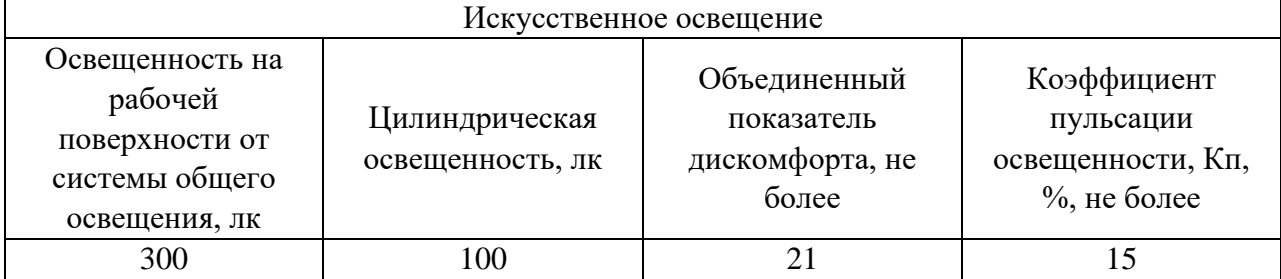

## **5.3.3 Нервно-психические перегрузки, связанные с монотонностью труда**

Работа разработчика является малоподвижной и однотипной, поэтому есть риск нервно-психических перегрузок, связанных с монотонностью труда. При выполнении большого количества одинаковой работы у человека могут наблюдаться такие негативные последствия как бессонница, депрессия, сонливость и повышенная утомляемость, что в результате приводит к снижению эффективности работы.

Для снижения уровня монотонности необходимо делать регулярные перерывы во время рабочего процесса и организовывать рабочее время. Данные требования определены в трудовом кодексе Российской Федерации в статье 91 «Понятие рабочего времени. Нормальная продолжительность рабочего времени» [23].

#### **5.3.4 Статические физические перегрузки**

Длительное сидячее положение приводит к напряжения мышц шеи, головы, рук и плеч, что впоследствии может привести к таким заболеваниям как остеохондроз, сколиоз или застою крови в тазовых органах.

Правильное сидячее положение, расположение монитора ПК и высота стола, описываемые в ГОСТе 12.2.032-78. «Система стандартов безопасности труда. Рабочее место при выполнении работ сидя» [19], помогают снизить напряжение, оказываемое на мышцы спины и шеи.

Своевременные перерывы помогают предотвратить физическую перегрузку сотрудника. Правила организации рабочего времени, в том числе время и продолжительность перерывов, определены в трудовом кодексе Российской Федерации в статье 91 «Понятие рабочего времени. Нормальная продолжительность рабочего времени» [23].

## **5.3.5 Нервно-психические перегрузки, связанные с перенапряжением зрительных анализаторов**

Работа на ПК оказывает влияние на зрительный анализаторы, сопровождающееся их постоянным напряжением, что в дальнейшем приводит к потере остроты зрения. Одной из основных причин является мерцание монитора ПК. Позволительные значения интенсивности излучения регламентированы СанПиН 1.2.3685-21. «Гигиенические нормативы и требования к обеспечению безопасности и (или) безвредности для человека факторов среды обитания» [22]. В таблице 25 представлены допустимые уровни ультрафиолетового излучения от экранов мониторов.

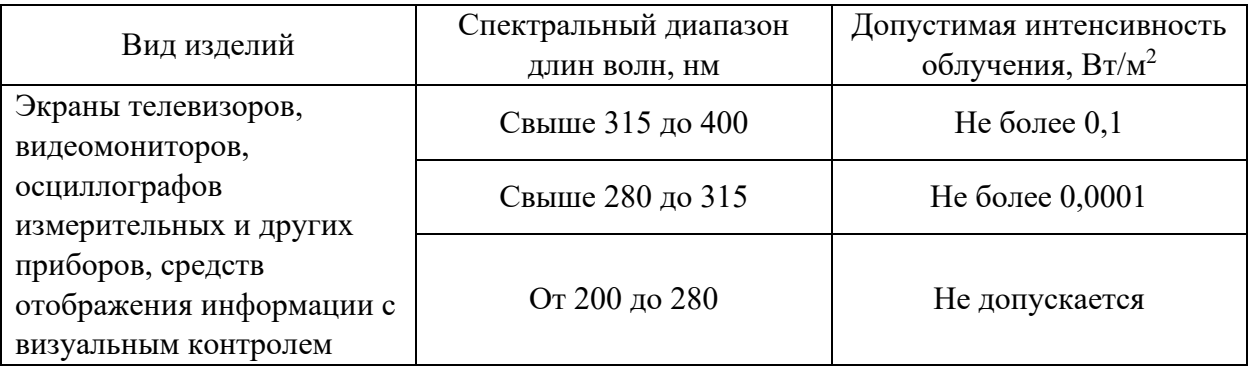

Таблица 25 – Допустимые уровни ультрафиолетового излечения

# **5.3.6 Производственные факторы, связанные с электрическим током, вызываемым разницей электрических потенциалов, под действие которого попадает рабочий**

Деятельность разработчика на прямую связана с работой с электрическим прибором, которым может стать источником опасности. Поражение электрическим током может произойти при прикосновении к токоведущим частям, находящимся под напряжением, если на них остался заряд или появилось напряжение. Из-за того, что удар током оказывает не только термическое воздействие, но и электролитическое, биологическое и механическое последствия могут быть разными как к травма, так и гибель человека.

Для предотвращения опасных ситуация необходимо соблюдать правила из ГОСТа 12.1.038-82 «Система стандартов безопасности труда. Электробезопасность. Предельно допустимые уровни напряжений прикосновения и токов» [24], который содержит нормативные значения напряжения. Для переменного тока частотой 50 Гц допустимое значение напряжения прикосновения составляет 2 В, а силы тока – 0,3 мА, для тока частотой 400 Гц, соответственно – 2 В и 0,4 мА, для постоянного тока – 8 В и 1 мА.

Существуют и меры защиты от воздействия электрического тока такие как оградительные устройства, устройства автоматического контроля и сигнализации, изолирующие устройства и покрытия, устройства защитного заземления, устройства автоматического отключения, предохранительные устройства. Их применение также позволит избежать поражения током.

### **5.4 Экологическая безопасность**

На рабочем месте разработчика выявлен предполагаемый источник загрязнения окружающей среды. Воздействие на литосферу происходит из-за образования отходов при поломке компьютерной техники, а неверный способ ее утилизации, например сжигание деталей компьютера, приводит к выбросу в атмосферу вредных веществ.

Согласно постановлению Правительства РФ от 31.12.2020 N 2398 (ред. от 07.10.2021) «Об утверждении критериев отнесения объектов, оказывающих негативное воздействие на окружающую среду, к объектам I, II, III и IV категорий» [25] вышедший из строя ПЭВМ относится к IV классу опасности и подлежит специальной утилизации для уменьшения воздействия на окружающую среду. При процедуре утилизации, которая должна соответствовать ГОСТу Р 53692-2009 «Ресурсосбережение. Обращение с отходами. Этапы технологического цикла отходов» [26], более 90% ПЭВМ отправится на вторичную переработку и менее 10% будут отправлены на свалки.

При выполнении выпускной квалификационной работы используемая техника из строя не выходила и соответственно не нуждалась в утилизации, поэтому данный источник загрязнения не воздействовал на экологию и является только предполагаемым.

### **5.5 Безопасность в чрезвычайных ситуациях**

К возможным чрезвычайным ситуациям при работе в офисе можно выделить:

● природные (наводнения, ураган, цунами и т.д.);

● геофизические (землетрясения, оползни, провалы территории и т.д.);

● техногенные (транспортные аварии, пожары, аварии с выбросом химически/радиоактивно опасных веществ и т.д.);

● биолого-социальные (пандемия).

С учетом специфики работы и необходимостью использования компьютерной техники в разработке, наиболее типичной чрезвычайной ситуацией является пожар, то есть вышедший из-под контроля процесс

горения, обусловленный возгоранием ПК и угрожающий жизни и здоровью сотрудников.

Причинами возгорания при работе с компьютером могут быть:

- токи короткого замыкания;
- неисправность устройства компьютера или электросетей;
- небрежность оператора при работе с компьютером;

● воспламенение ПК из-за перегрузки.

При работе с компьютерной техникой необходимо соблюдать нормы пожарной безопасности, определенные в ГОСТе 12.1.004-91 «Система стандартов безопасности труда. Пожарная безопасность. Общие требования» [27]:

● Для предохранения сети от перегрузок запрещается одновременно подключать к сети количество потребителей, превышающих допустимую нагрузку.

• Здания должны быть оборудованы системами пожарной безопасности, направленными на предотвращение воздействия опасных факторов пожара на людей, в том числе их вторичных проявлений.

● Работы за ПК проводить только при исправном состоянии оборудования, электропроводки.

Хорошим вариантом предотвращения возгорания из-за проблем с электричеством является прокладка всех видов кабелей и проводов в металлических газонаполненных трубах.

В случае если пожар все же начался необходимо немедленно сообщить об этом в пожарную службе по телефонному номеру 01 или 112 и спокойно покинуть здание в соответствии с планом эвакуации. При отсутствии прямых угроз здоровью и жизни произвести попытку тушения возникшего возгорания имеющимися углекислотными огнетушителями.

Выбор первичных средств пожаротушения произведен на основании Федерального закона от 22.07.2008 N 123-ФЗ (ред. от 30.04.2021)

«Технический регламент о требованиях пожарной безопасности» [28]. В таблице 26 приведена классификация пожаров и перечень рекомендуемых средств пожаротушения.

Таблица 26 – Классификация пожаров и перечень рекомендуемых средств пожаротушения

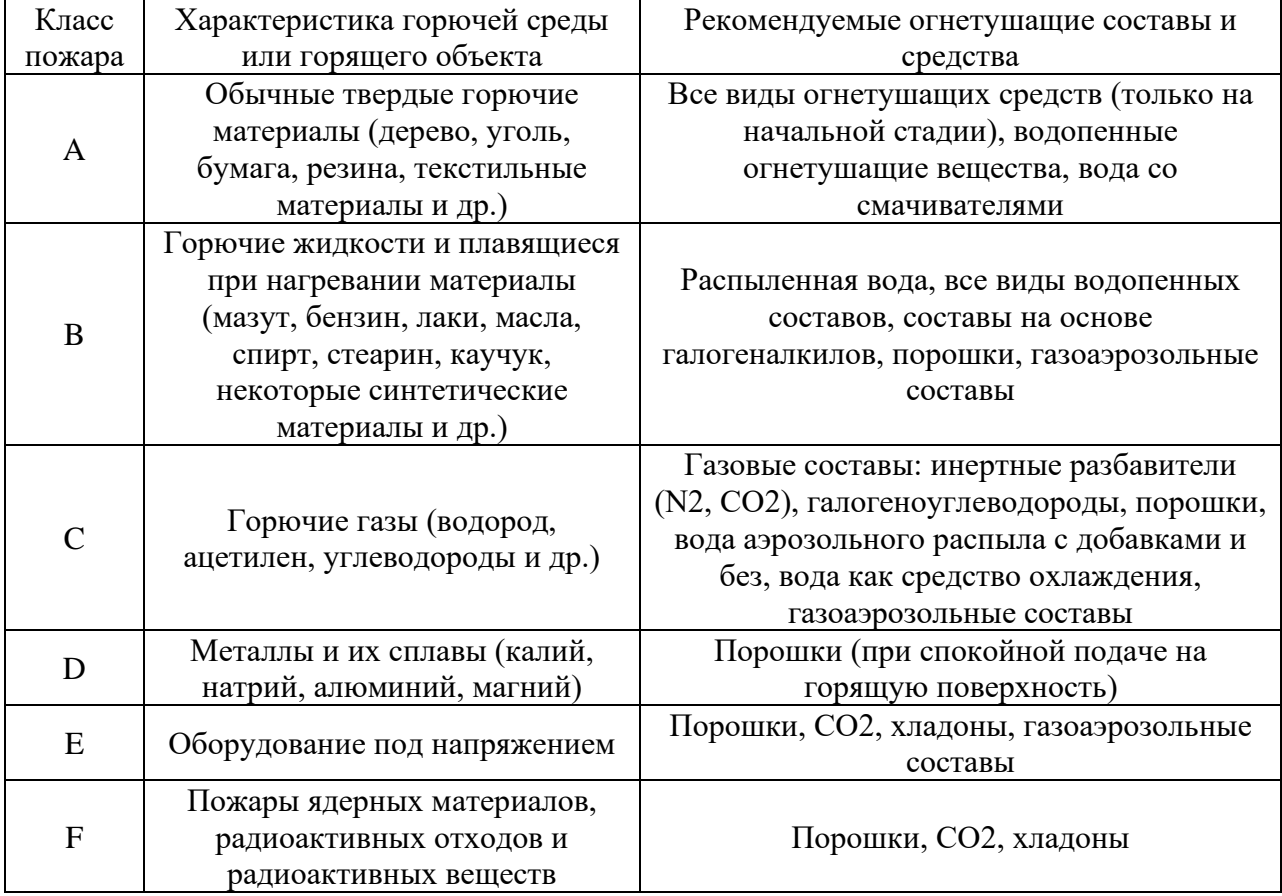

Работа ведётся с помощью компьютерной техники, поэтому в помещении возможен пожар категории E. В таком случае, первичными средствам пожаротушения являются порошковые огнетушители, углекислотные огнетушители, хладоны и газоаэрозольные составы.

## **Выводы по разделу**

В разделе «Социальная ответственность» выпускной квалификационной работы были изучены правовые и организационные вопросы обеспечения безопасности, правовые нормы трудового законодательства и требования к организации рабочей зоны, исходя из которых, можно сказать, что рабочее место студента соответствует всем необходимым нормам.

Были определены следующие показатели:

• Согласно ПУЭ категория помещения по электробезопасности – без повышенной опасности.

• Согласно приказу Минтруда России от 24.07.2013 N 328н (ред. от 15.11.2018) «Об утверждении Правил по охране труда при эксплуатации электроустановок» разработчик относится к 1-ой группе по электробезопасности.

• Согласно СанПиНу 1.2.3685-21 «Гигиенические нормативы и требования к обеспечению безопасности и (или) безвредности для человека факторов среды обитания» категория работ по уровню энерготрат организма – IIа.

• Согласно СП 12.13130.2009 «Определение категорий помещений, зданий и наружных установок по взрывопожарной и пожарной опасности» категория помещения по взрывопожарной и пожарной опасности - В (пожароопасное).

• Согласно постановлению Правительства РФ от 31.12.2020 N 2398 (ред. от 07.10.2021) «Об утверждении критериев отнесения объектов, оказывающих негативное воздействие на окружающую среду, к объектам I, II, III и IV категорий» вышедшая из строя ПЭВМ относится к IV классу опасности.

#### **ЗАКЛЮЧЕНИЕ**

В ходе выполнения выпускной квалификационной работы было реализовано мобильное приложения для развития разговорных навыков английского языка.

В процессе выполнения данной работы были выполнены следующие задачи:

• сделать обзор предметной области;

• просмотреть аналоги систем для практики разговорного английского языка;

• выбрать средства проектирования;

• выбрать средства разработки мобильного приложения;

• спроектировать информационную систему: экранные формы, составные серверной и клиентской частей;

• осуществить программную реализацию систем;

• провести тестирование системы.

Разработанное приложение позволяет получать темы и лексику по ним для создания монолога, тем самым тренируя навыки говорения, грамматику и словарный запас пользователя. В приложении можно опубликовать записанный монолог для того, чтобы другие пользователю имели возможность оценить запись, оставив отзыв.

Отличием приложения от аналогичных программных продуктов является генерирование темы занятия случайным образом для того, чтобы пользователь смог пополнить свой лексикон словами фразами из множества различных сфер жизни.

В будущем функционал мобильного приложения может быть расширен добавлением таких возможностей, как видеозапись, переводчик слов и общение с другими пользователями посредствам аудио или видео звонка.

## **СПИСОК ЛИТЕРАТУРЫ**

1. Психология языкового барьера, или Какого черта нельзя просто взять и заговорить на английском // Хабр URL: https://habr.com/ru/companies/englishdom/articles/585482/ (дата обращения: 07.06.2023).

2. Языковой барьер: причины возникновения и пути преодоления // Naukarus URL: https://naukarus.com/yazykovoy-barier-prichiny-vozniknoveniyai-puti-preodoleniya (дата обращения: 07.06.2023).

3. К вопросу о языковом барьере и путях его преодоления // Российская Академия Естествознания URL: https://scienceeducation.ru/ru/article/view?id=31786 (дата обращения: 07.06.2023).

4. Языковой барьер в современном обществе // Cyberleninka URL: https://cyberleninka.ru/article/n/yazykovoy-barier-v-sovremennomobschestve/viewer (дата обращения: 07.06.2023).

5. 9 простых стратегий для практики разговорного английского в реальном мире // List English URL: https://list-english.ru/articles/conv.html (дата обращения: 07.06.2023).

6. Что лучше: обучение в группе или индивидуальные занятия // Стимул URL: https://stimul.kiev.ua/articles.htm?a=chto\_luche\_obuchenie\_v\_gruppe\_ili\_individu alinie zanyatiya (дата обращения: 07.06.2023).

7. Индивидуальное или групповое обучение? Плюсы и минусы // Livejournal URL: https://ru-learnenglish.livejournal.com/1243882.html (дата обращения: 07.06.2023).

8. Преимущества и недостатки онлайн-образования // Cyberleninka URL: https://cyberleninka.ru/article/n/preimuschestva-i-nedostatki-onlaynobrazovaniya/viewer (дата обращения: 07.06.2023).

9. Сервисы по обмену языками – помогут ли они в обучении? // Ты полиглот URL: https://ty-poliglot.ru/servisy-yazykovogo-obmena/#a2 (дата обращения: 07.06.2023).

10. Use self-talking for learning progress // ScienceDirect URL: https://www.sciencedirect.com/science/article/pii/S187704281200136X (дата обращения: 07.06.2023).

11. Self Talk To Improve Your Speaking Skills // italki URL: https://www.italki.com/en/article/933/self-talk-to-improve-your-speaking-skills (дата обращения: 07.06.2023).

12. Talking To Yourself: Is It An Effective Way To Improve Your English Speaking? // LeonardoEnglish URL: https://www.leonardoenglish.com/blog/learn-english-by-talking-to-yourself#toc-6 (дата обращения: 07.06.2023).

13. Improving Speaking Skill Through Self-Talk Strategy // STKIP Kusuma **Negara** Negara URL: https://jurnal.stkipkusumanegara.ac.id/index.php/semnara2020/article/view/1176 (дата обращения: 07.06.2023)

14. Cake – Английский язык // trashbox.ru URL: https://trashbox.ru/link/cake-english-android (дата обращения: 07.06.2023).

15. Elixir – 9000 английских слов // trashbox.ru URL: https://trashbox.ru/link/elixir-english-android (дата обращения: 07.06.2023).

16. Особенности Xeropan // Xeropan URL: https://ru.xeropan.com/practice/ (дата обращения: 07.06.2023).

17. engApp // Figma URL: https://www.figma.com/file/ZD8csDv35fuS4RPL6b4mrh/engApp?type=design&n ode-id=0%3A1&t=z2r9JONd6N8b2Xw6-1 (дата обращения: 07.06.2023).

18. Figma Free Meditation App Template (Dark and Light) // UikitFREE URL: https://uikitfree.com/figma-free-meditation-app-template-dark-and-light/ (дата обращения: 07.06.2023).

19. Трудовой кодекс Российской Федерации // Электронный фонд правовой и нормативно-технической документации URL: https://docs.cntd.ru/document/901807664 (дата обращения: 07.06.2023)

20. ГОСТ 12.2.032-78 Система стандартов безопасности труда (ССБТ). Рабочее место при выполнении работ сидя. Общие эргономические требования // Электронный фонд правовой и нормативно-технической документации URL: https://docs.cntd.ru/document/1200003913 (дата обращения: 07.06.2023)

21. СП 52.13330.2016. Естественное и искусственное освещение // Электронный фонд правовой и нормативно-технической документации URL: https://docs.cntd.ru/document/456054197 (дата обращения: 07.06.2023)

22. ГОСТ 12.0.003-2015. Система стандартов безопасности труда (ССБТ). Опасные и вредные производственные факторы. Классификация. – М.: Стандартинформ, 2019. – URL: https://docs.cntd.ru/document/1200136071 (дата обращения: 07.06.2023)

23. СанПиН 1.2.3685-21. Гигиенические нормативы и требования к обеспечению безопасности и (или) безвредности для человека факторов среды обитания. URL: https://docs.cntd.ru/document/573500115 (дата обращения: 07.06.2023)

24. ГОСТ 12.1.019-2017. Система стандартов безопасности труда (ССБТ). Электробезопасность. Общие требования и номенклатура видов защиты. – URL: https://docs.cntd.ru/document/1200161238 (дата обращения: 07.06.2023)

25. Постановление Правительства РФ «Об утверждении критериев отнесения объектов, оказывающих негативное воздействие на окружающую среду, к объектам I, II, III и IV категорий» // Электронный фонд правовой и нормативно-технической документации URL: https://docs.cntd.ru/document/573292854 (дата обращения: 07.06.2023)

26. ГОСТ Р 53692-2009 Ресурсосбережение. Обращение с отходами. Этапы технологического цикла отходов // Электронный фонд правовой и

нормативно-технической документации URL: https://docs.cntd.ru/document/1200081740 (дата обращения: 07.06.2023)

27. ГОСТ 12.1.004-91 «Система стандартов безопасности труда. Пожарная безопасность. Общие требования // Электронный фонд правовой и нормативно-технической документации URL: https://docs.cntd.ru/document/9051953 (дата обращения: 07.06.2023)

28. Федеральный закон «Технический регламент о требованиях пожарной безопасности» // Электронный фонд правовой и нормативнотехнической документации URL: https://docs.cntd.ru/document/902111644 (дата обращения: 07.06.2023)

# **ПРИЛОЖЕНИЯ А. ФРАГМЕНТ ПРОГРАММНОГО КОДА ДЛЯ РАБОТЫ С АУДИОЗАПИСЬЮ**

```
 protected void onCreate(Bundle savedInstanceState) {
         super.onCreate(savedInstanceState);
        setContentView(R.layout.activity VoiceRecording);
         buttonStart = (Button) findViewById(R.id.start);
         buttonStop = (Button) findViewById(R.id.stop);
         buttonPlayRecord = (Button) findViewById(R.id.play);
         buttonStopPlayingRecord = 
(Button)findViewById(R.id.stopplay);
         buttonStop.setEnabled(false);
         buttonPlayRecord.setEnabled(false);
         buttonStopPlayingRecord.setEnabled(false);
         buttonStart.setOnClickListener(new 
View.OnClickListener() {
             @Override
             public void onClick(View view) {
                 if(checkPermission()) {
                     AudioSaveName = CreateAudioFileName();
                     MediaRecorderReady();
                     try {
                         mediaRecorder.prepare();
                         mediaRecorder.start();
                     } catch (IllegalStateException e) {
                         e.printStackTrace();
                     } catch (IOException e) {
                         e.printStackTrace();
 }
                     buttonStart.setEnabled(false);
                     buttonStop.setEnabled(true);
                 } else {
```

```
 requestPermission();
 }
 }
         });
        buttonStop.setOnClickListener(new View.OnClickListener() 
{
            @Override
            public void onClick(View view) {
                mediaRecorder.stop();
                buttonStop.setEnabled(false);
                buttonPlayRecord.setEnabled(true);
                buttonStart.setEnabled(true);
                buttonStopPlayingRecord.setEnabled(false);
 }
         });
        buttonPlayRecord.setOnClickListener(new 
View.OnClickListener() {
            @Override
            public void onClick(View view) throws 
IllegalArgumentException, SecurityException, 
IllegalStateException {
                buttonStop.setEnabled(false);
                buttonStart.setEnabled(false);
                buttonStopPlayingRecord.setEnabled(true);
               medianlayer = new MedianPlayer();
                try {
                    mediaPlayer.setDataSource(AudioSaveName);
                    mediaPlayer.prepare();
                } catch (IOException e) {
                    e.printStackTrace();
 }
                mediaPlayer.start();
 }
```

```
 });
         buttonStopPlayingRecord.setOnClickListener(new 
View.OnClickListener() {
```

```
 @Override
             public void onClick(View view) {
                 buttonStop.setEnabled(false);
                 buttonStart.setEnabled(true);
                 buttonStopPlayingRecord.setEnabled(false);
                 buttonPlayRecord.setEnabled(true);
                 if(mediaPlayer != null){
                     mediaPlayer.stop();
                     mediaPlayer.release();
                     MediaRecorderReady();
 }
 }
         });
     }
     public void MediaRecorderReady(){
         mediaRecorder = new MediaRecorder();
mediaRecorder.setAudioSource(MediaRecorder.AudioSource.MIC);
mediaRecorder.setOutputFormat(MediaRecorder.OutputFormat.MPEG_4)
mediaRecorder.setAudioEncoder(MediaRecorder.OutputFormat.AMR_NB)
         mediaRecorder.setOutputFile(AudioSaveName);
     }
     private void requestPermission() {
```

```
 ActivityCompat.requestPermissions(VoiceRecording.this, 
new String[]{WRITE EXTERNAL STORAGE, RECORD AUDIO},
RequestPermissionCode);
```

```
 }
```
;

;

```
 @Override
```

```
 public void onRequestPermissionsResult(int 
requestCode,String permissions[], int[] grantResults) {
         switch (requestCode) {
             case RequestPermissionCode:
                 if (grantResults.length> 0) {
                     boolean StoragePermission = grantResults[0] 
= PackageManager.PERMISSION_GRANTED;
                     boolean RecordPermission = grantResults[1] 
- PackageManager.PERMISSION_GRANTED;
 }
                 break;
 }
     }
     public boolean checkPermission() {
         int result =
ContextCompat.checkSelfPermission(getApplicationContext(),
                WRITE EXTERNAL STORAGE);
        int result1 =
ContextCompat.checkSelfPermission(getApplicationContext(),
                 RECORD_AUDIO);
         return result == PackageManager.PERMISSION_GRANTED &&
                 result1 == PackageManager.PERMISSION_GRANTED;
     }
```